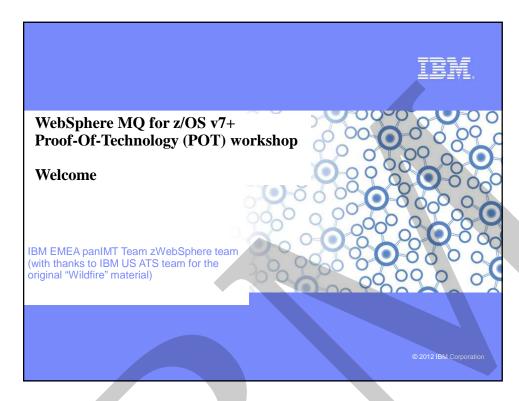

### Your instructors today...

- Agnes ten Brink agnes.ten.brink@nl.ibm.co m
- Carl Farkas farkas@fr.ibm.com
- Alberto González Dueñas <u>alberto-</u> gonzalez@es.ibm.com

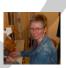

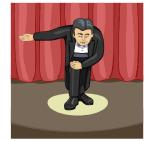

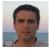

WMQ for z/OS v7+ workshop

### MQ v7+ Proof-Of-Technology (POT) Workshop objectives

- Introduction to the new features of WebSphere MQ v7 and v7.1 (& v7.5)
  - Familiarise you with the new functions introduced in these (relatively) recent versions
    of MQ, especially those features that are meaningful on z/OS
    - Note: Most new MQ "Distributed" features will also be covered, but the focus is MQ on z/OS
  - Give you a chance to actually touch these features!
- Warning: a POT does not replace MQ education. It is not expected that you'll have enough knowledge at the end of this POT, for example, to master these new features. IBM and partners teach very good MQ classes – you're strongly encouraged to sign up for that education.
- Prerequisites
  - Be able to read some English
  - Some experience manipulating a Windows platform
  - Some experience in the z/OS environment
  - These exercises do assume that you are familiar with MQ on z/OS, its installation, configuration and administration

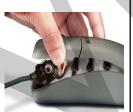

WMQ for z/OS v7+ workshop

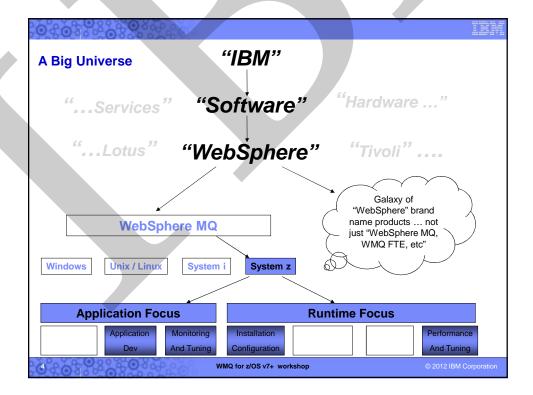

### Agenda – day 1

| Start | Title                                                           |
|-------|-----------------------------------------------------------------|
| 09:30 | Lecture: Welcome                                                |
| 10:15 | Lecture: What's new MQ v7.0                                     |
| 11:30 | Lab: Connectivity and environment Lab: MQ Explorer Enhancements |
| 12:15 | Lecture: Pub/Sub                                                |
| 13:00 | Lunch: Buen apetito                                             |
| 14:15 | Lab: Pub/Sub                                                    |
| 15:45 | Lecture: What's new in WMQ V7.1                                 |
| 16:30 | Lecture: Channels and Security                                  |
| 17:15 | Done                                                            |

WMQ for z/OS v7+ workshop

© 2012 IBM Corporation

### Agenda – day 2

| Start | Title                                                                  |
|-------|------------------------------------------------------------------------|
| 09:00 | Lecture: Beyond MQ: WebSphere Message Broker                           |
| 10:00 | Lab: Channel authentication                                            |
| 11:30 | Lecture: Introduction WMQ Advanced Message Security (AMS)              |
| 12:15 | Lecture: Shared Queue Changes in WMQ 7.1                               |
| 13:00 | Lunch: Buen apetito                                                    |
| 14:00 | Lab: IP13 Performance test tool<br>Lab: Shared Queues in v7.1 and SMDS |
| 15:15 | Lecture: Introduction WMQ File Transfer Edition (FTE)                  |
| 16:00 | Lab: Configuration FTE                                                 |
| 17:15 | Done                                                                   |

WMQ for z/OS v7+ workshop

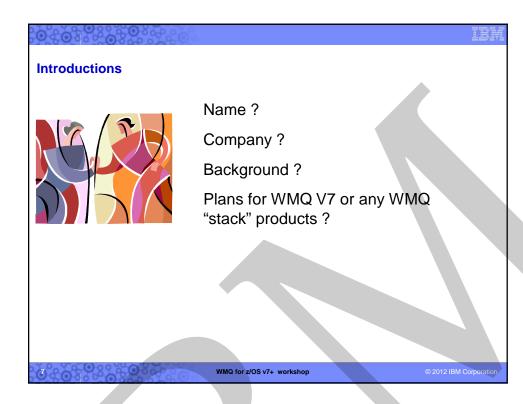

## Administrivia Start & Stop times Lunch & Breaks Restrooms Cell Phones & Pagers In Case of Emergency

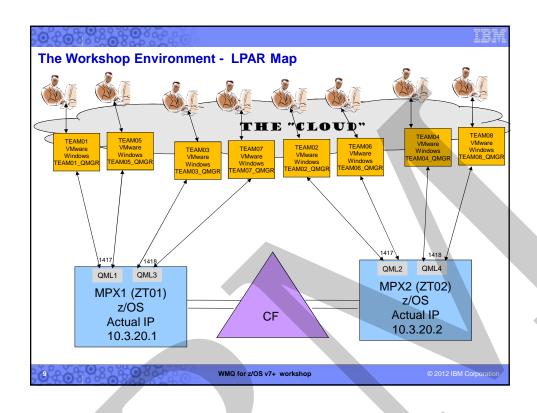

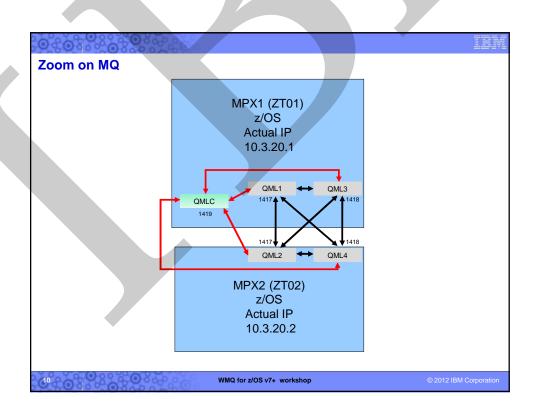

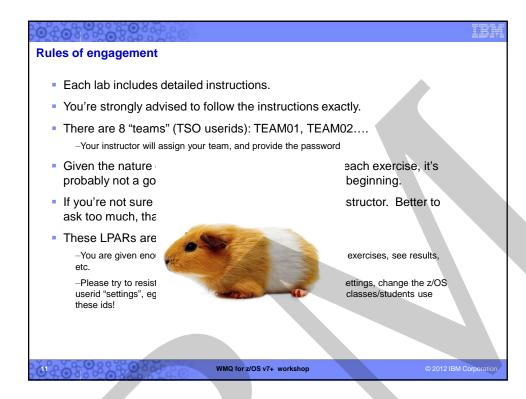

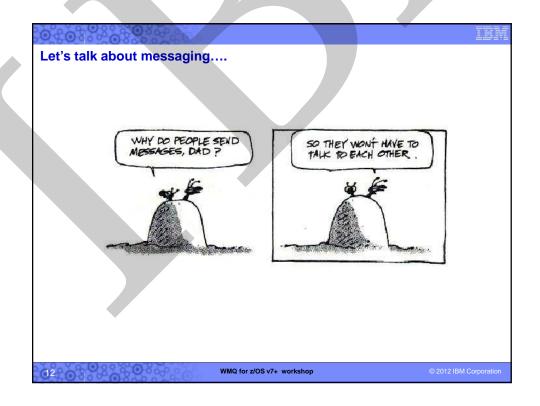

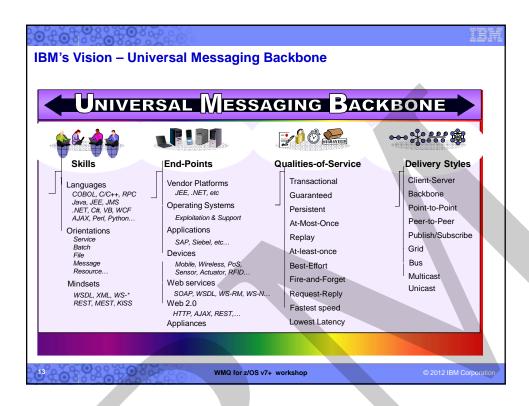

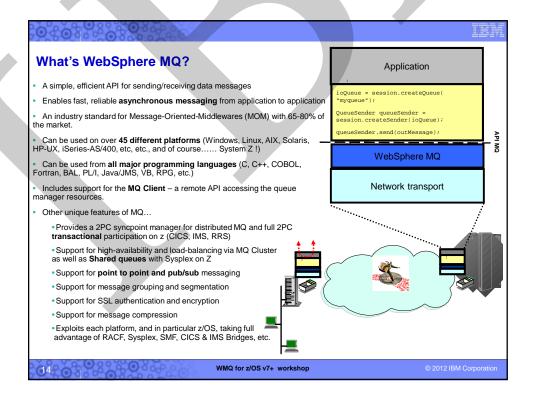

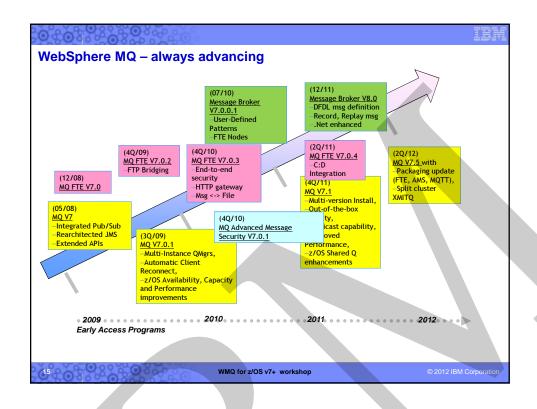

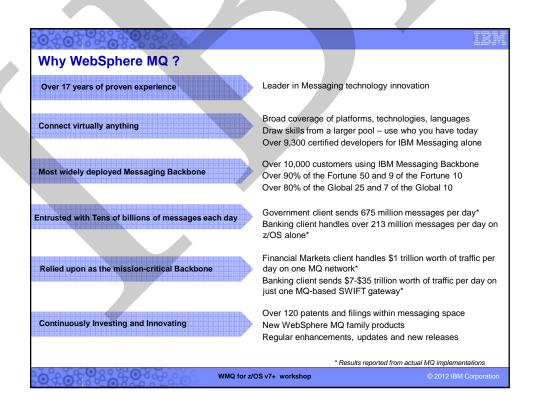

IBM

WebSphere MQ for z/OS v7+ Proof-Of-Technology (POT) workshop

What's new with MQ v7.0 z/OS?

IBM EMEA panIMT Team zWebSphere team (with thanks to IBM US ATS team for the original "Wildfire" material)

© IBM Corporation 2012

### V7.0 - the big picture

WebSphere MQ v7.0 General availability

- Distributed platforms: 16 June 2008
- z/OS: 27 June 2008
- Extension of publish/subscribe capabilities
  - Market asking for more Pub/Sub to further decouple applications
  - Pub/Sub motor now fully integrated into QM
- Improved support for "standards-based" messaging (translate: **JMS**)
  - Underpinning SOA and ESB architectures
  - Ease-of-use
  - Performance
  - Easier programming in any environment
    - Some features suggested by JMS requirements are useful in MQI
- Enhanced performance options
- MQ 7.0.1 added Multi-instance QMs (Distributed only)
- Many other features

WMQ for z/OS v7+ workshop

### **Platform support**

- Essentially the same platforms as V6, but....
  - z/OS v1.8 or later
  - Linux for System p Red Hat Enterprise (RHEL) v4 or v5, SUSE Linux (SLES) v9 ,V10 or v11 (all on 64-bit POWER processor)
  - Linux for System x Red Hat Enterprise (RHEL) v4 or v5, SUSE Linux (SLES) v9, V10 or v11, NLPOS9 FP1, IRES v2, or Red Flag Data Centre v5 (all on 32-bit or 64-bit processor)
  - Linux for System z Red Hat Enterprise (RHEL) v4 or v5, SUSE Linux (SLES) v9, V10 or v11 (in 64-bit, all on System z9 or z10, the best hardware known to mankind!)
  - AIX 5.3 plus TL04 or 6.1
  - HP-UX Itanium or PA-RISC 11i v2 or v3
  - Sun Solaris x86 64-bit v10 or Sun Solaris SPARC v9 or v10
  - i5/OS ("System I", "AS/400") V5R3, V5R4 or V6R1
  - Windows XP Pro (SP2) or XP Pro x64 or Server 2003 (SP1) or Server Standard or Enterprise x64 Edition or Server 2008 or Vista (Business, Enterprise or Ultimate Edition, 32-bit or 64-bit) (note: No Windows 2000 support!)
- For up-to-date details, see http://www.ibm.com/software/integration/wmq/requirements/index.html
- Java 1.4.2 and later

WMQ for z/OS v7+ workshop

© 2012 IBM Corporatio

### MQ v6.0 - Replaced by MQv7

- IBM announced that WebSphere MQ v6.0 (eg. Windows, Unix, Linux, z/OS will arrive at end of support on 30 September 2011 2012 – see ENUS211-072
- Avoid the holiday rush... start thinking about migrating to MQv7 now!
- For more details, see http://www.ibm.com/software/websphere/support/lifecycle/

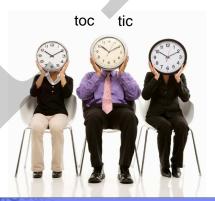

WMQ for z/OS v7+ workshop

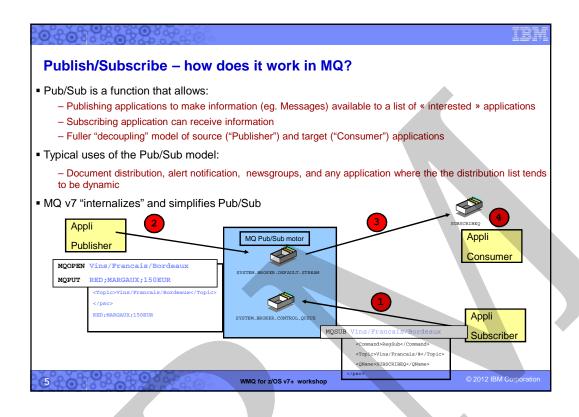

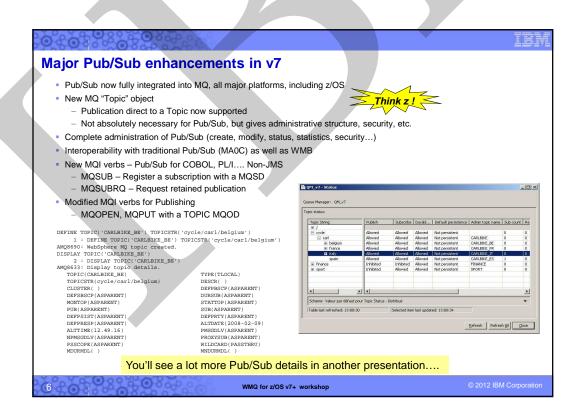

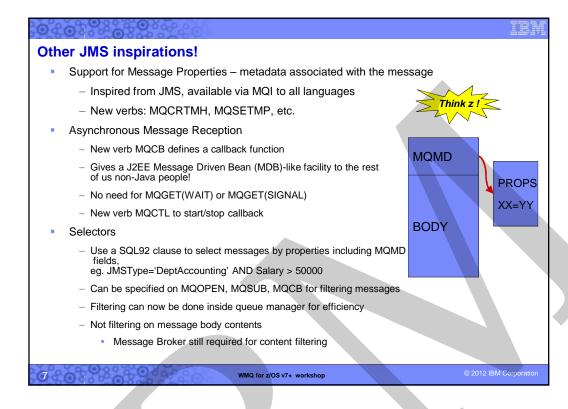

```
Message Properties and Handles - Source Code
 // This is a router app - get a message and work with it
 // 1. Initial setup and read input
 MQCRTMH(hConn, &CrtMsgHOpts, &hRequestMsg, &RC, &RC);
 GetMsgOpts.MsgHandle = hRequestMsg;
MOGET(hConn, hObj, &MsgDesc, &GetMsgOpts, BufLen, &Buffer, &DataLen, &CC, &RC);
 // 2. Forward request unchanged to a server app, named in the message
 PutMsgOpts.Action = MQACTP_FORWARD;
 PutMsgOpts.OriginalMsgHandle = hRequestMsg;
MQPUT(hConn, hServerObj, &MD, &PutMsgOpts, DataLen, &Buffer, &CC, &RC);
 // 3. Tell requester message has been dealt with by updating existing property
Name.VSPtr = "RequestStatus";
Name.VSLength = MQVS_NULL_TERMINATED;
 MQSETMP(hConn, hRequestMsg, &SetPropOpts, &Name, &PropDesc, MQTYPE_STRING, "REQUEST
  RECEIVED", 16, &CC, &RC);
PutMsgOpts.Action = MQACTP_REPLY;
PutMsgOpts.OriginalMsgHandle = hRequestMsg;
MQPUT(hConn, hReplyObj, &MD, &PutMsgOpts, DataLen, &Buffer, &CC, &RC);
 // 4. Also put a completely unrelated message to a logging queue
PutMsgOpts.Action = MQACTP_NEW;
PutMsgOpts.OriginalMsgHandle = MQMH_NONE;
MQPUT(hConn, hLogObj, &MD, &PutMsgOpts, DataLen2, &LogMsgBuf, &CC, &RC);
 MQCMIT(hConn,&CC,&RC);
                                   WMQ for z/OS v7+ workshop
```

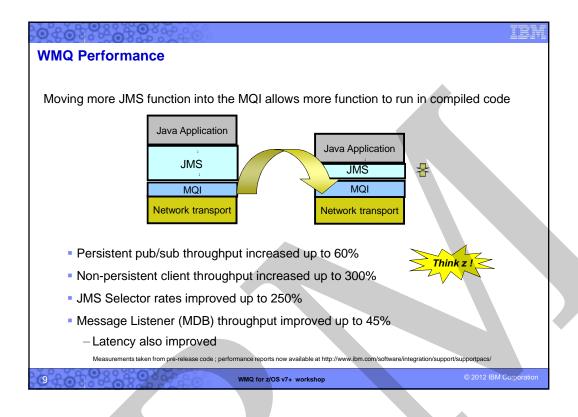

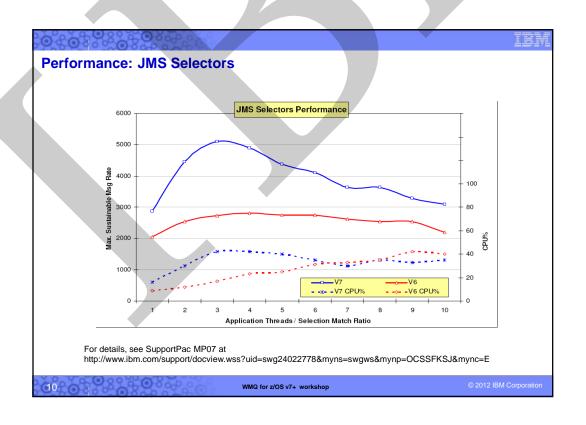

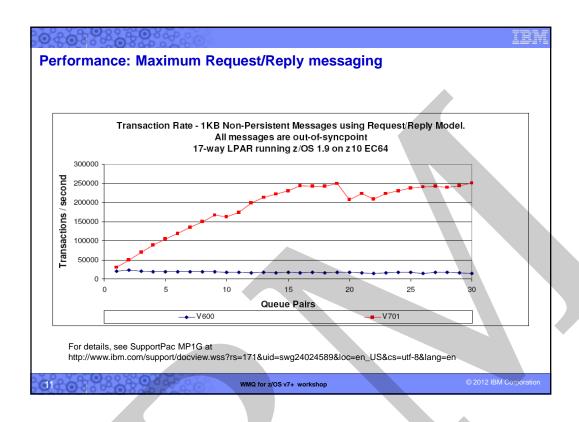

### **Other MQI Enhancements**

- Cooperative Browsing and Message Tokens
  - Efficient interface for applications reading from the same queue
  - Example: "master" program browses a queue telling "slaves" which message to work with, based on elements within the message
  - No races messages locked but available to any cooperating process

WMQ for z/OS v7+ workshop

### Programming in Java JMS read/write access to all MQMD fields as properties Have to explicitly enable this in the application program Allows the application to go beyond the JMS specification JMS access to the raw message content Can treat the whole body as a byte array property Can see RFH2 folders that would normally be stripped Message Header Classes for Java Updated and supported version of MS0B SupportPac Makes it easy to build and parse PCF structures Extended to handle other MQI message header formats eg MQCIH, MQDLH classes

WMQ for z/OS v7+ workshop

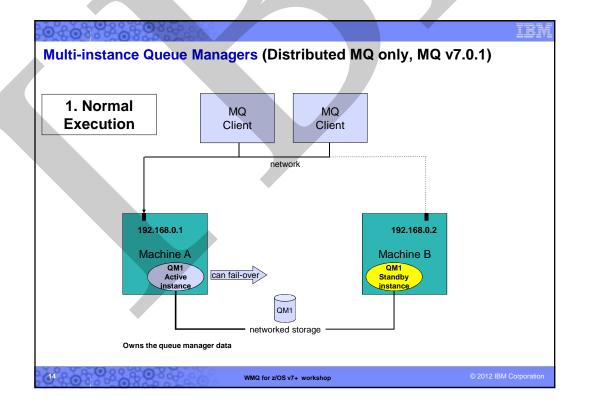

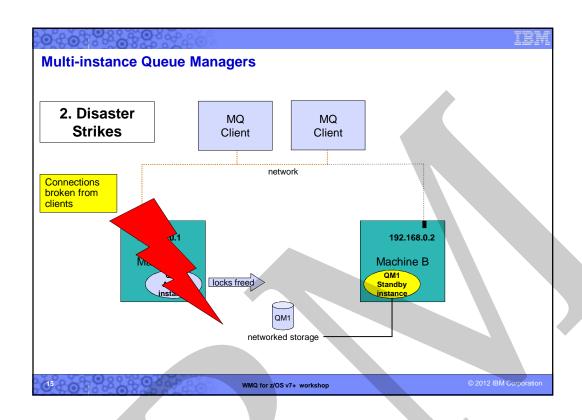

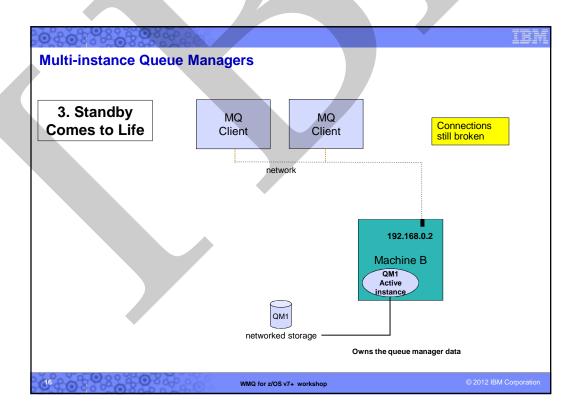

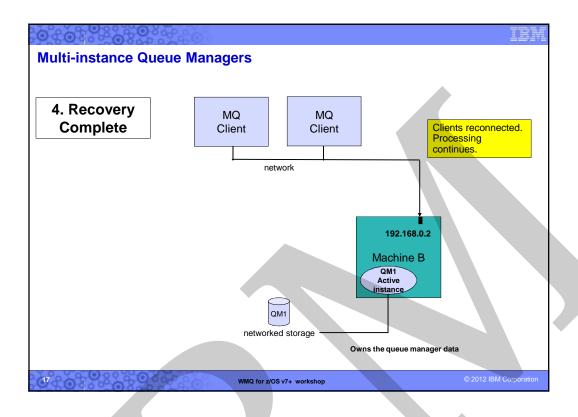

### Multi-instance queue managers: Details

- MQ is NOT becoming an HA coordinator
  - Generally, if other resources also required, use an HA coordinator such as HACMP
  - Service objects can restart applications with qmgr but limited control
  - Message Broker integrates with and exploits this MQ function
- The IP address is not taken over
  - Channel config needs all possible addresses unless you use external IPAT or intelligent router
  - CONNAME('host1(port1),host2(port2)') syntax extension on all platforms including z/OS
- Support for networked storage over modern network file system protocols
  - For example, NFS v4 (not v3)
  - Tool shipped to validate configuration
- New options for crtmqm/strmqm/endmqm to control operations
  - Cannot guarantee which instance becomes the primary
- Removes need for MC91, which will be withdrawn
  - crtmqm now does equivalent of MC91's hacrtmqm

WMQ for z/OS v7+ workshop © 2012 IBM Corporation

```
Multi-instance queue managers: How it looks

    Enhanced dspmq

    New option for dspmq to output English-only text

    Useful for programmable parsing

    $ hostname
    rockall
    $ dspmq -x
    QMNAME(V7)
                         STATUS (Running)
         INSTANCE(rockall)
                                 MODE(Active)
    QMNAME(V7B)
                         STATUS (Running)
         INSTANCE(rockall)
                                 MODE(Active)
     QMNAME(V7C)
                         STATUS(Running as standby)
         INSTANCE(llareggub) MODE(Active)
         INSTANCE(rockall)
                                 MODE (Standby)
                                                                     © 2012 IBM Corporatio
                                WMQ for z/OS v7+ workshop
```

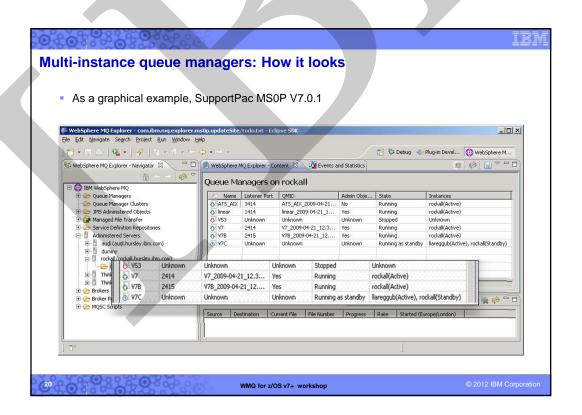

### **Distributed Platforms: New Client Features**

- New client features to improve performance and to provide greater availability have been added with V7.0.x
- While not strictly applicable to z/OS, these features have generated a great deal of interest.

WMQ for z/OS v7+ workshop

© 2012 IBM Corporation

### **Client Performance**

- Traditional WMQ non-persistent messages more reliable than some need
- "Read Ahead" for Receiving Messages/Publications:
  - Messages sent to a client in advance of MQGET, queued internally
  - Administrative choice no application changes needed
  - Higher performance in client
- "Asynchronous Put" for Sending/Publishing Messages:
  - Application can indicate it doesn't want to wait for the real return code
    - Maybe look for return code later MQSTAT verb
  - Maintains transactional semantics
  - Higher performance in client

WMQ for z/OS v7+ workshop

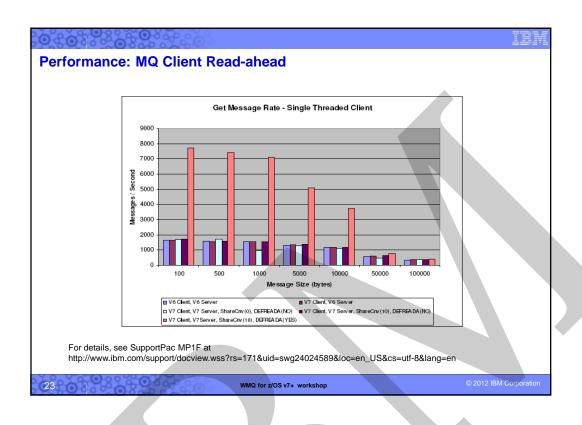

### **Client Connection Management**

- Shared Client Conversations
  - Several connections from the same process can be handled on the same socket
  - Faster startup for the second and subsequent connections
- Implementation also gives us more heartbeat opportunities
  - Faster failure notification for clients
- Client Connections
  - Automatic workload distribution via CCDT
  - Control number of connected clients at a queue manager (MAXINST, MAXINSTC)
- Free connections to z/OS for administration programs like WMQ Explorer
  - Limited number of clients permitted by V7 license without CAF

WMQ for z/OS v7+ workshop

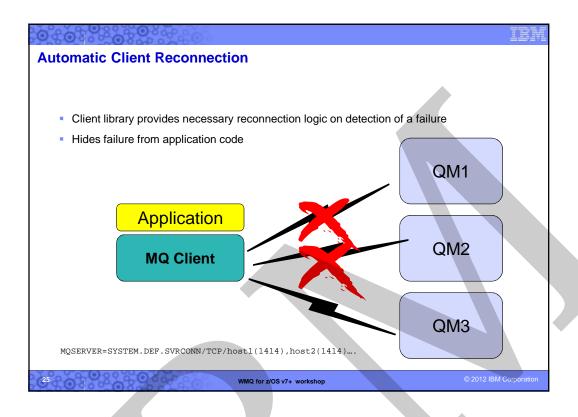

### **Automatic Client Reconnection**

- Tries to hide queue manager failures by restoring current state automatically
  - For example, if MQPUT returns error, client reruns MQCONN/MQOPEN/MQPUT internally
- Uses the list of addresses in CONNAME to find queue manager
  - MQSERVER environment variable also understands list
  - MQSERVER=SYSTEM.DEF.SVRCONN/TCP/host1(1414),host2(1414)
- Can reconnect to the same or different Queue Manager
- Re-opens queues and other qmgr objects, re-establishes subscriptions
- Reconnection interval is backed off exponentially on each unsuccessful retry
  - Total timeout is configurable default 30 minutes.

WMQ for z/OS v7+ workshop

### **Automatic Client Reconnection: Details**

- Enabled in application code or ini (eg. mqclient.ini) file
  - Event Handler callback shows reconnection is happening if app cares
- Tries to keep dynamic queues with same name
  - So replies may not be missed
- Not all MQI is seamless, but majority repaired transparently
  - eg a browse cursor would revert to the top of the queue, non-persistent messages will have been lost during restart, non-durable subscriptions may miss some messages, inflight transactions backed out, hObj values maintained
- Some MQI options will fail if you have reconnection enabled
  - Using MQGMO\_LOGICAL\_ORDER, MQGET gives MQRC\_RECONNECT\_INCOMPATIBLE
- Initially just in MQI and JMS not the other OO classes
  - Requires both client and server to be V7.0.1 level with SHARECNV>0
  - Server can be z/OS

WMQ for z/OS v7+ workshop

© 2012 IBM Corporatio

### **WMQ Explorer Enhancements**

- Sets
  - Queue Managers can be partitioned into sets within the Navigator
  - For example "Test", "Production"
- Security Configuration
  - Easy to define channel exits, userid/password configurations
  - Configured for each queue manager or for all queue managers in a set
  - Password manager included
  - Still recommend security exit or service for authentication at the server
- Tighter JMS integration
  - Creating an queue/topic can define a JMS destination at the same time
- Message browser configuration
  - Number, size of messages
- Plug-in Migration
  - Explorer now based on Eclipse 3.3 compatibility not guaranteed
  - Major change is availability of supported PCF classes
- Using MQ Explorer with WebSphere MQ for z/OS
  - you can use the MQ Explorer, which runs on the Windows and Linux on x86 platforms, to manage the z/OS parts of your WebSphere MQ network without having to buy the Client Attach Feature

WMQ for z/OS v7+ workshop

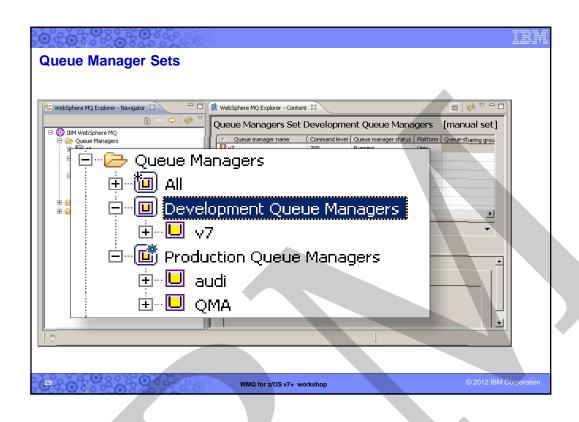

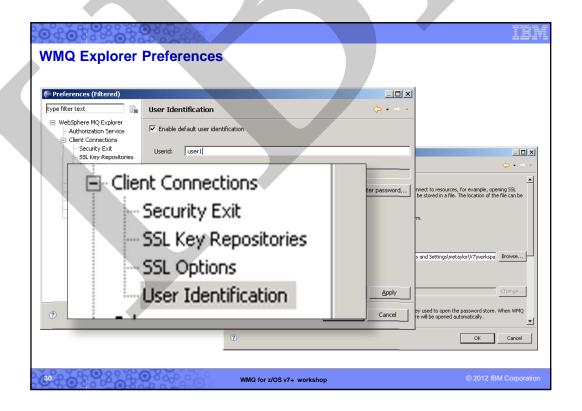

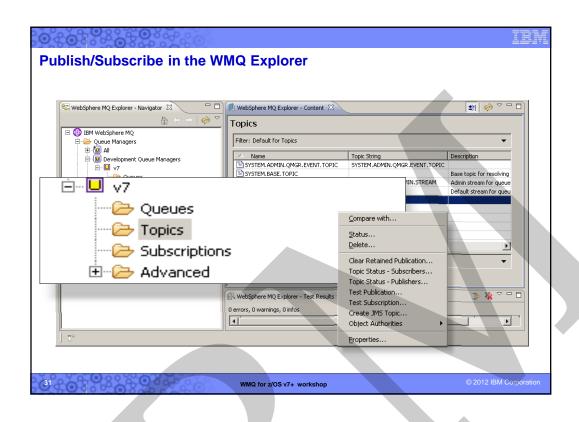

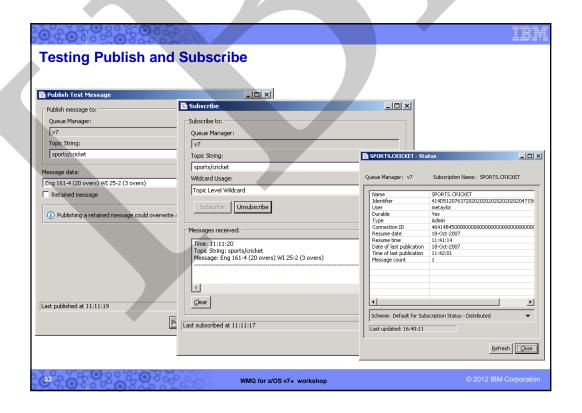

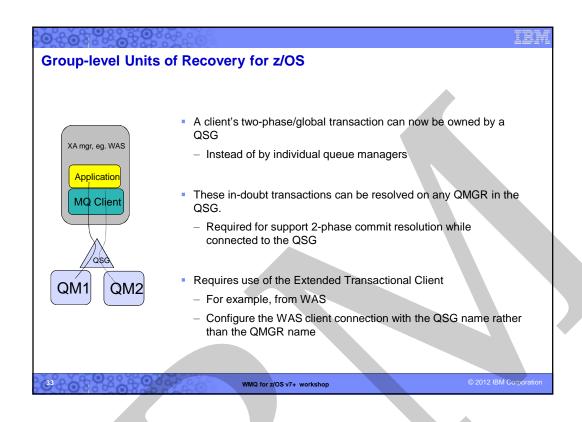

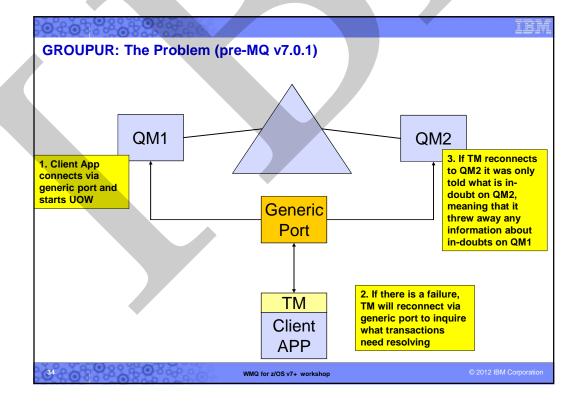

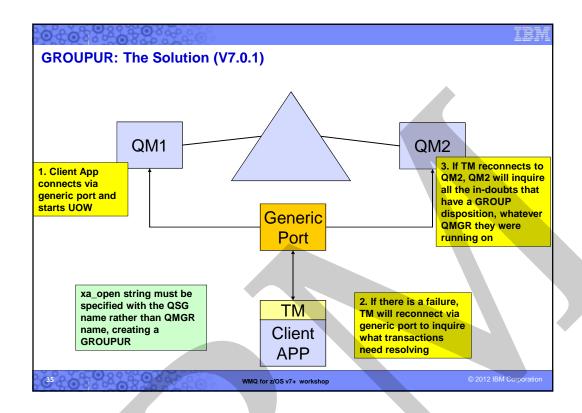

# z/OS Constraint Relief – 'Above the bar' exploitation In V7.0, the queue manager started to exploit 64-bit addressing New Pub/Sub features Intra-Group Queuing (IGQ) buffer In V7.0.1 more Queue Manager storage moves to 64-bit 64-bit Queue Indices 64-bit Lock Manager 64-bit Security Cache Can have more open queues, more messages on indexed queues etc

# Z/OS Log Compression Can increase the throughput possible for persistent messages May reduce the size of your logs Dependent on your message body content Useful if you are DASD or I/O bandwidth constrained. RLE (run-length encoding) of "insert" log records for private queue messages Will not compress shared queue log records SMF 115 records updated to show compression rates achieved etc Controlled via zPARM option at queue manager level. COMPLOG(NONE) or COMPLOG(RLE) in CSQ6LOGP Can also be viewed/controlled via DISPLAY LOG / SET LOG

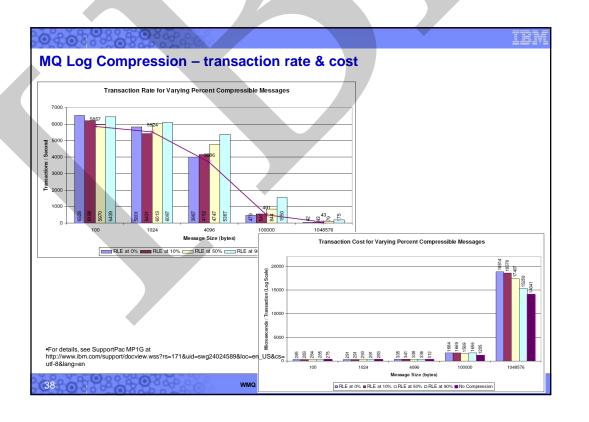

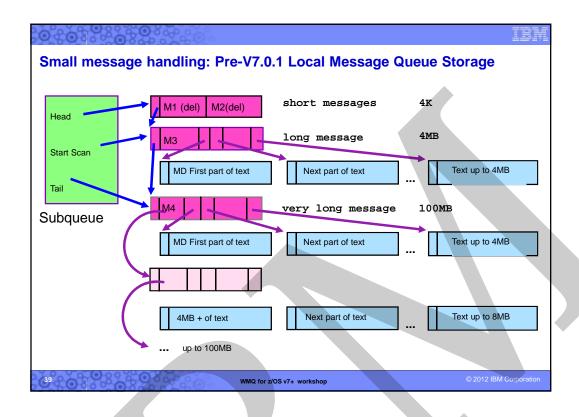

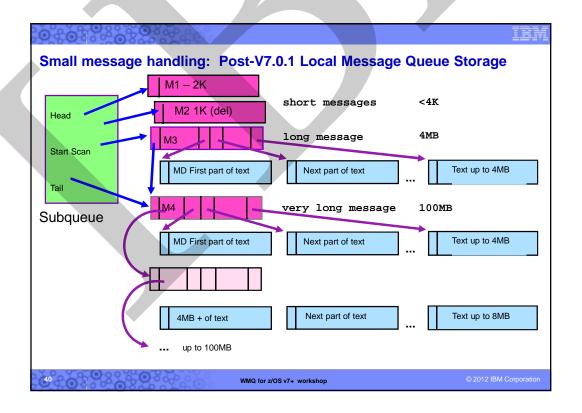

### **MQv7 Migration**

- Basically, migration to MQv7 is just like all other version migrations
- MQv7 is "upward compatible" with MQv6. Programs work as usual. A few notable exceptions...
  - Note that most JMS error codes are now different as a result of the new "layering" of MQ's JMS
  - RFH2 headers generated by JMS are no longer presented to MQv7 applications by default; the header information is now included in the Message Properties
  - The new MQv7 integrated Pub/Sub motor is PSMODE(ENABLED) by default for a new QM. Set to PSMODE(COMPAT) if using WMB Pub/Sub (default for a migration)
- On Distributed, you (still) can only have one MQ version active at a given time.
  - You can have multiple MQs active (on different platforms) with MQ Clusters, and stop/start channels for a non-stop migration
  - Typically migrate MQ Cluster Full Repositories first
- On z/OS, you can have multiple versions active
  - You can have multiple MQs active with Shared Queues, and just stop/restart to migrate a QM
  - You can migrate backwards if necessary see technotes to enable this, BUT...
  - Be sure to set the OPMODE=(NEWFUNC,701) in CSQ6SYSP if you want/need all the newest functions (but this can
    prevent backward migration!)
- Programs compiled/linked with MQv7 and LE may need to be re-LinkEdited for MQ 7.0.1
- MQ v7.0.1 uses by default 1 message per page, unlike earlier MQ versions that placed multiple messages in a single page for small messages. This increases the size requirement for pagesets (but was done to enhance performance).
- See SC34-6948 (csgzao02) MQv7 Migration Information, and SG24-7583 Redbook
- There are two good Technotes that provide extra information on migration to MQ7.0.1 (see <a href="http://www.ibm.com/support/docview.wss?uid=swg21406779">http://www.ibm.com/support/docview.wss?uid=swg21406779</a> and swg21408135)

WMQ for z/OS v7+ workshop

© 2012 IBM Corporation

### **Summary**

- WMQ V7.0 was an extremely rich series of product updates, such as
  - Several new verbs
  - JMS-like facilities for the non-Java developers
  - A fully integrated Pub/Sub motor
  - Many MQ Explorer enhancements
  - Multi-instance queue managers
  - MQ Client performance and HA enhancements
  - Many other goodies!
- The stage has now been set for new functionality to be added in more granular increments.

WMQ for z/OS v7+ workshop

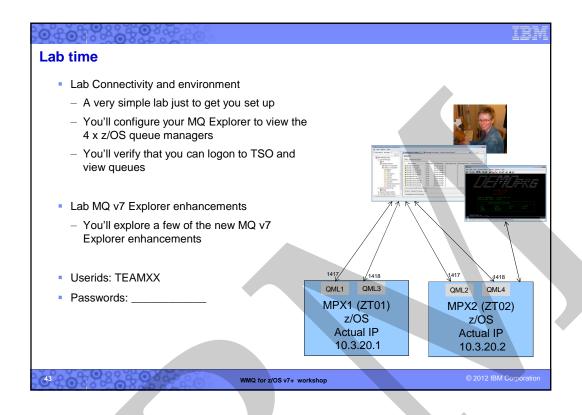

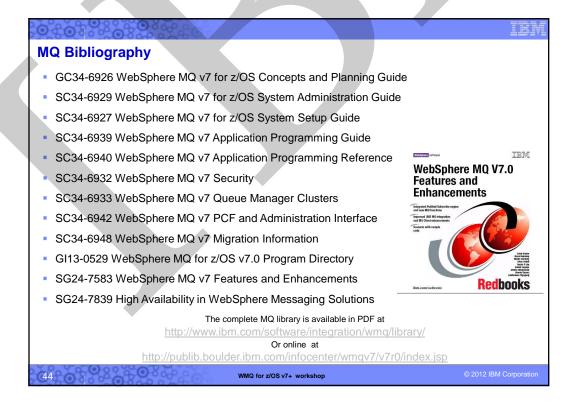

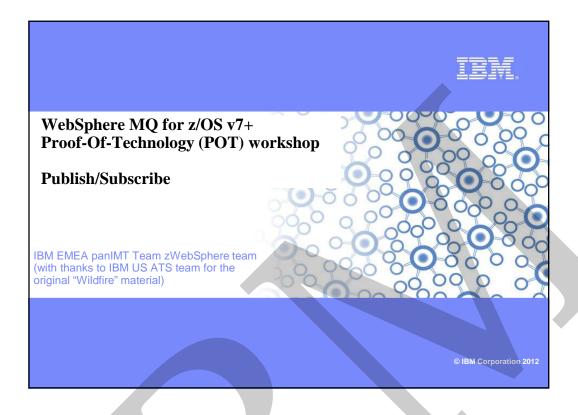

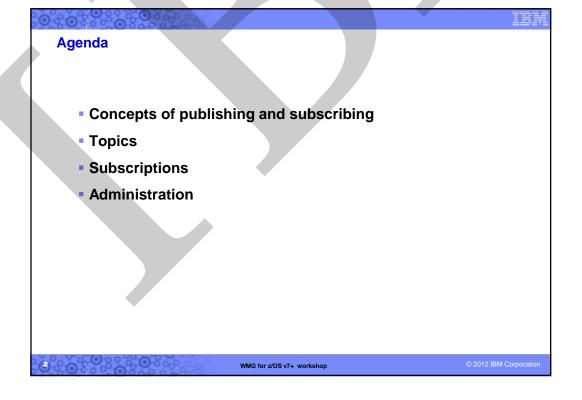

### Publish/Subscribe

 Publish/Subscribe (or pub/sub) is an asynchronous messaging paradigm where senders (publishers) of messages are not programmed to send their messages to specific receivers (subscribers). Rather, published messages are characterized into classes, without knowledge of what (if any) subscribers there may be.

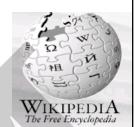

- Subscribers express interest in one or more classes, and only receive messages that are of interest, without knowledge of what (if any) publishers there are. This decoupling of publishers and subscribers can allow for greater scalability and a more dynamic network topology.
- Pub/sub is a sibling of the Message Queue paradigm, and is typically one part of a larger Message-Oriented Middleware solution. Most messaging systems support in their API (e.g. JMS) both the pub/sub and Message Queue models.

WMQ for z/OS v7+ workshop

© 2012 IBM Corporation

### **Point to Point Examples**

- Post Card
  - -Goes to just the person I send it to.
- eMail
  - Might go to lots of people but I get to choose exactly who gets it.
- Message Queuing
  - If I put a message it will go to one consumer.

With Point to Point, the sender (MQPUTer) explicitly defines the receiver (MQGETer) at MQOPEN time

WMQ for z/OS v7+ workshop

### **Publish / Subscribe Examples**

- Magazine Publishing
  - In the US almost 10,000 titles published in US (only 2,000 are considered 'major publications')
- Airline Departure Boards
  - Boards might display (subscribe to)
    - All departures
    - Departures at this Terminal
    - Departures by this Airline
- RSS News Feeds

With Publish/Subscribe, the sender (MQPUTer) never explicitly defines the receiver; he never even knows if there are any receivers!

WMQ for z/OS v7+ workshop

© 2012 IBM Corporation

### **Moving Toward Loose Coupling**

- Monolithic
  - Work is all on one computer!
- Client-Server
  - Work is distributed
  - Detailed knowledge of topology and connectivity needed
  - All components must be available for the application to work.
- Message Queuing
  - Work is distributed
  - Cooperating components can be available at different times
  - Work will queue at busy times or if a component is down
  - Connected by Queue Names.
- Publish/Subscribe
  - Cooperating components exchange data through an infrastructure that identifies the "subject" of the data.

WMQ for z/OS v7+ workshop

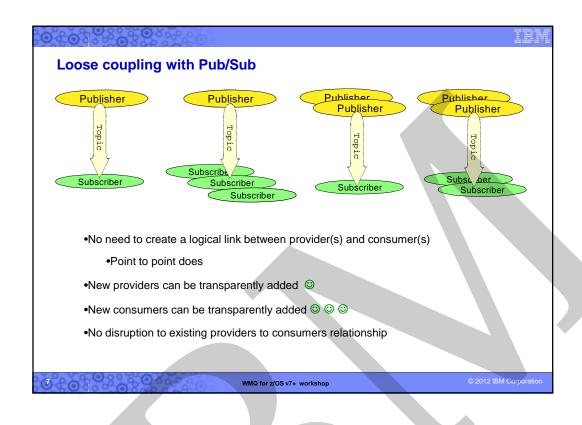

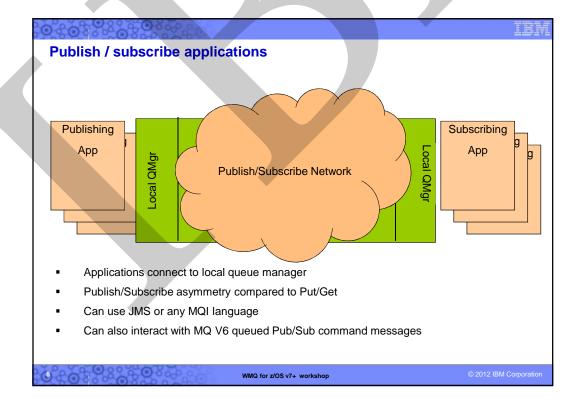

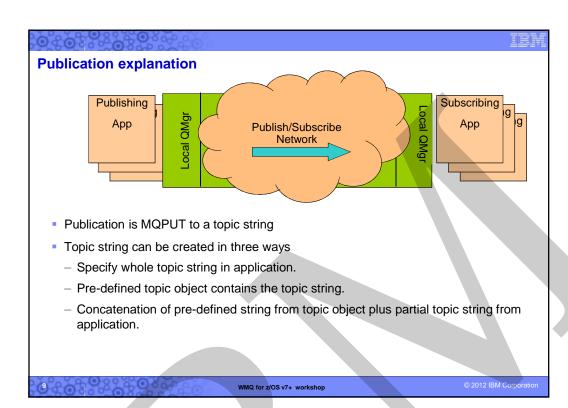

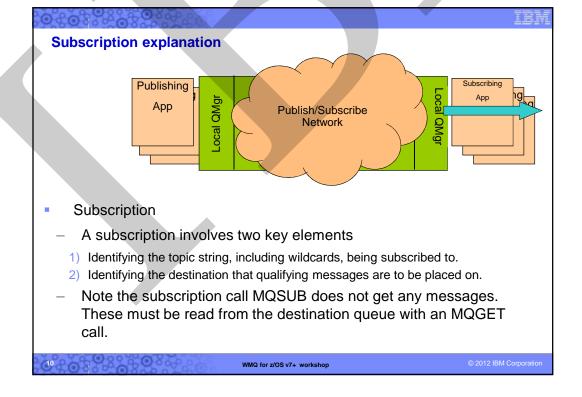

### Publish/Subscribe using MQI - Summary The verbs used are: MQOPEN MQPUT MQSUB (new in v7) MQGET MQSUBRQ (new in v7) MQCLOSE New structures to accompany new verbs MQSUB - MQSD - Subscription Descriptor MQSUBRQ - MQSRO - Subscription Request Options Additionally, the MQOPEN, MQPUT and MQCLOSE were extended to include TOPICs

WMQ for z/OS v7+ workshop

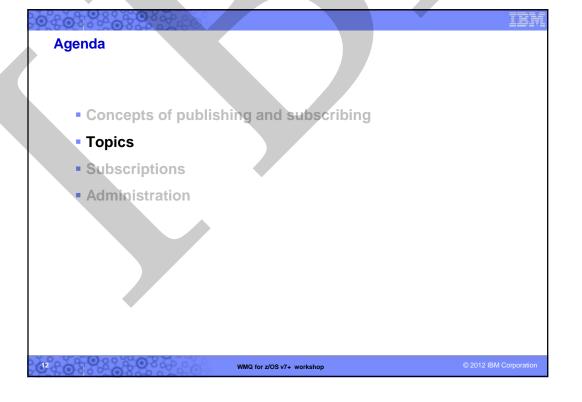

### WebSphere MQ V7 take on Pub/Sub

- Central concept is the TOPIC STRING.
- Messages are "published" to a TOPIC STRING.
  - Each publication is to a single TOPIC STRING.
- Subscribers subscribe to TOPIC STRINGS.
  - Subscribers may be subscribing to many topics, and may use wild cards in topic names.
- TOPIC STRINGS are organized into a logical hierarchy.
- TOPIC STRINGS can be secured

WMQ for z/OS v7+ workship

© 2012 IBM Corporatio

### **Concepts – Topic String**

- A topic string "connects" publishers and subscribers.
- Has "structure" and semantics.
- The hierarchical structure is supplied by the "/" slash character.
- A topic string is practically unlimited in length a 10,000 byte string.
- The semantics are implied by the use of wild cards ("#" '+' '\*') in subscriptions.

WMQ for z/OS v7+ workshop

### **Concepts - Topic String**

- Topic Sting Hierarchies order is important
  - Corp/HR/Americas is not the same thing as Corp/Americas/HR
- Case sensitive
  - Corp/HR/Americas is not the same thing as CORP/Hr/Americas

15 WMQ for z/OS v7+ workshop © 2012 IBM Corporation

### **Concepts – Topic Tree** A topic tree is a representation of the topic hierarchy. It has a root node at the very top. It is implied from the complete set Corporate Regions of topic strings in use. A topic string may be defined, **Americas** published to, subscribed to by applications or admin tools. There is not necessarily a one-to-Canada one mapping between topic objects and nodes in the tree. WMQ for z/OS v7+ workshop

### **Concepts – Topic Object**

- A Topic Object is an administrated control point for the Topic Tree.
- The topic object name follows the same rules as other WMQ objects (48 characters for the name).
- Topic string is a required property of a Topic Object.
- Topic Objects may have additional properties.
- Security can only be set on Topic Objects.

17 WMQ for z/OS v7+ workshop © 2012 IBM Corporatio

### **Concepts – Topic Object**

- Application programs using the MQI can use the topic object as a full or partial alternative to topic string when publishing or subscribing.
- A Topic Object name does not have to be logical or meaningful.
  - You can define a Topic Object with the name FRED with a topic string of 'Corp/Americas/HR'.
  - DEFINE TOPIC( FRED ) TOPICSTR('Corp/Americas/HR')
- You can define a topic object to your QSG.
  - In effect the topic is defined to all members of the QSG

WMQ for z/OS v7+ workshop

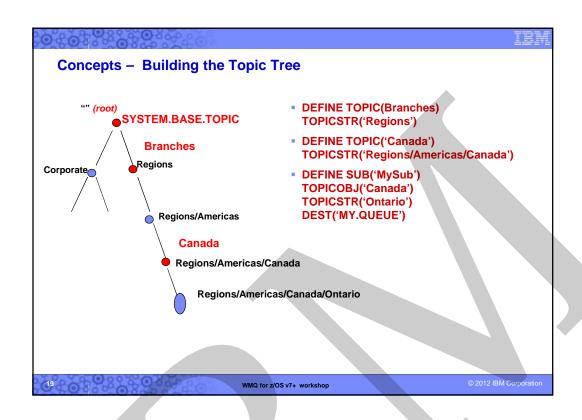

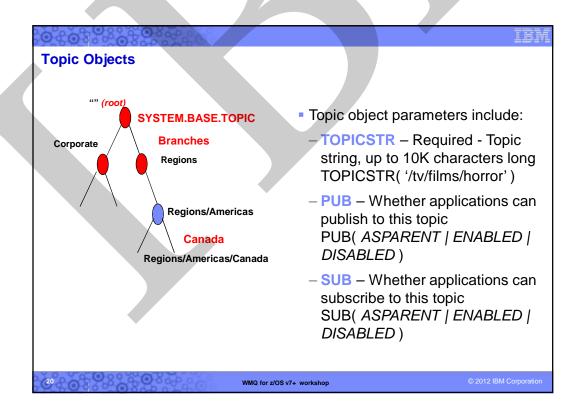

# Agenda Concepts of publishing and subscribing Topics Subscriptions Administration WMQ for z/OS V/+ workshop O 2012 IBM Gc;porelion

### **Subscriptions**

- When you subscribe to a topic string with WebSphere MQ you can specify where you want the messages delivered.
- Your subscription can be durable, or not.
  - Non-durable subscriptions mean messages are delivered to you only while you are connected.
  - Messages for durable subscriptions are delivered to you when you next connect.
- Subscriptions can be created programmatically or administratively.

WMQ for z/OS v7+ workshop

### **Concepts – Subscription**

- An application subscribes to a topic string.
  - Wild cards may be used.
  - Corresponds to a node in the topic tree.
- A subscription can be durable or non durable.
- A subscription will usually be set up by an application.
  - They can also be created administratively.

WMQ for z/OS v7+ workshop

© 2012 IBM Corporation

### **Concepts – Subscription - continued**

- A subscription identifies a destination (queue) which receives a copy of every publication sent to the topic string.
- A subscription may use a 'managed destination'
  - The queue manager will create the destination queue from a model when the subscription is activated
  - The destination queue may be a temporary or permanent dynamic queue
    - If the subscription is durable, the queue created must be a permanent dynamic queue.
    - Using temporary dynamic queues on z/OS is costly and discouraged.
  - These are sometimes referred to as 'managed subscriptions'.

WMQ for z/OS v7+ workshop

### Wildcards

- Wildcards may be used to replace parts of a topic string when subscribing or displaying the topic status.
- You specify the wildcard type on the subscription
- WMQ V7+ uses topic level wildcards
  - '#' is the multi-level wildcard
    - Subscribing to 'Branches/#' will subscribe to everything published to 'Branches', 'Branches/Americas', 'Branches/Americas/Canada', 'Branches/Americas/USA/', etc.
  - '+' is the single level wildcard
    - Subscribing to 'Branches/+' will subscribe to everything published to 'Branches/Americas', 'Branches/Europe', etc.
    - It will not subscribe to 'Branches/Americas/Canada', 'Branches/Americas/USA' etc.

WMQ for z/OS v7+ workshop

© 2012 IBM Corporation

### **Durable vs. Non-Durable Subscriptions**

- Durable Subscriptions
  - A Durable Subscription remains in effect when the subscribing application disconnects.
  - After a disconnect, all publications will be available to the application when it reconnects.
  - Durable subscriptions must have a unique subscription name
- Non-Durable subscriptions
- Non-durable subscriptions are removed when the application disconnects. Subsequent publications are not available to the application.
- Non-durable subscriptions may have a unique subscription name.
   Note that a unique subscription name makes it easy to identify in an admin display.

WMQ for z/OS v7+ workshop

```
Publishing application
                                               OpnOpts = MQOO_OUTPUT

    MQOPEN a topic

                                                       | MQOO_FAIL_IF_QUIESCING;
                                               MQOPEN ( hConn,
                                                       &ObjDesc

    MQOD describes a topic to publish to:

                                                       OpnOpts
                                                       &hObj,
  ObjectType
      •MQOT_Q for point-to-point
                                                       &Reason)
      MQOT_TOPIC for publish
                                               MQPUT ( hConn,

    ObjectString/ObjectName

                                                       &MsgDesc,
      •Where to publish
                                                       &pmo,
                                                       strlen (pBuffer)
                                                       pBuffer,

    MQPUT a message

                                                       &CompCode,
                                                       &Reason);
MQOD
          ObjDesc = {MQOD DEFAULT};
ObjDesc.ObjectType
                                           = MQOT TOPIC;
                                           = MQOD VERSION 4;
ObjDesc.Version
ObjDesc.ObjectString.VSPtr
                                           = "Price/Fruit/Apples";
ObjDesc.ObjectString.VSLength = MQVS NULL TERMINATED;
                                                                         © 2012 IBM Corpo
                                  WMQ for z/OS v7+ workshop
```

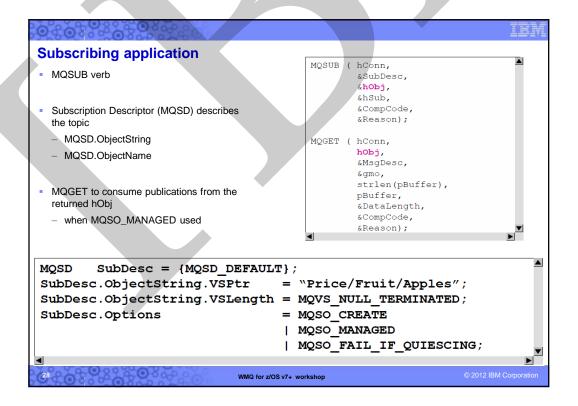

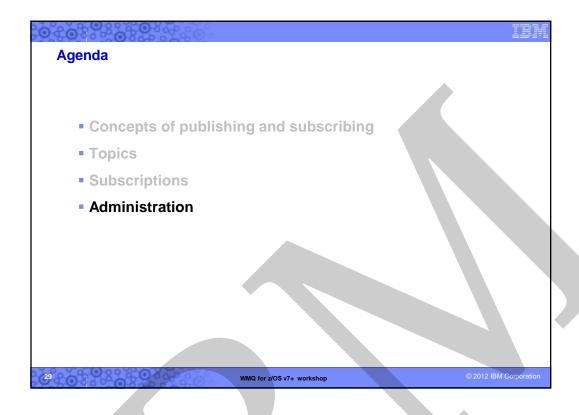

## MQSC DEFINE TOPIC DELETE TOPIC ALTER TOPIC DISPLAY TOPIC PCF MQ Explorer Limited support from z/OS menus (CSQOREXX) due to potential Topic string length Like other WMQ objects They can be secured

WMQ for z/OS v7+ workshop

**Administering Topic Objects** 

- You will be able to migrate between releases

- Follows the usual naming rules

```
TOPIC administration syntax example
        ALTER TOPIC( topic_name )
        [ CLUSTER( cluster_name ) ]
                                       [ COMMINFO( comminfo_name ) ]
         [ CUSTOM( string ) ]
         [DEFPRESP(ASPARENT|SYNC|ASYNC)]
         [ DEFPRTY( ASPARENT | integer ) ]
         [DEFPSIST(ASPARENT | NO | YES)] [DESCR(string)]
         [DURSUB(ASPARENT | YES | NO)]
         [ MCAST( ASPARENT | ENABLED | DISABLED | ONLY ) ]
         [ MDURMDL( q_name ) ]
                                       [ MNDURMDL( q_name ) ]
         [ NPMSGDLV( ASPARENT | ALL | ALLDUR | ALLAVAIL ) ]
         [ PMSGDLV( ASPARENT | ALL | ALLDUR | ALLAVAIL ) ]
         [ PROXYSUB( FIRSTUSE | FORCE ) ]
         [ PUB( ASPARENT | ENABLED | DISABLED ) ]
         [PUBSCOPE(ALL|ASPARENT|QMGR)]
         [ SUB( ASPARENT | ENABLED | DISABLED ) ]
         [SUBSCOPE(ALL|ASPARENT|QMGR)]
         [TYPE(LOCAL)]
                                    [USEDLQ(ASPARENT | NO | YES)]
         [WILDCARD(BLOCK | PASSTHRU)]
                                 WMQ for z/OS v7+ workshop
                                                                       © 2012 IBM Corporation
```

### **TOPIC** admin example dis topic(\*) AMQ8633: Display topic details. TYPE(LOCAL) TOPIC(RedWine) AMQ8633: Display topic details. TOPIC(SYSTEM.BASE.TOPIC) TYPE(LOCAL) AMQ8633: Display topic details. TOPIC(SYSTEM.DEFAULT.TOPIC) TYPE(LOCAL) AMQ8633: Display topic details. TOPIC(SYSTEM.FTE) TYPE(LOCAL) AMQ8633: Display topic details. TOPIC(WhiteWine) TYPE(LOCAL) dis topic('WhiteWine') all 5 : dis topic('WhiteWine') all AMQ8633: Display topic details. TYPE(LOCAL) DESCR() TOPICSTR(/Wine/White) TOPIC(WhiteWine) CLUSTER() DURSUB(ASPARENT) PUB(ASPARENT) SUB(ASPARENT) DEFPSIST(ASPARENT) DEFPRTY(ASPARENT) DEFPRESP(ASPARENT) ALTDATE(2012-10-27) ALTTIME(20.59.13) PMSGDLV(ASPARENT) NPMSGDLV(ASPARENT) PUBSCOPE(ASPARENT) SUBSCOPE(ASPARENT) PROXYSUB(FIRSTUSE) WILDCARD(PASSTHRU) MDURMDL() USEDLQ(ASPARENT) MNDURMDL() MCAST(ASPARENT) COMMINFO() CUSTOM() WMQ for z/OS v7+ workshop

### **Topic Object Parameters**

Several options are controlled (eg. whether messages can be published or subscribe to this topic) individually or "as their parent". Options are:

- ASPARENT Whether messages can be published/subscribe to the topic is based on the setting of the closest parent administrative topic object in the topic tree. This is the default supplied with WebSphere MQ, but your installation may change it.
- ENABLED Messages can be published/subscribed to the topic (by suitably authorized applications).
- DISABLED Messages cannot be published/subscribed to the topic.

WMQ for z/OS v7+ workshop

© 2012 IBM Corporation

### Topic Status - current usage of topics

### DISPLAY TPSTATUS( topic-string )

- Used to display the status of one or more topic nodes in a topic tree.
- Topic attributes (TYPE(TOPIC)) (the default)
  - Resolved topic ASPARENT attributes
  - Number of publishers and subscribers
  - Whether a retained publication exists
- Subscriber info (TYPE(SUB)):
  - Which subscription IDs are currently subscribed to this topic with associated connection ID
- Last resume date of subscription and last message delivery time
- Number of messages sent to this subscriber
- Publisher info (TYPE(PUB)):
  - Which connection IDs are currently publishing to this topic
  - Last publish time
  - Number of messages published

WMQ for z/OS v7+ workshop

```
Topic Status example
     DISPLAY TPSTATUS – TYPE(TOPIC)
    :dis tpstatus('/Wine/Red/#')
    AMQ8754: Display topic status details.

ADMIN(RedWine) CLUSTER()

ADMIN(RedWine) CLUSTER()
                                                                            MDURMDL(SYSTEM.DURABLE.MODEL.QUEUE)
      MDURMDL(SYSTEM.DURABLE.MODEL.QUEUE)

DURSUB(YES)

MDURMDL(SYSTEM.DURABLE.MODEL.QUEUE)

DEFPRIST(NO)

DEFPRTY(0)

DEFPRTY(0)

DEFPRTY(0)

PMSGDLV(ALLDUR)
                                      RETAINED(NO) PUBCOUNT(0)
SUBSCOPE(ALL) USEDLQ(YES)
      NPMSGDLV(ALLAVAIL)
                                                                                         SUBCOUNT(1)
      PUBSCOPE(ALL)
    AMQ8754: Display topic status details.
      TOPICSTR(/Wine/Red/Carbon d'Artigues) ADMIN(CarbonDArtigues) CLUSTER() MDURMDL(SYSTEM.DURABLE.MODEL.QUEUE) MNDURMDL(SYSTEM.NDURABLE.MODEL.QUEUE) DEFPSIST(NO) DEFPRTY(0) DEFPRESP(SYNC)
                                                                                      PMSGDLV(ALLDUR)
                                     PUB(ENABLED) SUB(ENABLED)
      NPMSGDLV(ALLAVAIL)
                                      RETAINED(NO) PUBCOUNT(0)
SUBSCOPE(ALL) USEDLQ(YES)
                                                                                         SUBCOUNT(1)
      PUBSCOPE(ALL)
          DISPLAY TPSTATUS - TYPE(SUB)
    dis tpstatus('/Wine/Red/#') type(sub)
      28 : dis tpstatus('/Wine/Red/#') type(sub)
   DURABLE(YES)
                                     SUBTYPE(ADMIN) MCASTREL(,)
                                                                                       NUMMSGS(0)
    AMQ8754: Display topic status details.
     SUBID(414D5120514D5F6361726C353130202028ABB0502000CE04)
SUBUSER(cfarkas) RESMDATE(2012-11-24) RESMTIME(13:18:25) LMSGDATE()
LMSGTIME() ACTCONN(414D5143514D5F6361726C353130202028ABB0502000CE01)
                                     SUBTYPE(API) MCASTREL(,)
     DURABLE(NO)
                                                                                                                      © 2012 IBM Corporation
                                                       WMQ for z/OS v7+ workshop
```

## Subscription Status - current subscriptions

 DISPLAY SUB(topic-object-name) dis sub('Sub\*') all

AMQ8096: WebSphere MQ subscription inquired. SUBID(414D5120514D5F6361726C353130202028ABB05020035C5C) SUB(SubCarbon) TOPICSTR(/Wine/Red/Carbon d'Artigues) TOPICOBJ(CarbonDArtigues)

DURABLE(YES) EXPIRY(UNLIMIT REQONLY(NO) SUBSCOPE(ALL) VARUSER(ANY) WSCHEMA(TOPIC) CRTIME(17:02:20) ALTDATE(2012-1 DESTCLAS(PROVIDED) PUBPRTY(ASPUB) EXPIRY(UNLIMITED) SUBTYPE(ADMIN) CRDATE(2012-11-24)

SUBUSER (MUSR MQADMIN) ALTDATE(2012-11-24) ALTTIME(17:02:20)

PUBAPPID()

PSPROP(MSGPROP)

AMQ8096: WebSphere MQ subscription inquired.

### DISPLAY SBSTATUS( topic-object-name )

41 : dis sbstatus('SubCarbon') all AMQ8099: WebSphere MQ subscription status inquired.

SUB(SubCarbon) SUBID(414D5120514D5F6361726C353130202028ABB05020035C5C) SUBUSER(MUSR\_MQADMIN) RESMDATE(2012-11-24) LMSGDATE(2012-11-24) RESMTIME(17:02:20) LMSGTIME(17:14:37)

DURABLE(YES) MCASTREL(,) NUMMSGS(1) SUBTYPE(ADMIN)

WMQ for z/OS v7+ workshop

### **Retained Publications**

- A retained publication is a message that provides a base level of information for a new subscriber.
- Each node on the topic tree may have one (1) and only one retained publication.
- The retained publication can be requested at any time.
- A Retained Publication is determined at publish time by the application program.
- A subscriber can choose to get retained publications every time they are published
- In addition a subscriber can request, at anytime, the current retained publication at a node (eg. MQSUBREQ).
  - If the subscription contains wildcards many retained publications from many nodes may be sent.

WMQ for z/OS v7+ workshop

© 2012 IBM Corporatio

### **Retained Publications**

- Example Stock Price CurrentPrice is a retained publication
  - A subscriber can be notified whenever it changesticker tape
  - Or can request it at any time

WMQ for z/OS v7+ workshop

### Pub/Sub Security - Why it works the way it does

- To those of us on z/OS pub/sub security can seem odd
  - Pub/Sub Security looks for 'yes'
    - Looking for both a deny/allow is very complex
    - Wildcard subscriptions provide a bypass, so searching to the top is necessary
    - Security model is the same on all platforms

WMQ for z/OS v7+ workshop

© 2012 IBM Corporation

### **Security - Generics**

- When you define topics, it might be a good idea to remember that MQ can use generic profiles.
- So instead of defining profiles like:
  - SPORT\_FOOTBALL\_RESULTS
  - -SPORT\_FOOTBALL\_PLAYERS\_HURSLEY
- It might be a good idea to do it like this:
- SPORT.FOOTBALL.RESULTS
- SPORT.FOOTBALL.PLAYERS.HURSLEY
- This allows you to grant access like this:
  - setmqaut –n SPORT.FOOTBALL.\* . . .

WMQ for z/OS v7+ workshop

### When is security checked?

- Security in the API
  - When publishing, a single check is performed at the MQOPEN of the topic.
  - When subscribing, checks are performed as follows:
    - Subscriber is allowed to subscribe to the topic objects
      - This check 'walks' the tree to find a yes as described earlier
    - Subscriber must also have authority to put to the destination for the subscription – actual 'publish' check.
      - Managed Access permitted to the system generated temp queue
      - Non\_Managed Access permitted to the permanent queue

WMQ for z/OS v7+ workshop

© 2012 IBM Corporation

### **Pub/Sub Topologies**

- We recognize three types of Pub/Sub Topologies.
- Clustered Pub/Sub.
  - When queue managers are in a cluster, it is possible that publications from any queue manager in the cluster may be subscribed to applications attached to another queue manager in the cluster.
  - In addition the multiple paths provided by the cluster topology can eliminate single points of failure.
- Hierarchical Pub/Sub
  - Queue managers are arranged in a Parent/Child Hierarchy.
  - Each Queue manager may have only one Parent.
  - Queue managers may exchange Pub/Sub information directly between only their parent or children.
  - This type of pub/sub often requires multiple hops
  - Each queue manager in the hierarchy is a single point of failure.
- Plus the composite

WMQ for z/OS v7+ workshop

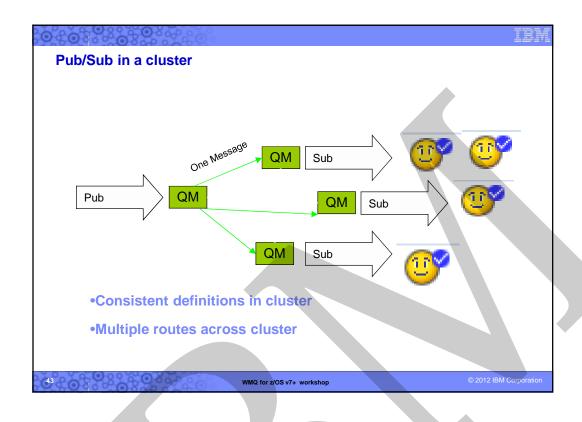

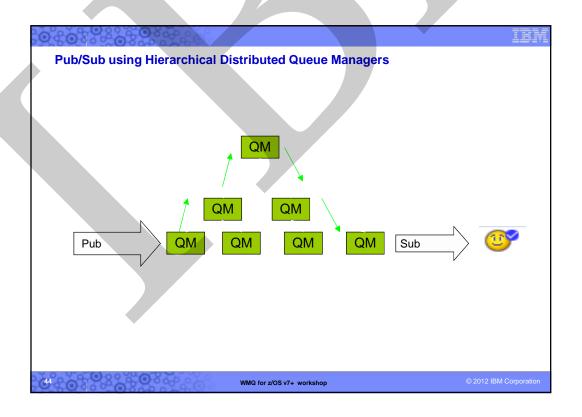

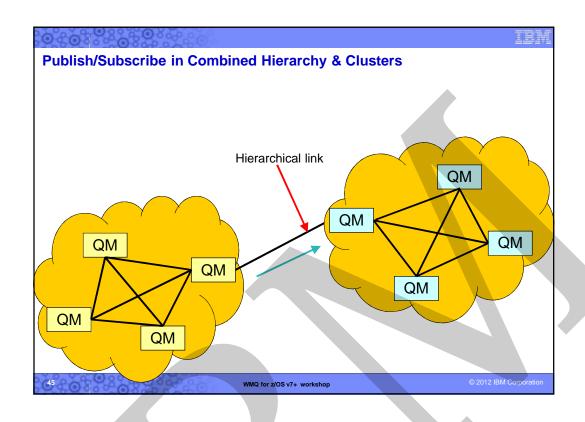

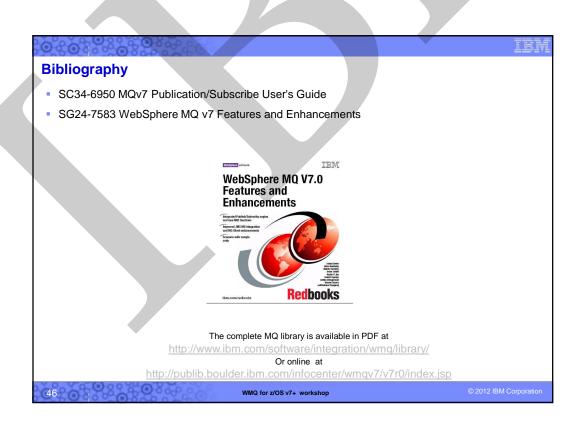

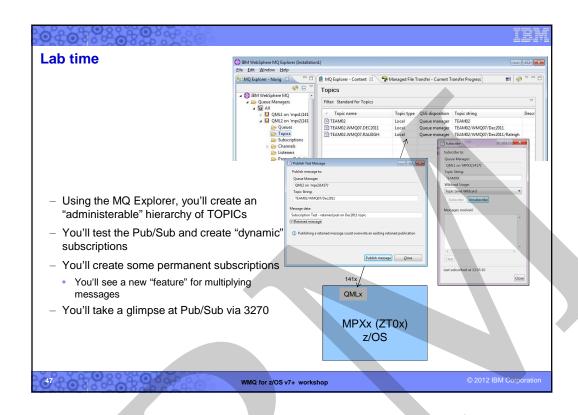

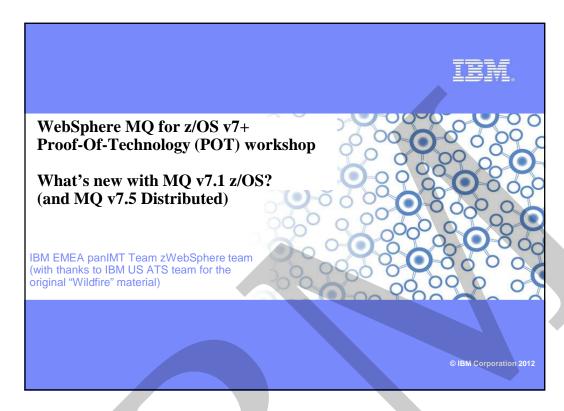

### V7.1 - the big picture

WebSphere MQ v7.1 General availability

- Distributed platforms: 11 Nov 2011
- z/OS: 25 Nov 2011
- For everyone: Out of the box MQ security
  - Channel Authentication
- For Distributed MQ: ease of migration
  - Multi-version support
- For z/OS: enhanced scalability and robustness
  - SMDS
- Shared queue offload rules
- Shared queue reconnection
- And, of course, loads of other nice goodies...

WMQ for z/OS v7+ workshop

### MQ v7.1 platform support

- z/OS v1.11 or later
  - For up-to-date details, see <a href="http://www.ibm.com/support/docview.wss?uid=swg27023056">http://www.ibm.com/support/docview.wss?uid=swg27023056</a>
- Linux Red Flag 5.0 DC Server x86-32
- Linux Red Hat Enterprise Linux (RHEL) 5 or 6 POWER, System z, x86-32, x86-64
- SUSE Linux Enterprise Server (SLES) 10 SP1 POWER, SP1 System z,SP3 x86-32, SP3 x86-64 or SLES 11 POWER, System z, x86-32, x86-64
- AIX 6.1 or 7.1HP-UX Itanium or PA-RISC 11i v2 or v3
- HP-UX 11i v3
- Sun Solaris 10 SPARC or x86-64
- IBM i v6.1 or 7.1 POWER System
- Windows 7 Enterprise, Professional, Ultimate, Server 2003 R2 Enterprise Edition, Server 2003 R2 Standard Edition, Server 2003 SP1 Enterprise Edition, Server 2003 SP1 Standard Edition, Server 2008 Enterprise Edition, Vista Business, Vista Enterprise, Vista Ultimate and XP Professional on x86-32 or x86-64
- For up-to-date details on Distributed MQ platforms, see http://www.ibm.com/support/docview.wss?uid=swg27023058

WMQ for z/OS v7+ workshop

© 2012 IBM Corporation

### MQ v6.0 - Replaced by MQv7, v7.1, v7.5....

- IBM announced that WebSphere MQ v6.0 (eg. Windows, Unix, Linux, z/OS will arrive at end of support on 30 September 2011 2012 see ENUS211-072
- Avoid the holiday rush... start thinking about migrating to MQv7 now!
- For more details, see <a href="http://www.ibm.com/software/websphere/support/lifecycle/">http://www.ibm.com/software/websphere/support/lifecycle/</a>

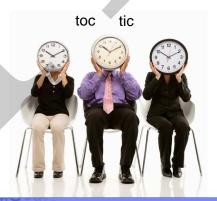

WMQ for z/OS v7+ workshop

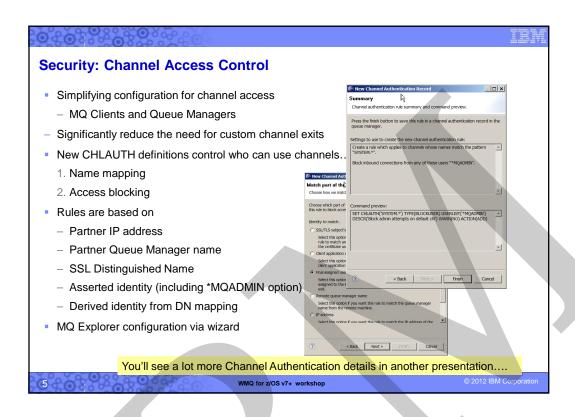

### Security: SSL

- More crypto algorithms supported for SSL
  - Stronger algorithms are now available and recommended
  - MQ V7.0.1 added some SHA-2
  - MQ V7.1 adds more, with support for the NSA "Suite B" standard which includes Elliptic Curve cryptography
- Some older algorithms (eg SHA-1) should be considered deprecated
  - No plans to withdraw older algorithms immediately
  - But expect them to be removed in a future version of MQ
- Newer algorithms supported by gskit8 on Distributed platforms
  - Waiting for z/OS and iSeries SSL implementations before MQ can support them there
- The gskit toolkit is now provided inside the MQ installation
  - Will not clash with alternative levels from other MQ installations or other products

WMQ for z/OS v7+ workshop

### Security: Authorisations for Non-Local (Clustered) Queues

- Distributed platforms now can declare authorisations for non-local queues
  - Including clustered queues
  - Now consistent with z/OS
  - Also consistent with Topic authorisations
- No longer a need to authorise access to the cluster transmit queue
- Grant authorisation to the remote queue manager instead
  - A new pseudo-object known to the OAM
- Also works for applications which explicitly open queue@qmgr
  - Common pattern when using ReplyTo information

setmqaut -m QM1 -t queue -n SYSTEM.CLUSTER.TRANSMIT.QUEUE -p mquser +put

### Becomes....

setmqaut -m QM1 -t rqmname -n QM2 -p mquser +put

WMQ for z/OS v7+ workshop

© 2012 IBM Corporation

### **Multi-Version Installation on MQ Distributed**

- MQ on Unix and Windows can install multiple levels on a system (which has always been supported on z/OS! ③)
  - Relocatable to user-chosen directories
- Can have multiple copies even at the same fixpack level
- Simplifies migration
  - Can move applications as needed, not all at once
  - No need for parallel hardware
- Easier for ISVs to imbed MQ in solutions
  - Can install in "private" locations without worrying about other copies
  - Reduces support concerns
- Permits a single copy of V7.0.1 to remain on system
  - So existing systems can be migrated
  - Must be 7.0.1.6 or later

You'll see more on Multi-version support in another presentation....

WMQ for z/OS v7+ workshop

2012 IBM Corporation

### **Large Shared Queue Messages**

- Shared Message DataSets (SMDS) alternative to DB2 for large message storage
- Using DB2 BLOBs to store large (>63KB) messages is expensive
  - Both CPU and pathlength
  - DB2 still needed for storing shared definitions
  - Coupling Facility still holds small messages and pointers for offloaded messages
- Shared VSAM datasets increase shared queues capacity and performance
  - All queue managers in the QSG can access the datasets
- CF Structure message reference still controls locking, ordering, deletion etc.
  - So every message still has a "pointer" in the CF
- Rules now control offload message size and % Structure-full offload trigger
  - Set per CF structure,
    - eg. DEFINE CFSTRUCT(MYSTRUCT) ... OFFLD1TH(65) OFFLD1SZ(32K) means "For MYSTRUCT, when it gets over 65% full, offload all messages over 32K"
- All QSG members must be at new level to access queues with this capability
- The rules can be set up for both SMDS and DB2 offloading

You'll see a lot more Shared Queue details in another presentation....

WMQ for z/OS v7+ workshop

2012 IBM Corporation

### **SMDS Performance Improvement**

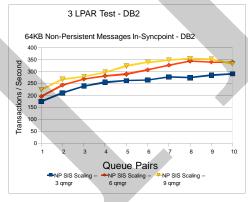

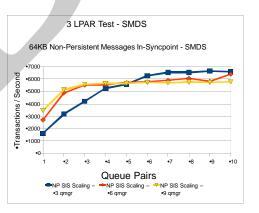

- Early Test Results on z196
- Tests show comparable CPU savings making SMDS a more usable feature for managing your CF storage
- SMDS per CF structure provides better scaling than DB2 BLOB storage

Transactions/second are an order of magnitude better with SMDS!

WMQ for z/OS v7+ workshop

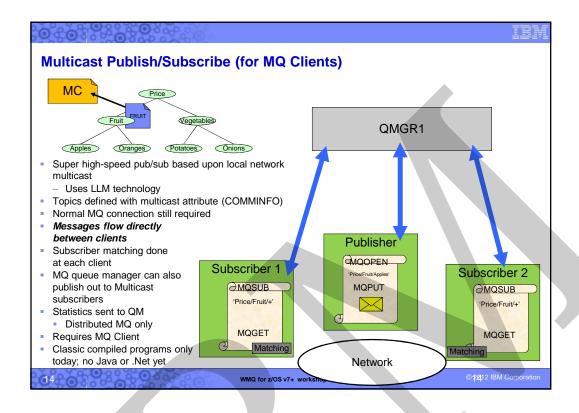

### **Application Activity Reports (MQ Distributed only)**

- New set of events to report on MQI operations by applications
  - One PCF event may contain multiple MQI operations
- Configurable in granularity
  - Amount of data
  - Which applications
- Enables scenarios such as
  - Application audit trail
  - Message duplication
  - Resource usage: which queues or topics are actually being used
  - Problem Determination: most recent MQI calls by applications
  - Application Coding Standards: does everyone use the MQI in the recommended way
  - And more ...
- On all Distributed platforms

WMQ for z/OS v7+ workshop

```
Extract from Report
MonitoringType: MQI Activity Trace
QueueManager: 'V71'
Host Name: 'rockall.hursley.ibm.com'
CommandLevel: 710
ApplicationName: 'WebSphere MQ Client for Java'
ApplicationPid: 18612354
UserId: 'mquser'
ConnName: '9.20.95.106'
Channel Type: MQCHT_SVRCONN
Platform: MQPL_UNIX
______
Time
       Operation CompCode MQRC HObj (ObjName)
10:04:09 MOXF_INQ MOCC_OK 0000 2
10:04:09 MQXF_CLOSE MQCC_OK 0000 2
10:04:09 MQXF_OPEN MQCC_OK 0000 4 ()
10:04:09 MQXF_INQ
                 MQCC_OK 0000 4
10:04:09 MQXF_CLOSE MQCC_OK 0000 4
10:04:09 MQXF_OPEN MQCC_OK 0000 4 (SYSTEM.DEFAULT.LOCAL.QUEUE)
10:04:09 MQXF_INQ
                  MQCC_OK 0000 4
                                                         © 2012 IBM Corporatio
                          WMQ for z/@Srv7+ workshop
```

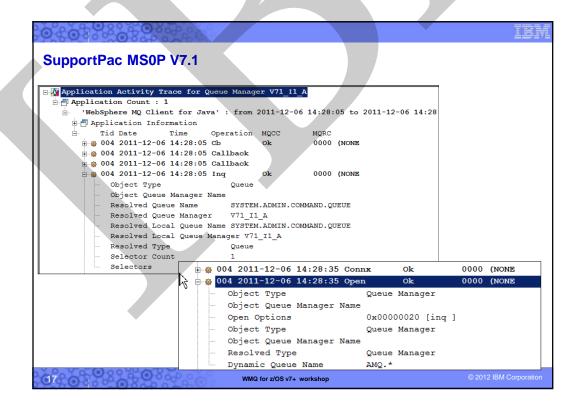

### **MQ Cloud Support: Pre-Connect Exit**

- Supports movement by some to "Utility Compute", Private Cloud configs, etc.
  - Rapid provision of applications allied with need to further decouple Client/Server connectivity
  - Server applications might move location new addresses or queue managers
- MQ Client connects to a "service" rather than specific Queue Manager
- Can transparently change location of MQ server-side applications
  - No client code changes needed
  - No configuration files need to be updated at the client machine
  - JMS/XMS applications already do this via JNDI lookup
- Exit run during MQCONN queries a repository to discover real location
  - MQ V7.1 incorporates the LDAP implementation from SupportPac MA98

18 WMQ for z/OS v7+ workshop © 2012 IBM Corporation

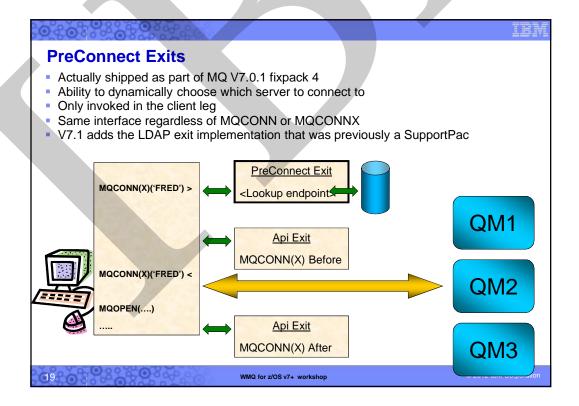

### **RPRODUCT & RVERSION – Channel Status** Channel status shows product and version of remote connection CSQM2011 QML1 CSQMDRTC DIS CHSTATUS DETAILS 906 CHSTATUS(TO.QML.4) CHLD1SP(PRIVATE) XMITO(QML.4) CDENEMI (4.92.168.17.253) CULTYPE (SOR) STATUS(RUNNING) SUBSTATE (MQGET) STOPREG(NO) RQMAMME (OML4) RPRODUCT (MQWU) RVERSION (07010000) END CHSTATUS DETAILS Applies to both MCA channels and SVRCONNs Remote system must be MQ V7.0 or higher – otherwise blank is shown MQMM Queue Manager Distributed MQMV Queue Manager z/OS JMQI used by WAS MQJW MQ C Client (including XA Client) MQCC MQXC XMS Client C/C++ V7-leg XMS Client C/C++ V6-leg MQ .NET managed client MQXD MONM MQXN XMS Client .NET V7-leg MQJB Java Base Client MQXM XMS Client .NET V6-leg MQJM Java JMS V6-leg © 2012 IBM Corporatio 20 WMQ for z/OS v7+ workshop

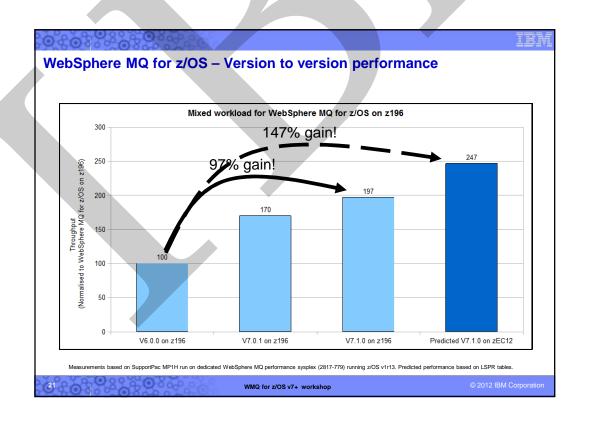

### Scalability & Performance & Function – MQ Explorer

- Design changes to MQ Explorer reduce its footprint and improve performance
- Now does not include full Eclipse development workbench
  - But Explorer can be easily added to other Eclipse installations and products
- Many Explorer installs are supported within the overall multi-version support
  - But each Explorer only fully manages queue managers associated with its own installation
  - Use client connections for other installation queue managers on same machine

|                                                | V7.0.1              | V7.1       |
|------------------------------------------------|---------------------|------------|
| Time to install MS0T                           | 203 seconds         | 92 seconds |
| Startup Time                                   | 6 seconds           | 4 seconds  |
| Connect to 100 queue managers                  | At least 53 seconds | 7 seconds  |
| Enable and disable Sets for 100 queue managers | 35 seconds          | 1 second   |

- Some nice new features...
  - Multiple object delete
  - Suppress those annoying confirmation messages

22 WMQ for z/OS v7+ workshop © 2012 IBM Corporation

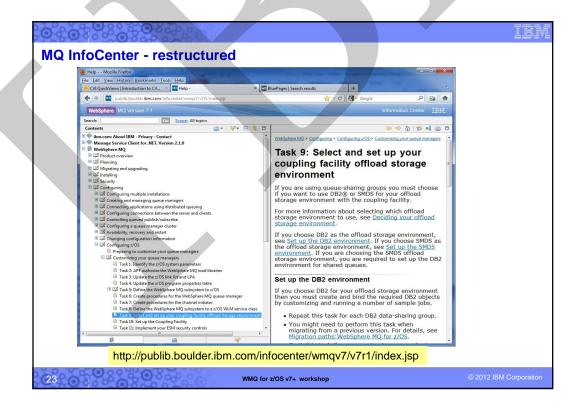

### Other MQ v7.1 goodies...

- New "Bind on group" for MQ Cluster
  - All messages within a logical group are routed to the same queue manager
  - Workload balancing is done for each group
- MQ Client enhancements
  - A client is now available on System i
  - API Exits available in C clients
    - Same interface as available for local binding applications
- Dead-letter queue setting per channel or per topic
- MQ Hypervisor version available pre-installed for clouds
- New dmpmqcfg command (Distributed MQ) to extract MQ configuration (replaces saveqmgr, the wonderful MS03 SupportPac)
- New RUNMQSC SET AUTHREC for equivalent setmqaut commands
- Etc.

4 WMQ for z/OS v7+ worksho

© 2012 IBM Corporatio

### WMQ for z/OS Installation Information

- Standard SMP/E Installation
  - Program Directory for WMQ for z/OS V7.1 GI13-0572-00
  - System Requirements for WMQ V7.1 for z/OS
    - http://www-01.ibm.com/support/docvjew.wss?uid=swg27023056#z\_OS\_System\_z\_hw
  - -FMID HMS7100 z/OS Base
  - FMI Subsets:
    - JMS7101 U.S. English (ENU)
    - JMS7102 Japanese (JPN)
    - JMS7103 Simplified Chinese (CHS)
    - JMS7104 Upper Case English (ENP)
    - JMS7105 French (FRA)
    - JMS7107 Client Attachment
    - JMS7108 Unix System Services Components

WMQ for z/OS v7+ workshop

### WMQ for z/OS Installation Information

### Software Requirements:

- Conditional Requirements (continued):
  - Cryptographic Services:
  - System SSL (FMID HCPT380) for SSL channels
  - Security Level 3 (FMID JCPT381) for some CipherSpecs
  - Shared Queues
    - DB2 at the at the minimum level
    - Coupling Facility (CF) Level 9
    - Resource Recovery Services (RRS) active
  - Java Runtime
    - IBM 31-bit SDK for z/OS, Java(TM) Technology Edition, version 5 or later
    - IBM 64-bit SDK for z/OS, Java(TM) Technology Edition, version 6 or later
  - RACF:
    - RACF for z/OS Version 1.8 with APAR OA23043 or Version 1.9 or higher
    - RACF mixed case security profiles and TOPIC security

WMQ for z/OS v7+ workshop

© 2012 IBM Corporation

### **Changed SCSQPROC members**

### CSQ4INSG

- New parameters added for channel models
  - BATCHLIM
  - USEDLQ
- New Queue added
  - SYSTEM.ADMIN.PUBSUB.EVENT
- New Model for JMS
  - SYSTEM.JMS.TEMPQ.MODEL
- New Topic parameters
- NPMSGDLV (new with 7.0.1)

### CSQ4MSTR

- New members in the concatenation
  - CSQ4INSA default rules for channel authorization
  - CSQ4INST sample subscriptions (new with 7.0.1)
  - CSQ4INYT sample commands to follow pub/sub initialization

### CSQ4SMFJ

New output file QESD

### CSQ4S100

Changed CICS sample definition parameters

WMQ for z/OS v7+ workshop

2012 IBM Corporation

### **Changed SCSQPROC members**

- CSQ4ZPRM
  - IDBACK removed
  - IDFORE removed
- CSQ45BPL
  - DB2 package names changed
- CSQ45CTB
  - New columns added
- CSQ45CTS
  - New note on SEGSIZE for older versions of DB2
- CSQ45GEX
  - New names for the DB2 GRANTs
- CSQ7IPCS
  - New dump exit program name for V7.1

WMQ for z/OS v7+ workshop

© 2012 IBM Corporation

### New and removed SCSQPROC members

- New Members:
  - CSQ4INSA Default rules for channel authorization
  - CSQ4INST Sample subscriptions (new with 7.0.1)
  - CSQ4INYT Sample commands to follow pub/sub initialization
  - CSQ4SMDS Shared Messages Data Set definition and format
  - CSQ4UZPR USERMOD control
  - CSQ455TB Migration for table definitions from WMQ 5.3.1 to WMQ 7.1
  - CSQ456TB Migration for table definitions from WMQ 6 to WMQ 7.1
- CSQ457TB Migration for table definitions from WMQ 7.0.1 to WMQ 7.1
- Removed Members:
  - CSQ45ATB Migration for table definition from WMQ V6 to WMQ V7.0
  - CSQ45MTB Migration for table definitions from WMQ 5.3.1 to WMQ 7.0

WMQ for z/OS v7+ workshop

### MQv7.1 gotchas

- CSQ6SYSP in ZPRM no longer uses the parameters CTHREAD, IDFORE, IDBACK (ignored)
- New suggested default names MQTR.DEAD.QUEUE, MQTR.DEFXMIT.QUEUE in CSQ4INYG
- A few WMQ.V7R1M0.SCSQPROC changes...
  - CSQ4INSA for defining system objects and default rules for Channel Authentications
  - CSQINPT added to run CSQ4INST for initialisation after pub/sub has started
  - CSQOUTT output added for pub/sub
- For additional notes, see http://www.ibm.com/support/docview.wss?uid=swg21596103

30 WMQ for z/OS V7+ workshop © 2012 IBM Corporatio

### To make customization a bit easier!

- You can use a sample REXX to make customization simpler
  - Includes most of the '++' variables used in the sample JCL to create a queue manager and channel initiator

- See our optional Customization exercise if you have time.....

WMQ for z/OS v7+ workshop

### In summary... MQv7.1 brings significant new value to the customer

- Major security enhancements in MQ 7.1
  - Typically eliminate the need for supporting custom channel exits
- Major improvements to Shared Queue support on z/OS
  - SMDS, offload threshold rules, more robust auto-reconnection
- Multiple MQ version support for all platforms
  - Simplify migrations

32 WMQ for z/OS v7+ workshop © 2012 IBM Corporati

### V7.5 - the small picture

WebSphere MQ v7.5 General availability

- Distributed platforms: 20 June 2012 (note: System I not included)
- z/OS: Not yet
- Simplify deployment for those using MQ "stack" products
  - (Optional) Integration of FTE, AMS and MQTT
- Slip in some goodies...
  - Multiple cluster transmission queues ("split transmit queues")
- Extended transactional functionality incorporated into MQ Client
- Etc.

WMQ for z/OS v7+ workshop

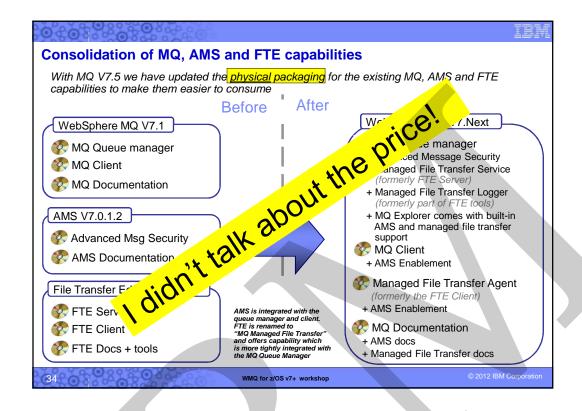

### Clustering - Split Transmit Queue

- With V7.5 a queue manager can automatically define a PERMANENT-DYNAMIC queue for each CLUSSDR channel.
  - Dynamic queues based upon new model queue "SYSTEM.CLUSTER.TRANSMIT.MODEL"
  - Well known queue names: "SYSTEM.CLUSTER.TRANSMIT.<CHANNEL-NAME>"
- Controlled via attribute affecting all cluster-sdr channels on the queue manager

### ALTER QMGR DEFCLXQ( SCTQ | CHANNEL )

- Also have manual definitions
  - Multiple queues can be defined to cover all, or a subset of the cluster channels.

DEFINE QLOCAL(APPQMGR.CLUSTER1.XMITQ)
CHLNAME(CLUSTER1.TO.APPQMGR) USAGE(XMITQ)

- Automatic and Manual are not mutually exclusive
  - They could be used together

WMQ for z/OS v7+ workshop

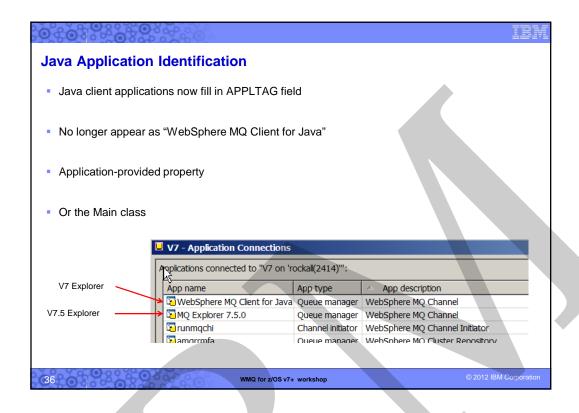

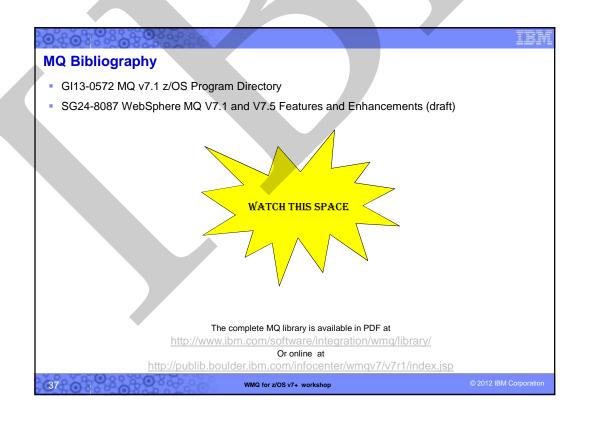

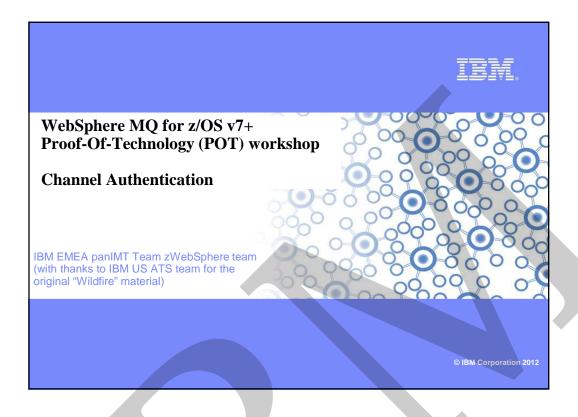

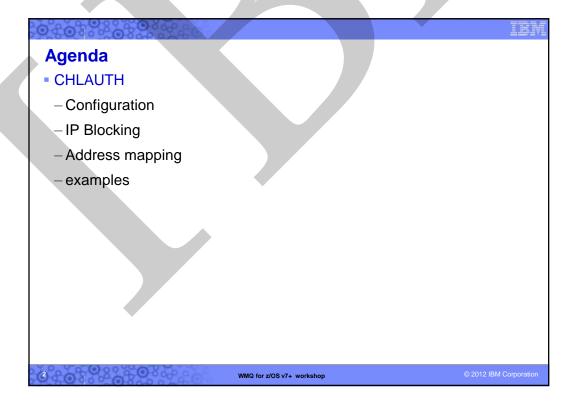

### **Channel Authentication Records**

- Set rules to control how inbound connections are treated
  - Inbound Clients
  - Inbound QMgr to QMgr channels
  - Other rogue connections causing FDCs
- Rules can be set to
- Allow a connection
- Allow a connection and assign an MCAUSER
- Block a connection
- Ban privileged access ("\*MQADMIN")
- Provide multiple positive or negative SSL Peer Name matching
- Rules can use any of the following identifying characteristics of the inbound connection
  - IP Address
  - SSL/TLS Subject's Distinguished Name
  - Client asserted user ID
  - Remote queue manager name

WMQ for z/OS v7+ workshop

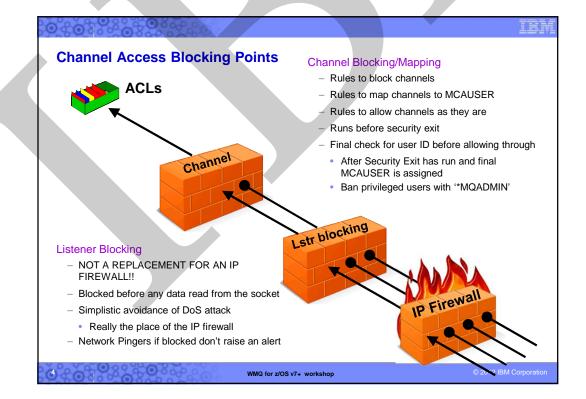

### **Block Point: MQ Listener**

- List of IP address patterns
- One single list

SET CHLAUTH(\*) TYPE(BLOCKADDR) ADDRLIST('9.20.\*', '192.168.2.10')

- NOT A REPLACEMENT FOR AN IP FIREWALL
  - Temporary blocking
  - Blocking until IP firewall updated
  - Shouldn't be many entries in the list
- Blocked before any data read from the socket
  - i.e. before SSL Handshake
  - Before channel name is known
- Avoiding DoS attack
  - Really the place of the IP firewall
  - Simplistic 'hold' of inbound connection to avoid reconnect busy loop
- Network Pingers if blocked don't raise an alert
  - Immediate close of socket with no data not considered a threat

WMQ for z/OS v7+ workshop

© 2012 IBM Corporation

# **Mapping Point: MQ Channel**

- Basic model is to map an attribute to MCAUSER
  - In conjunction with the channel name
- Identifying attributes are
  - SSL Peer Name pattern (most specific)
    - Precedence defined for partial patterns
  - Remote queue manager name pattern (MCA channels)
  - Client asserted user ID (MQI channels)
  - No pattern matching on this
  - IP address pattern
- Mapping done before calling security exit
- Defines where user ID (MCAUSER) comes from
- Provided on command
- Flowed or defined on channel as today
  - Combine this with BLOCKUSER list
- Blocked

|   | Order | DN Substring | Name                   |
|---|-------|--------------|------------------------|
| 1 | 1     | CN=          | Common name            |
|   | 2     | T=           | Title                  |
|   | 3     | OU=          | Organizational unit    |
|   | 4     | O=           | Organization           |
|   | 5     | L=           | Locality               |
| 1 | 6     | ST=, SP=, S= | State or province name |
|   | 7     | C=           | Country                |

| Order | Identity mechanism        | Notes                                                                                |
|-------|---------------------------|--------------------------------------------------------------------------------------|
| 0     | Channel Name              |                                                                                      |
| 1     | SSL Distinguished<br>Name |                                                                                      |
| 2=    | Client asserted User ID   | Clearly several different user IDs can be running on the same IP address.            |
| 2=    | Queue Manager Name        | Clearly several different queue<br>managers can be running on the<br>same IP address |
| 4     | IP address                |                                                                                      |

WMQ for z/OS v7+ workshop

2012 IBM Corporation

3

# **Channel Authentication Records – Configuration**

- Create rules using
  - MQSC: SET CHLAUTH
  - PCF
  - MQ Explorer GUI Wizard
- Pattern matching
  - Channel Name: Beginning, middle, end
  - IP addresses (IPV4 or IPV6)
    - · '\*' in any segment
    - · '-' ranges in any segment
  - SSL Peer Name
  - QMgr Name: Beginning, middle, end

- Precedence matching
  - Most specific rule is matched
  - Within SSL Peer Name matching
    - Most specific substring is matched

| Order | Identity mechanism        |  |
|-------|---------------------------|--|
| 0     | Channel Name              |  |
| 1     | SSL Distinguished<br>Name |  |
| 2=    | Client asserted User ID   |  |
| 2=    | Queue Manager Name        |  |
| 4     | IP address                |  |

WMQ for z/OS v7+ workshop

© 2012 IBM Corporation

# **Restricting the Mappings**

- Restrict where an SSL Certificate can be used from
  - Specific IP address
- Restrict where a queue manager or client user ID can come from
  - Specific IP address

| Restrict<br>By<br>Mapped | SSL Peer | QM<br>Name | Client<br>User | IP<br>Address |  |  |
|--------------------------|----------|------------|----------------|---------------|--|--|
| SSL Peer                 |          | Х          | Х              | ✓             |  |  |
| QM Name                  |          |            |                | ✓             |  |  |
| Client User              |          |            |                | ✓             |  |  |
| IP Address               |          |            |                |               |  |  |

SET CHLAUTH(\*) TYPE(SSLPEERMAP)
SSLPEER('L="Hursley"") MCAUSER(HURUSER) ADDRESS('9.20.\*')

SET CHLAUTH(\*) TYPE(QMGRMAP)
QMNAME(CLUSQM\*) MCAUSER(CLUSUSR) ADDRESS('9.30.\*')

WMQ for z/OS v7+ workshop

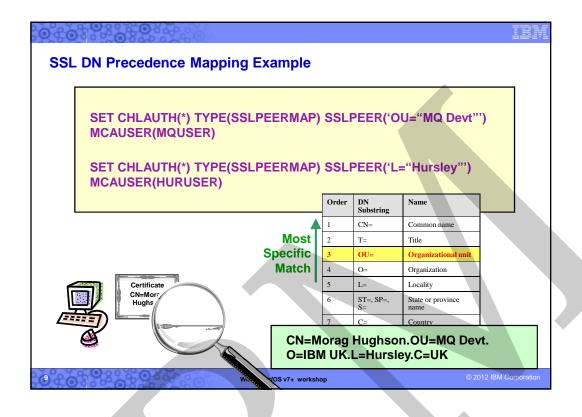

| 0 8 0 9 8 0 8 0 8 0 8 0 8 0 8 0 8 0 8 0                          | Tem (1997)                            |
|------------------------------------------------------------------|---------------------------------------|
| IP Address Pattern Matching                                      |                                       |
| Single Address                                                   | <b>9</b> .20.4.6                      |
| ■ Wildcard at the end                                            | • 9.20.*                              |
| • Wildcard in the middle                                         | <b>9</b> .20.*.6                      |
| <ul><li>Ranges</li></ul>                                         | <b>9</b> .20.4.1-10                   |
| ■ IPV4 or IPV6                                                   | ■ 3ffe:1900:4545:3:200:f8ff:fe21:67cf |
| ■ IPV6 wildcarded                                                | • 3ffe:1900:4545:3:200:*              |
| <ul> <li>IPV4 will also block IPV6<br/>and vice versa</li> </ul> | • 0:0:0:0:0:ffff:192.1.56.10          |
| WMQ for z/OS                                                     | v7+ workshop © 2012 IBM Corporation   |

### How should I use this?

SET CHLAUTH(\*) TYPE(ADDRESSMAP) ADDRESS('\*') USERSRC(NOACCESS) WARN(YES)

SET CHLAUTH(BPCHL.\*) TYPE(SSLPEERMAP) SSLPEER('O=Bank of Shetland') MCAUSER(BANK123)

SET CHLAUTH(BPCHL.\*) TYPE(SSLPEERMAP) SSLPEER('O=Bank of Orkney') MCAUSER(BANK456)

SET CHLAUTH(SYSTEM.ADMIN.SVRCONN) TYPE(ADDRESSMAP) ADDRESS('9.20.1-30.\*') MCAUSER(ADMUSER)

SET CHLAUTH(TO.CLUS.\*) TYPE(QMGRMAP)
QMNAME(CLUSQM\*) MCAUSER(CLUSUSR) ADDRESS('9.30.\*')

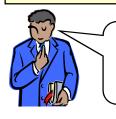

"Our internal cluster doesn't use SSL, but we must ensure only the correct queue managers can connect into the cluster"

WMQ for z/OS v7+ workshop

© 2012 IBM Corporation

### What happens if...?

DISPLAY CHLAUTH(SYSTEM.ADMIN.SVRCONN) NATCH(RUNCHECK)
SSLPEER('CN="Morag Hughson", O="IBM UK")

CLNTUSER('mhughson')
ADDRESS('9.180.165.163')

returns ===>

CHLAUTH(SYSTEM.ADMIN.SVRCONN)
TYPE(ADDRESSMAP)

ADDRESS('9.180.165.163') MCAUSER(MORAG)

Order Identity mechanism

Channel Name

SSL Distinguished Name

Client asserted User ID

Queue Manager Name

IP address

ChI: SYSTEM.ADMIN.SVRCONN

DN: CN=Morag Hughson.O=IBM UK

UID: mhughson IP: 9.180.165.163

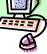

WMQ for z/OS v7+ workshop

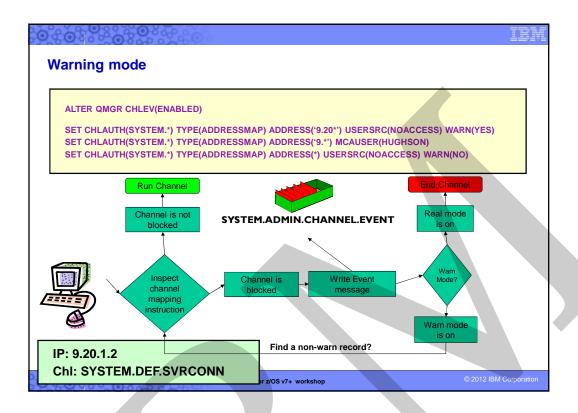

### Out of the Box

- We supply these rules out-of-the-box.
  - For all channels, ban the assertion of privileged users by inbound channels.
  - For all SYSTEM channels except SYSTEM.ADMIN.SVRCONN (the MQ Explorer GUI channel), ban anyone from using them.

# SET CHLAUTH(\*) TYPE(BLOCKUSER) USERLIST(\*MQADMIN)

SET CHLAUTH(SYSTEM.\*) TYPE(ADDRESSMAP)
ADDRESS(\*) USERSRC(NOACCESS)

SET CHLAUTH(SYSTEM.ADMIN.SVRCONN) TYPE(ADDRESSMAP) ADDRESS(\*) USERSRC(CHANNEL)

- Difficult to supply any default rules regarding IP addresses and SSL Peer Names since they are very installation specific.
- Enabling Switch ALTER QMGR CHLAUTH(ENABLED|DISABLED) different for Migrated or New Queue Manager

WMQ for z/OS v7+ workshop

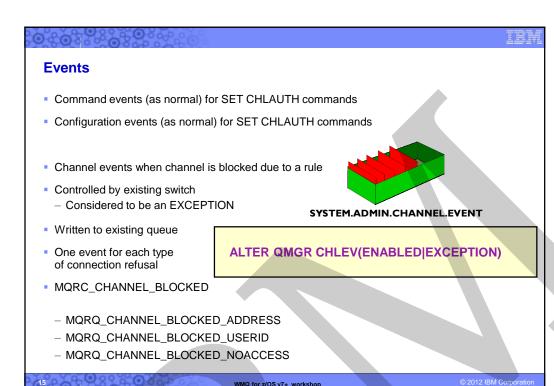

WMQ for z/OS v7+ workshop

### **CHLAUTH – An example problem**

I have a clean queue manager with the following default rules: -CSQM293I !MQ25 CSQMDRTC 3 CHLAUTH FOUND MATCHING REQUEST CRITERIA

CSQM201I !MQ25 CSQMDRTC DIS CHLAUTH DETAILS CHLAUTH(\*)

TYPE (BLOCKUSER) USERLIST( \*MQADMIN

END CHLAUTH DETAILS

CSQM201I !MQ25 CSQMDRTC DIS CHLAUTH DETAILS CHLAUTH(SYSTEM.\*)
TYPE(ADDRESSMAP)

USERSRC (NOACCESS) END CHLAUTH DETAILS

CSQM201I !MQ25 CSQMDRTC DIS CHLAUTH DETAILS CHLAUTH(SYSTEM.ADMIN.SVRCONN)
TYPE(ADDRESSMAP) USERSRC (CHANNEL)

END CHLAUTH DETAILS
CSQ9022I !MQ25 CSQMDRTC ' DIS CHLAUTH' NORMAL COMPLETION

- My queue manager runs under the user 'markw1' and my CHINIT runs under 'mq25usr'
- I have a simple put program on a client (with address 9.20.137.15) which runs under the user 'markw1'.

WMQ for z/OS v7+ workshop

```
The actual problem

*When I run the program I see: -

+CSQX500I !MQ25 CSQXRESP Channel SYSTEM.DEF.SVRCONN started connection :ffff;9.20.237.15
+CSQX777I !MQ25 CSQXRESP Channel SYSTEM.DEF.SVRCONN from ::ffff;9.20.237.15 has been blocked due to USERSRC(NOACCESS),

Detail:

CLNTUSER(markw1)
+CSQX501I !MQ25 CSQXRESP Channel SYSTEM.DEF.SVRCONN no longer active connection ::ffff;9.20.237.15
```

### **A solution**

- Map channel SYSTEM.DEF.SVRCONN from address 9.20.237.15 and user markw1 to mcauser markw2.
- Use the command: -

SET CHLAUTH(SYSTEM.DEF.SVRCONN)

TYPE (USERMAP)

ACTION(ADD)

DESCR('Allow Mark in')

ADDRESS('9.20.237.15')

MCAUSER (MARKW2)

CLNTUSER(MARKW1)

WMQ for z/OS v7+ workshop

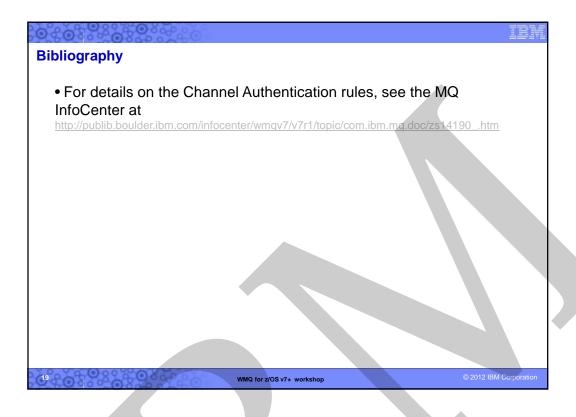

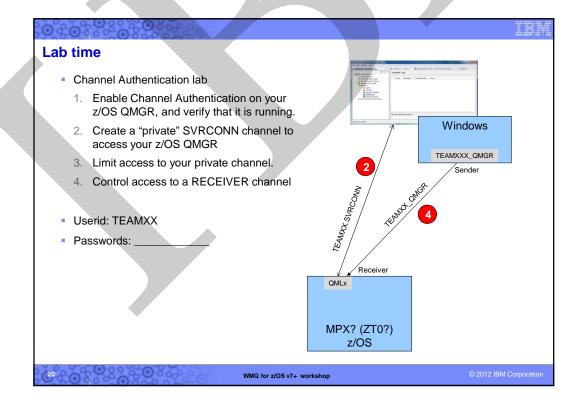

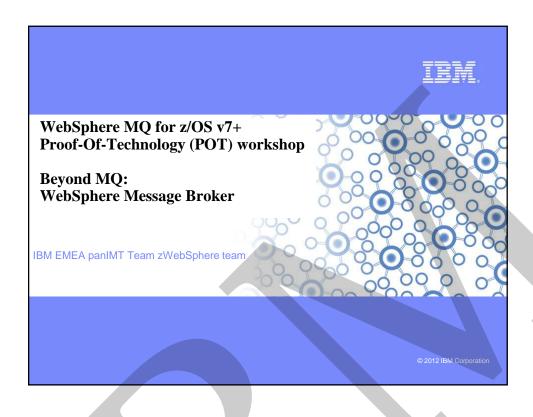

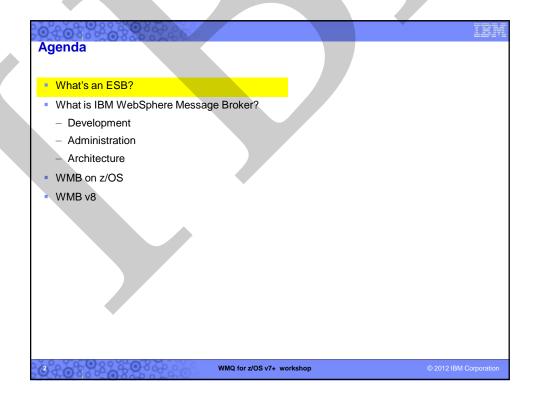

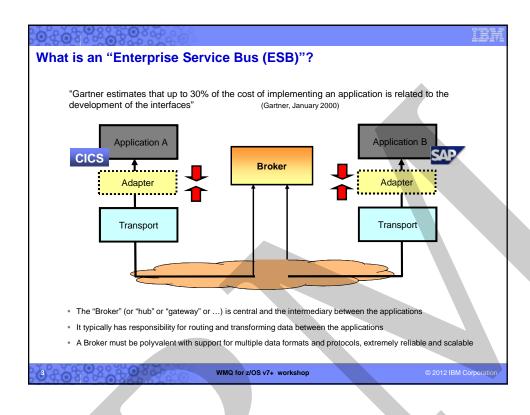

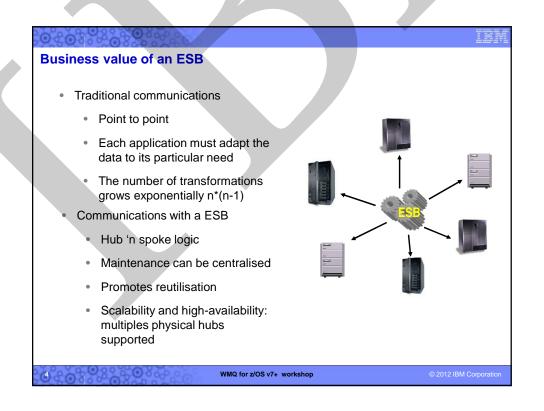

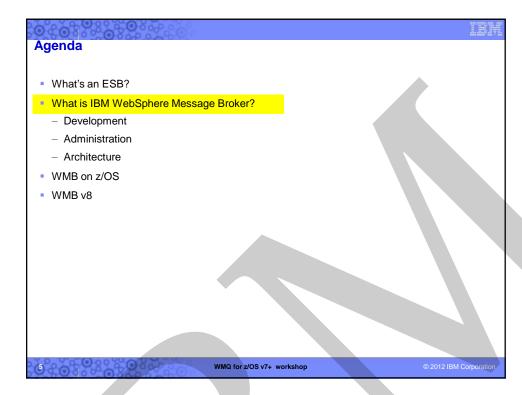

# IBM WebSphere Message Broker...

- Routes, Transforms, Augments "messages"
- Supports multi-format (XML, SOAP, fixed, variable length, tagged, SWIFT, IDOC, etc.)
- Accepts multi-protocol (HTTP, JMS, MQ, SOAP, TCP/IP, files, FTP, etc.)
- Offers full database support (DB2, Oracle, Informix, Microsoft SQL Server, Sybase, etc.)
- Supports common ERP and EIS interfaces (CICS, IMS, SAP, PeopleSoft, Siebel, etc.)
- Provides a drag 'n drop visual development based upon Eclipse, supporting a variety of development languages (Java, eSQL, XSLT, PHP, .Net, etc.)
- Offers a scalable, high-performance, resilient, low-latency "execution container"
- Provides transactional (2PC) support (MQ, DB2)
- Supports Point-To-Point, Pub/Sub, Event, Synchronous and Asynchronous message processing styles
- Includes full life-cycle tooling (development, administration, runtime)
- Is extensible with open parser, node & administration interfaces
- Supports all major hardware and O/S platforms

WMQ for z/OS v7+ workshop

2012 IBM Corporation

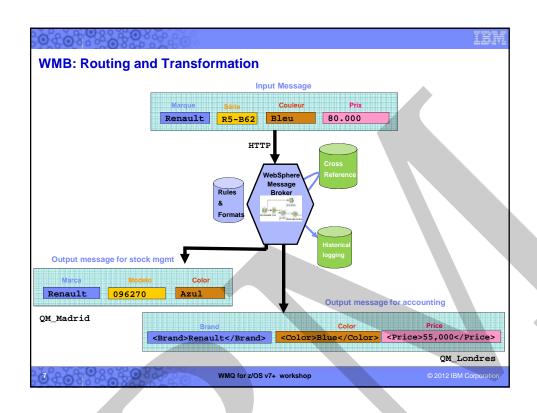

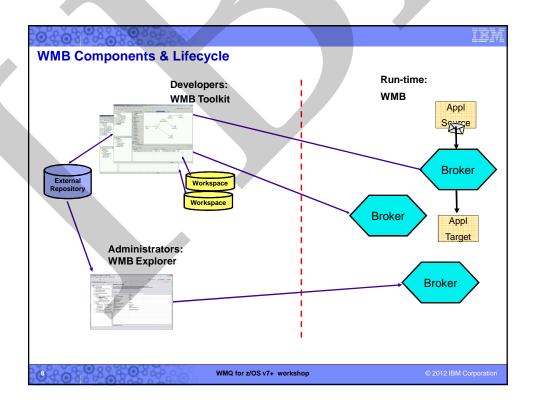

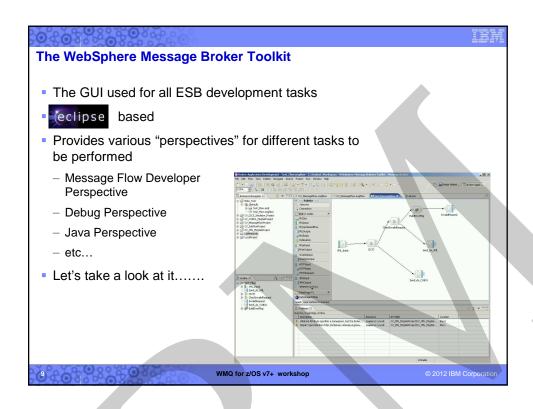

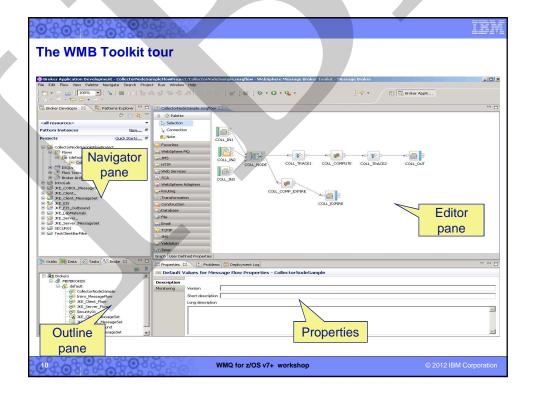

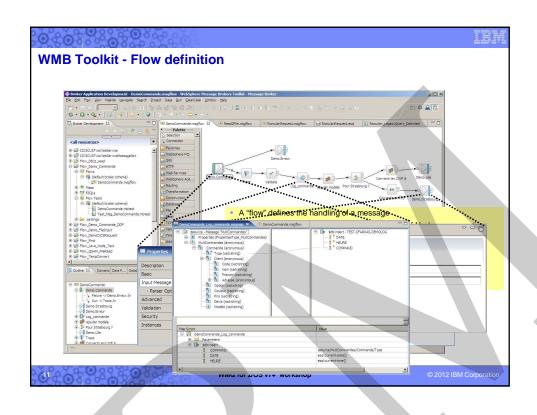

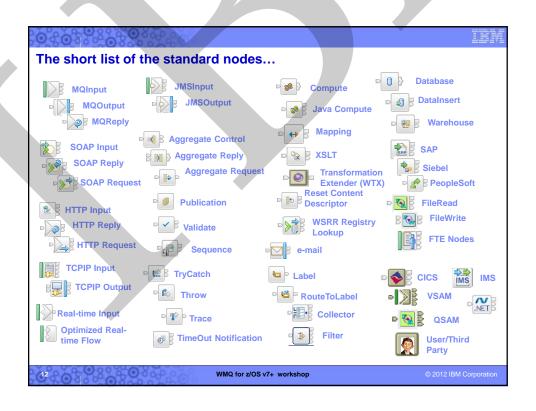

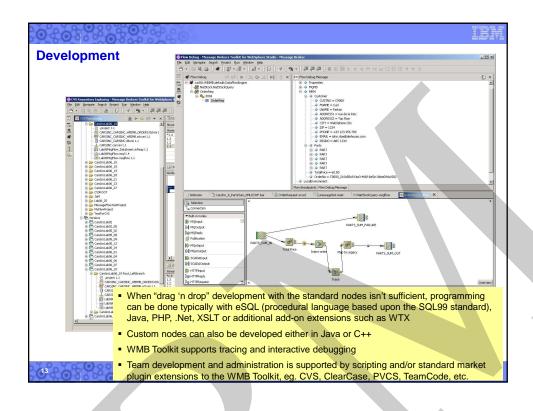

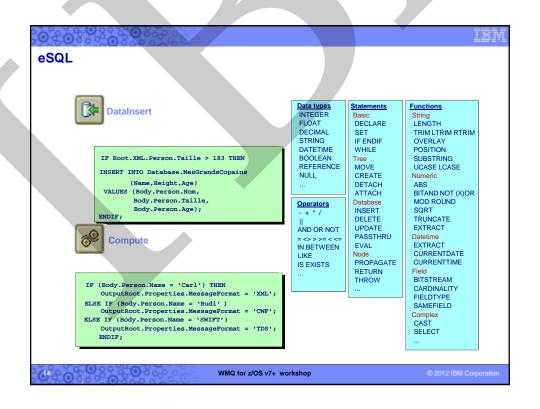

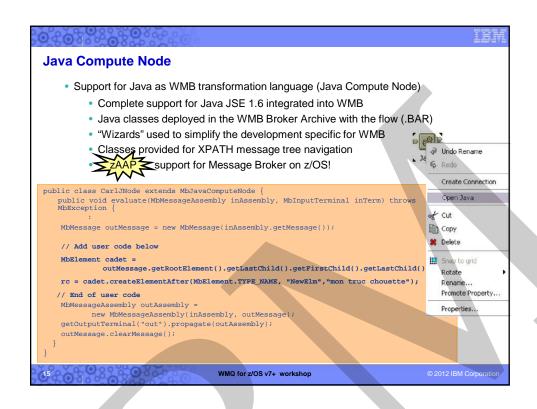

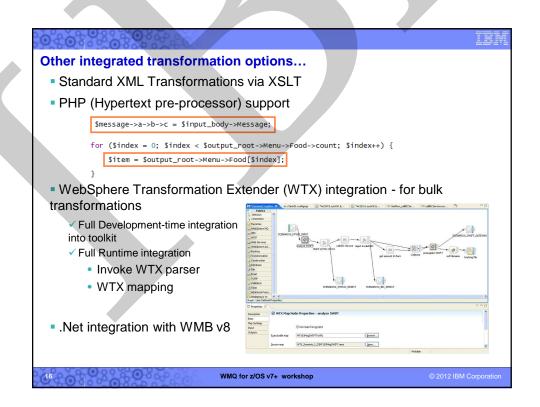

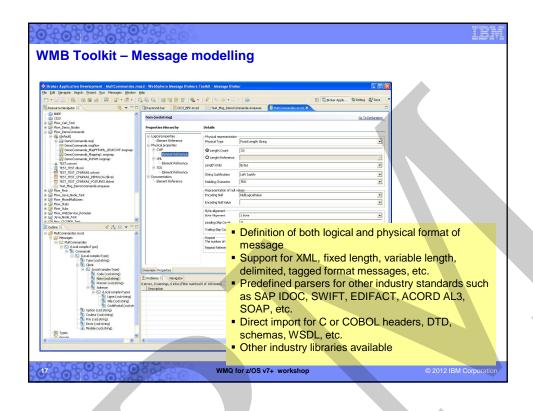

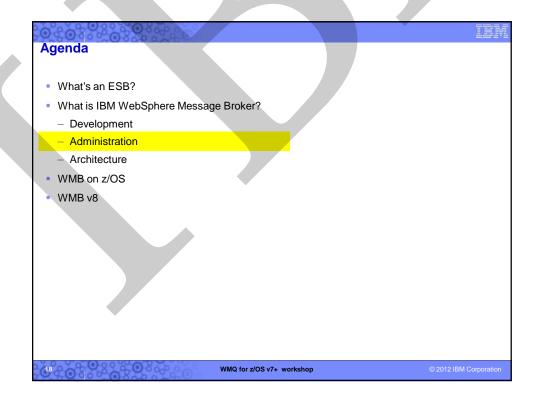

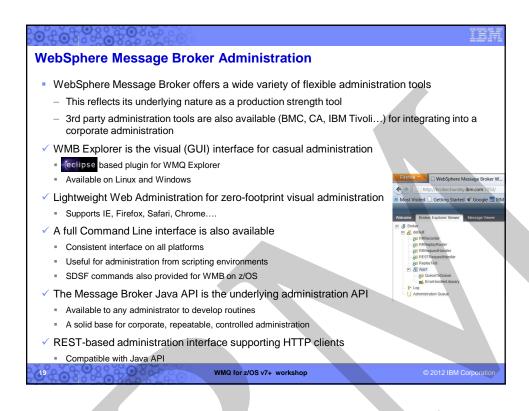

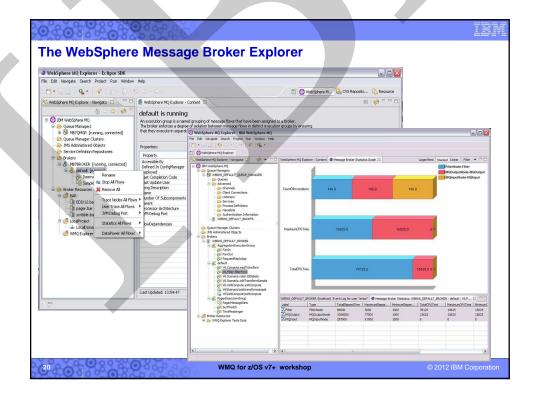

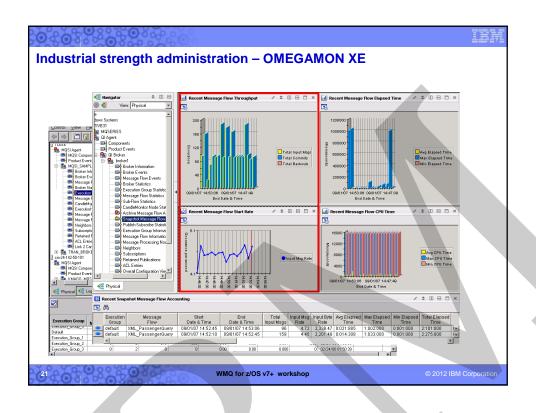

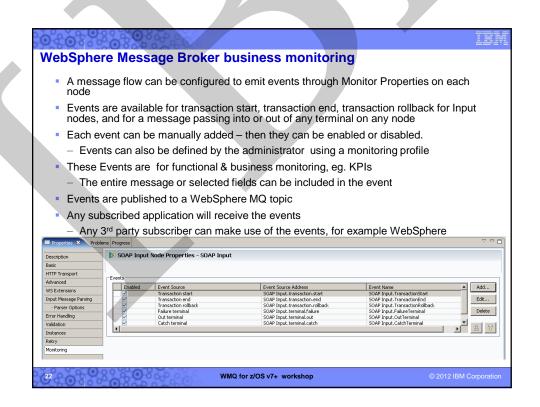

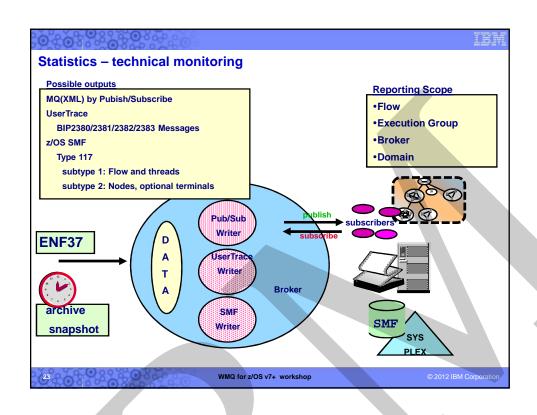

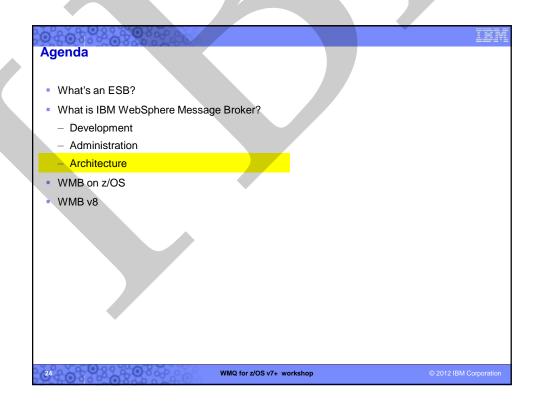

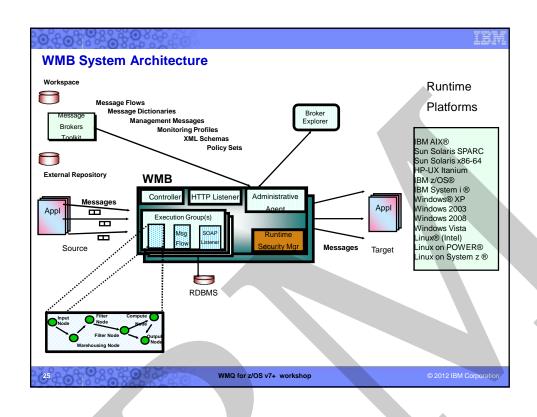

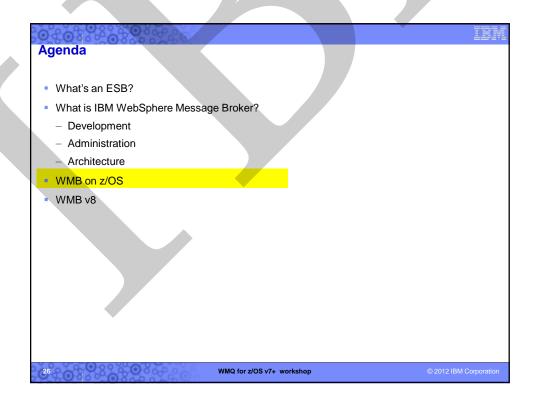

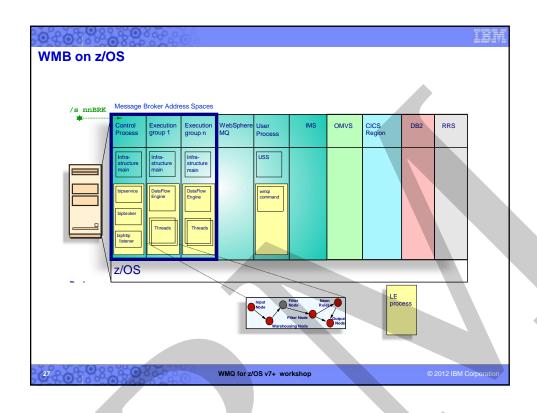

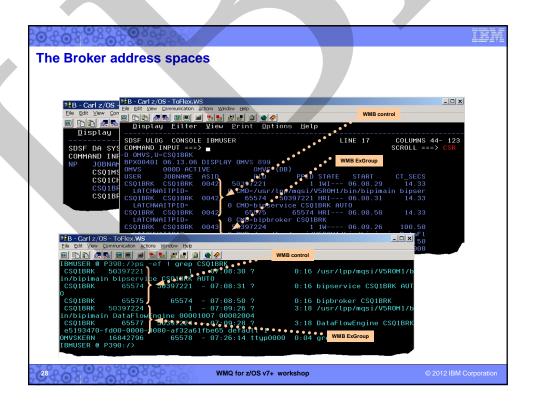

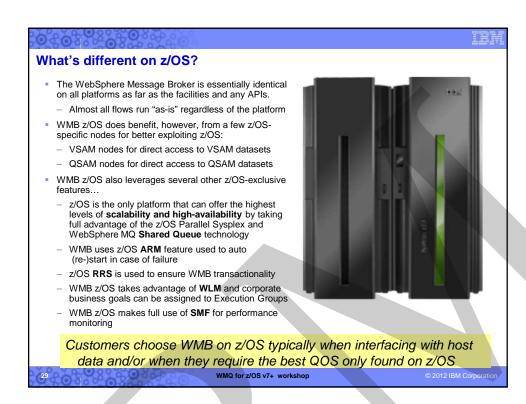

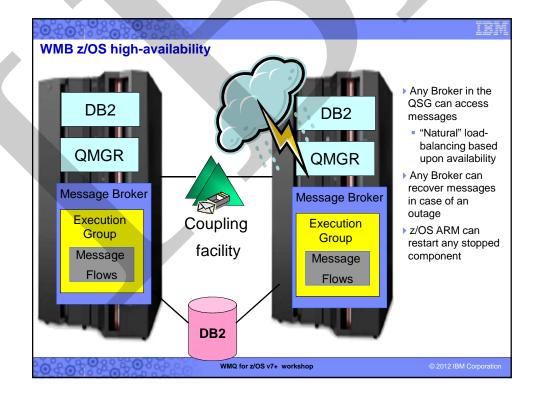

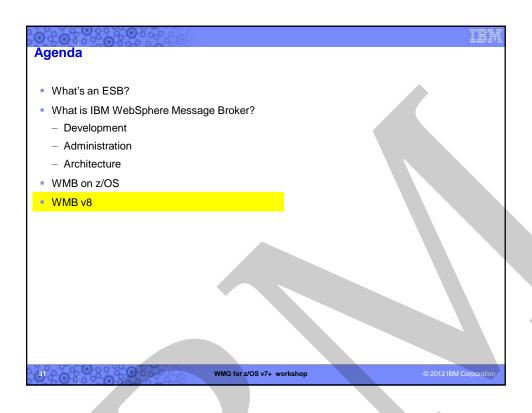

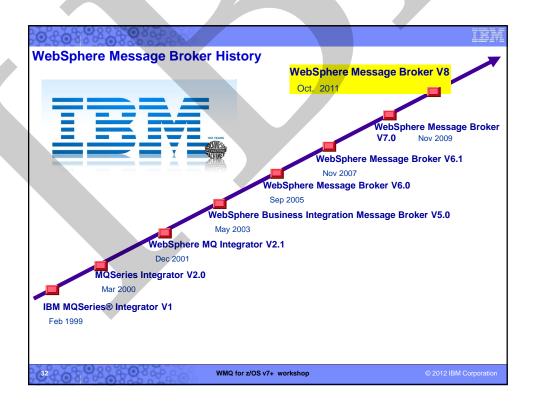

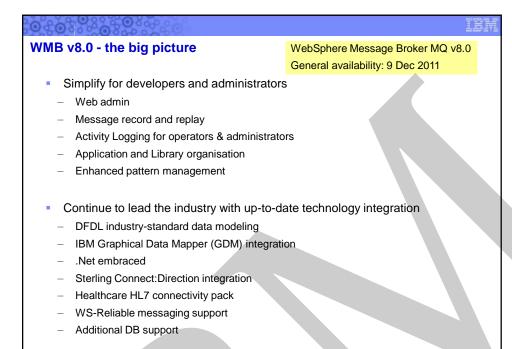

WMQ for z/OS v7+ workshop

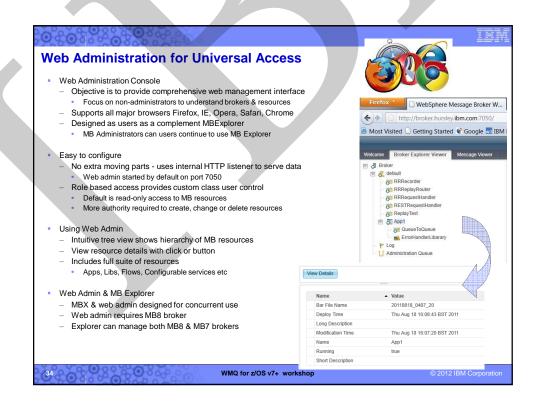

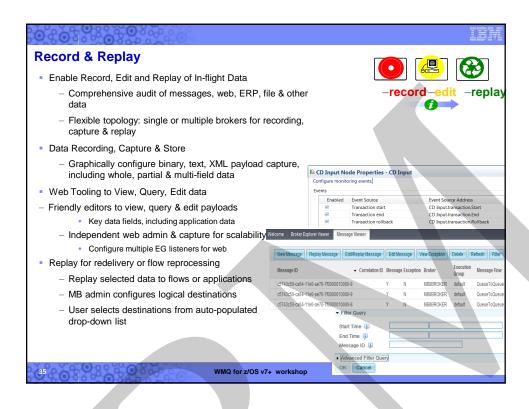

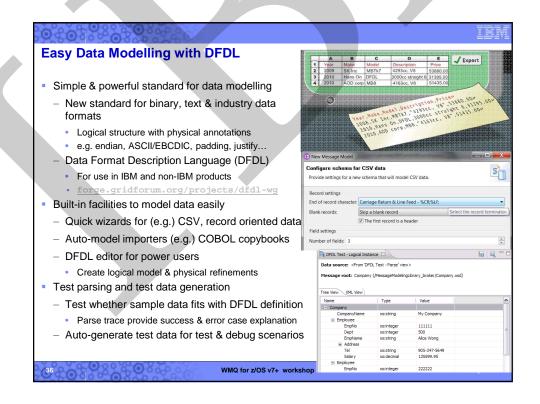

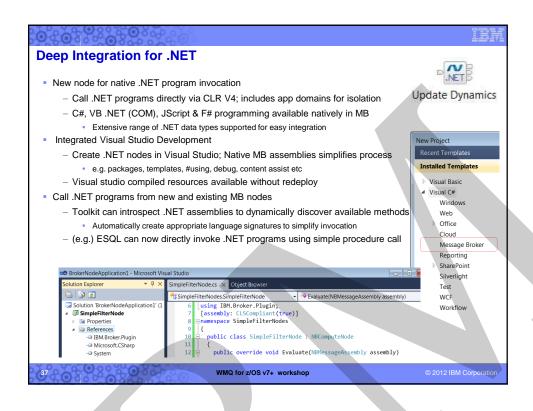

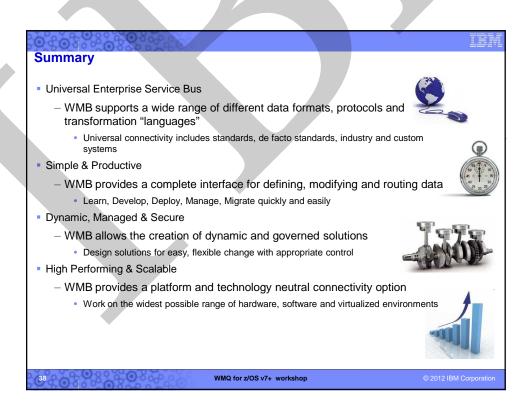

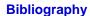

- GI13-0582 WebSphere Message Broker for z/OS V8.0 Program Directory
- WebSphere Message Broker home page -

http://www.ibm.com/software/integration/wbimessagebroker/

- SG24-7090 WebSphere Business Integration Message Broker Basics
- SG24-7006 Implementing and Administering WebSphere Business Integration Server
- SG24-6088 WebSphere Business Integration Pub/Sub Solutions
- SG248020 Using WebSphere Message Broker V8 in Mid-Market Environments
- REDP3894 Implementing High Availability for WBI Message Broker on z/OS
- SG24-7283 Managing WMB Resources in a Production Environment
- SG24-7826 Connecting Your Business Using IBM WebSphere Message Broker V7 as an ESB
- WP101617 Migration to WebSphere MQ V7.0.1 and WebSphere Message Broker V7.0 on z/OS
- SG24-7335 Implementing an ESB using WMBv6 and WESBv6 on z/OS
- REDP4644 WebSphere Message Broker V7.0 Integration with WebSphere Adapter for SAP

### The full Broker documentation is available online at

http://publib.boulder.ibm.com/infocenter/wmbhelp/v8r0m0/index.jsp

WMQ for z/OS v7+ workshop

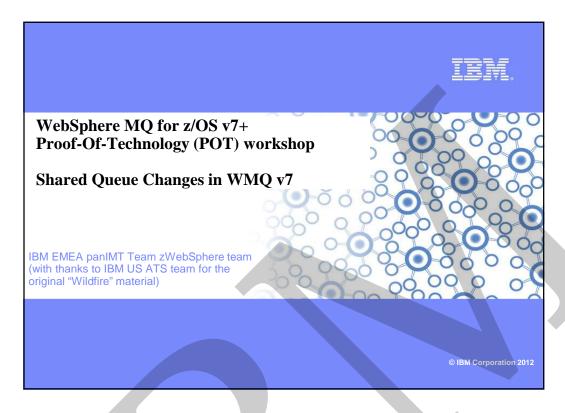

# **Agenda**

- Failure and Message Persistence
- CF Loss of Connectivity Tolerance
- Group UoR
- How messages are stored
- The Coupling Facility
- DB2 Blobs
- Shared Message Data Sets (SMDS)
- Offload Rules
- Administration Tasks
  - Creating the Queue Sharing Groups
  - Setting up the DB2 tables
  - Setting up the SMDS
- Preliminary Performance Numbers

WMQ for z/OS v7+ workshop

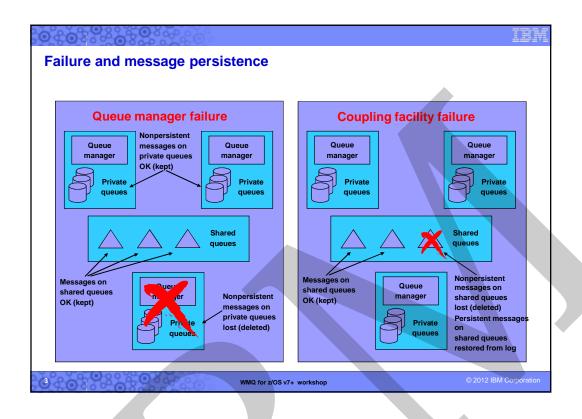

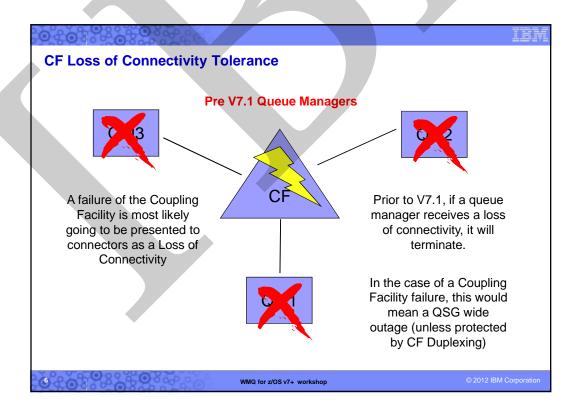

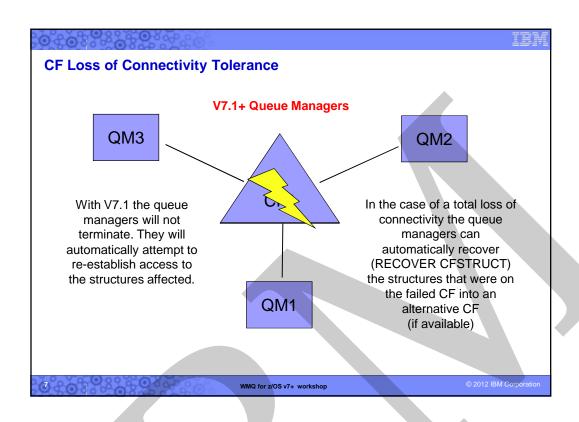

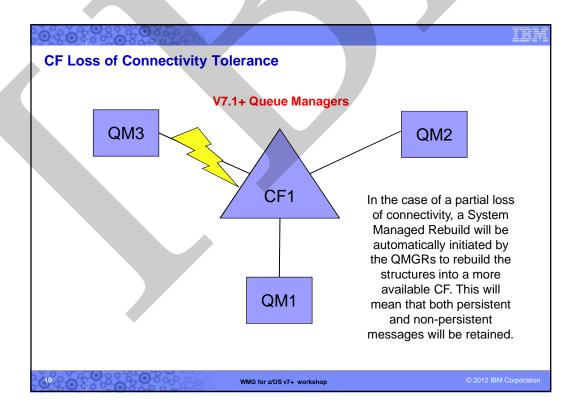

### **CF Loss of Connectivity Tolerance**

- QMGR CFCONLOS(TERMINATE|TOLERATE)
  - Specifies whether loss of connectivity to the admin structure should be tolerated
  - Default is TERMINATE
  - Can only be altered to TOLERATE when all QSG members are at 7.1
- CFSTRUCT CFCONLOS(TERMINATE|TOLERATE|ASQMGR)
  - Specifies whether loss of connectivity to application structures should be tolerated
  - Only available at CFLEVEL(5)
  - Default is ASQMGR for new CFLEVEL(5) structures, and TERMINATE for structures altered to CFLEVEL(5)
- CFSTRUCT RECAUTO(YES|NO)
  - Specifies whether application structures should be automatically recovered
  - Only available at CFLEVEL(5)
  - Default is YES for new CFLEVEL(5) structure, and NO for structures altered to CFLEVEL(5)

WMQ for z/OS v7+ workshop

© 2012 IBM Corporation

# Safeguarding against CF failure

- Administration structure updates are logged so that this structure can be restored.
- Coupling Facilities are very rugged (zSeries processor technology).
- CF can have its own separate power supply.
- CF can have nonvolatile memory (battery power backup).
- Lost application structures can be restored from backups and logs. (can use BACKUP CFSTRUCT(\*) at V7.0.1)

WMQ for z/OS v7+ workshop

# How Shared Messages are stored

- Each message is composed to two components:
  - Message Header(s)
  - Message Body
- The message headers are always stored in the CF structure
- If the message is over 63K, the message body must be offloaded

WMQ for z/OS v7+ workshop

© 2012 IBM Corporation

# **MQ** Use of the Coupling Facility

- The CF is a precious resource
- Total size is typically 32G or less
  - MQ only gets a piece of this
- The number of messages that can be stored has traditionally been limited
  - If all messages are large, there can be fewer on a queue
  - Application and channel outages can fill the available storage quickly
  - Applications accustomed to having 64G of storage for a private queue may start seeing 2192 codes

WMQ for z/OS v7+ workshop

# WMQ 7.1 - Options for Message Body Storage - CF for messages up to a specified size - Defaults to 63K - DB2 for messages body - New - Shared Message Data Sets (SMDS) for message body - New - Three offloading rules - MQ detects the CF structure full level - If the pre-defined threshold has been reached, the message body of any message over the specified size will be off loaded

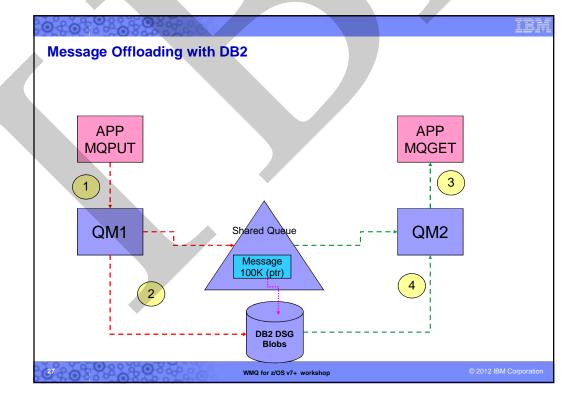

### Shared message data set concepts

- Offloaded message data for shared messages is stored in data sets.
- Each application structure has an associated group of shared message data sets, with one data set per queue manager.
  - Named using DSGROUP parameter on CFSTRUCT definition.
- Each queue manager owns a data set for each structure, opened for read/write access, which it uses to write new large messages.
- Each queue manager opens the data sets for the other queue managers for readonly access, so it can read their message data.
- When a message with offloaded data needs to be deleted, it is passed back to the queue manager which originally wrote it, so that the queue manager can free the data set space when it deletes the message.

WMQ for z/OS v7+ workshop

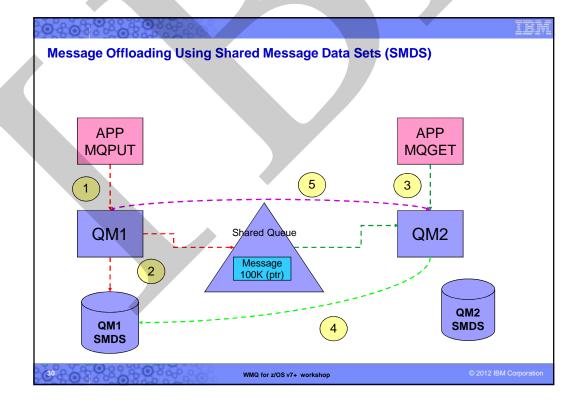

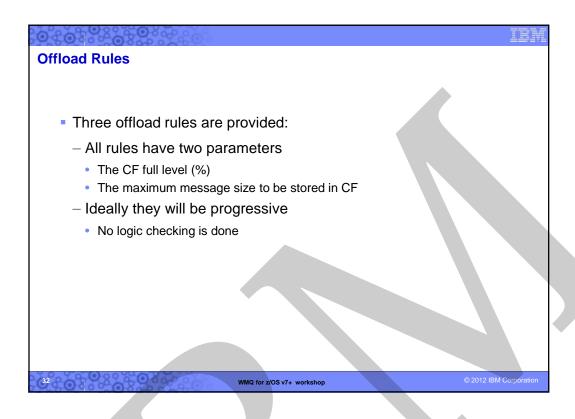

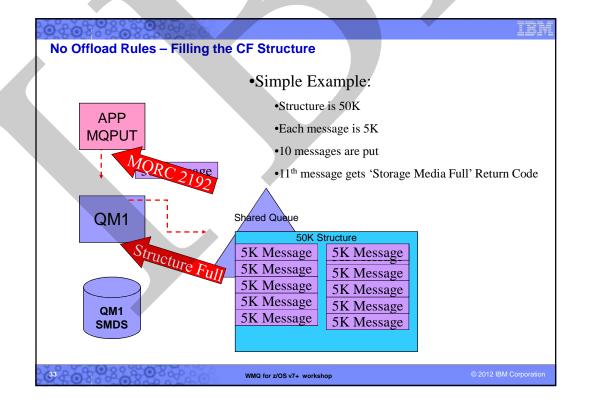

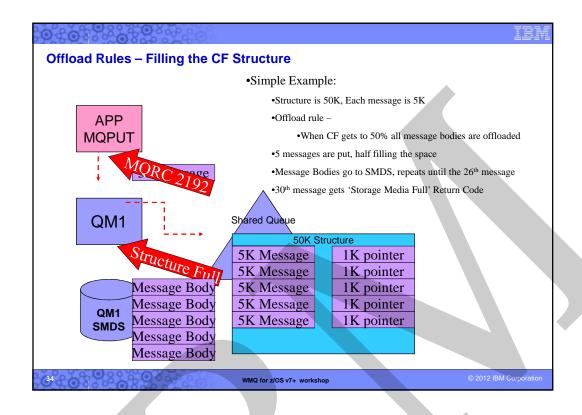

# Admin - Creating a queue-sharing group Use the CSQ5PQSG utility to create a QSG: 1 Add the QSG into the DB2 tables: //stepname EXEC PGM=CSQ5PQSG, PARM='ADD QSG, qsg-name, dsg-name, DB2-ssid' 2 Add the queue managers into the DB2 tables as members of the QSG: //stepname EXEC PGM=CSQ5PQSG, PARM='ADD QMGR, qmgr-name, qsg-name, dsg-name, DB2-ssid' qsg-name Name for the queue-sharing group qmgr-name Name of the queue manager dsg-name Name of the DB2 data-sharing group DB2-ssid DB2 subsystem ID WMQ for z/OS v7+ workshop

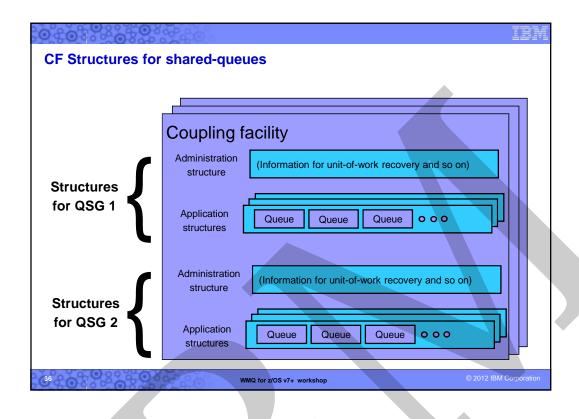

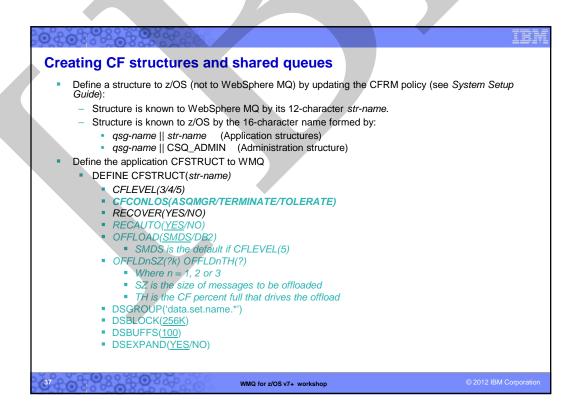

```
Structure display
                   15.28.43 STC21300 CSQM201I QML1 CSQMORTC DIS CFSTRUCT DETAILS 406
                                      CFSTRUCT(SMDSMSGS)
                      486
                                      DESCR()
                                      CFLEVEL (5)
                      486
                                      RECOVER (YES)
                      486
                      486
                                      OFFLOAD (SMDS)
                                      OFFLD1TH(78)
                      486
                      486
                                      OFFLD1SZ(32K)
                      486
                                      OFFLD2TH(88)
                                      OFFLD2SZ(4K)
                      486
                      486
                                      OFFLD3TH(90)
                      486
                                      OFFLD3SZ(0K)
                                      DSGROUP (WMQ710.*.SMDSMSGS.SMDS)
                      486
                                      DSBLOCK (256K)
                      486
                                      DSBUFS(100)
                      486
                                      DSEXPAND (YES)
                      486
                                      RECAUTO(NO)
                                      CFCONLOS (TOLERATE)
                      486
                      486
                                      ALTDATE(2011-10-18)
                                      ALTTIME(17.30.20)
                      486
                                       END CFSTRUCT DETAILS
                      486
                   15.28.43 STC21388 CSQ9822I QML1 CSQMDRTC ' DIS CFSTRUCT' NORMAL COMPLETION
                                                                                                   © 2012 IBM Corporatio
                                              WMQ for z/OS v7+ workshop
```

```
Structure Display - Part 2
       16.00.24 STC21308 CSQM201I QML1 CSQMDRTC DIS CFSTRUCT DETAILS 491
                           CFSTRUCT(LARGMSGS)
           491
                           DESCR( )
           491
           491
                           CFLEVEL (5)
                           RECOVER (YES)
           491
           491
                           OFFLOAD (DB2)
           491
                           OFFLD1TH(70)
           491
                           OFFLD1SZ(64K)
           491
                           OFFLD2TH(88)
           491
                           OFFLD2SZ(64K)
           491
                           OFFLD3TH(90)
           491
                           OFFLD3SZ(64K)
                           DSGROUP( )
           491
           491
                           DSBLOCK (256K)
           491
                           DSBUFS(100)
                           DSEXPAND (YES)
           491
                           RECAUTO (YES)
           491
           491
                           CFCONLOS (TOLERATE)
           491
                           ALTDATE(2011-10-18)
           491
                           ALTTIME(21.41.24)
                            END CFSTRUCT DETAILS
           491
        16.00.24 STC21308 CSQ9022I QML1 CSQMORTC ' DIS CFSTRUCT' NORMAL COMPLETION
                                     WMQ for z/OS v7+ workshop
```

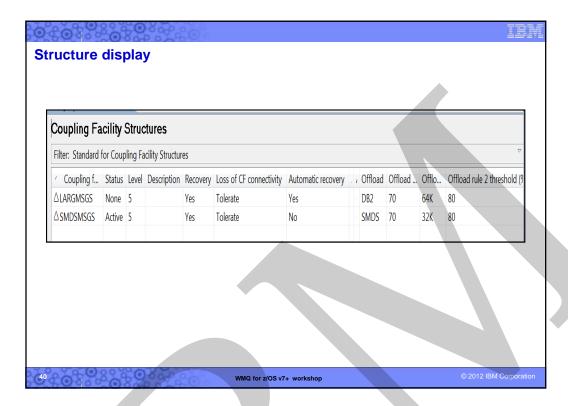

# MQ V7.1 on z/OS - Highlights so far

### Performance

- z196 Scaling improvements for both non-shared and shared queues
  - Have successfully processed more than ONE MILLION non-shared messages/sec through a single queue manager!
  - Have also successfully processed 150K shared msgs/sec with 3 queue managers
- MQ SMDS (Shared Message Data Sets) providing an alternative to DB2 for offloading shared queue message data
  - Provides TBs of offload message body storage
  - Significant throughput improvements and CPU reduction
  - The ability to customise the definition of "large" (no longer statically defined as 63KB) allows customers greater control over their CF usage

### Availability

- MQ structure rebuild capability for CF Connectivity loss scenarios significantly improve availability of Shared Queues
- GroupUR function introduced in MQ V7.0.1 for Distributed QSG connections is now available for CICS usage
  - CICS 4.2 can utilise this to improve the existing MQ Group Attach in CICS 4.1

WMQ for z/OS v7+ workshop

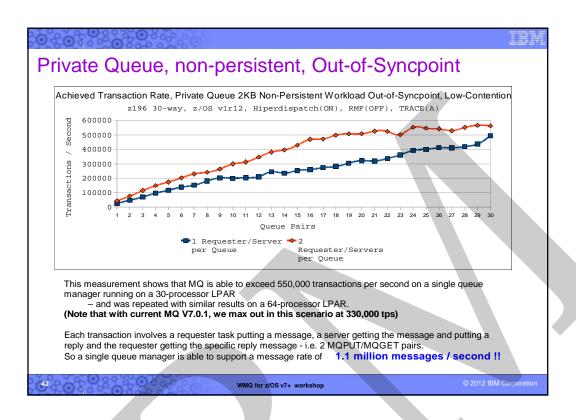

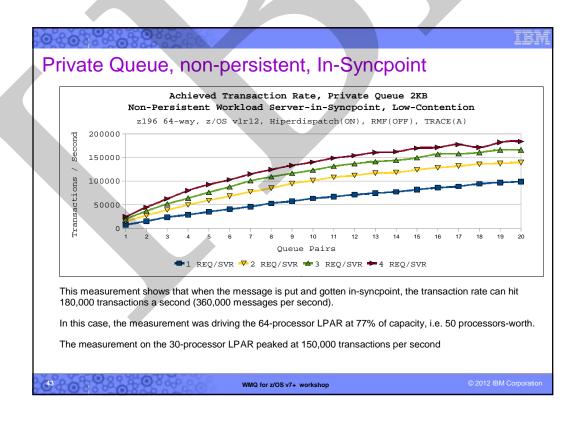

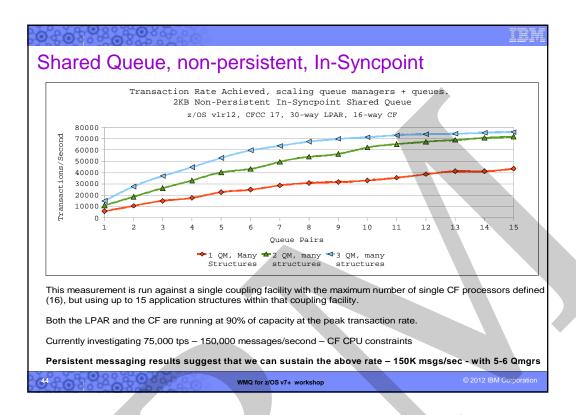

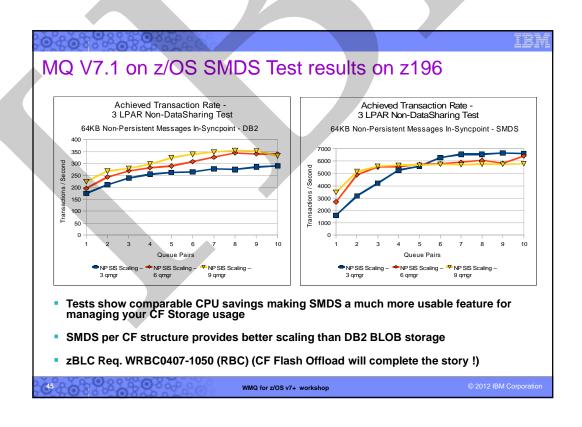

# **Bibliography**

- GC34-6926 WebSphere MQ for z/OS v7 Concepts and Planning Guide
- MQ InfoCenter for Shared queues
  - http://publib.boulder.ibm.com/infocenter/wmqv7/v7r1/topic/com.ibm.mq.doc/zc 10420 htm
- SupportPacs MP16, MP1E, MP1F, MP1G and MP1x
  - http://www.ibm.com/software/integration/support/supportpacs/perfreppacs.html
- REDP-3636 Redpaper WebSphere MQ Queue Sharing Group in a Parallel Sysplex environment
  - http://www.redbooks.ibm.com/redpieces/pdfs/redp3636.pdf

WMQ for z/OS v7+ workshop

© 2012 IBM Corporation

# Lab time – Shared queues - Using your 3270 emulator as well as the MQ Explorer, you'll experiment with some of the Shared Queue administration commands - You'll become familiar with the IP13 MQ z/OS load injector - You'll run some simple performance tests comparing... - Private queues vs. shared queues - Persistent vs. non-persistent messages - DB2 vs. SMDS offloading

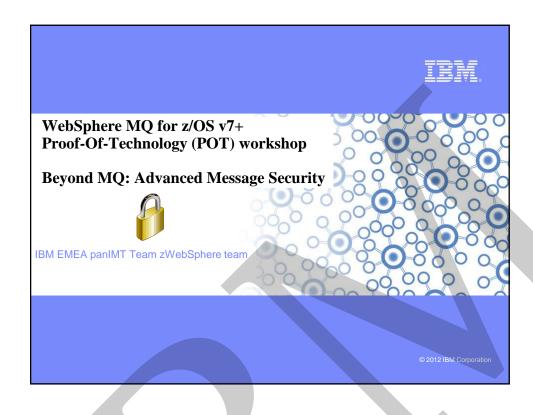

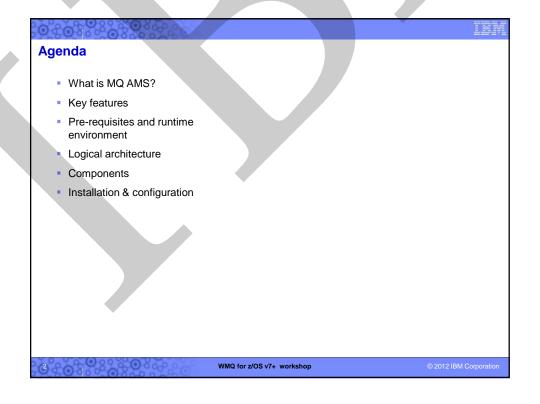

### Why use message-level security?

- MQ networks : difficult to prove security of messages
  - Against message injection / message modification / message viewing
  - Prevalence of sub-contractors
  - Increasing levels of partnerships
- More and more data subject to standards compliance
  - Credit card data protected by PCI
  - Confidential government data
- Remember that base WebSphere MQ only provides message encryption when the MQ messages are in transit over channels. Without AMS, MQ messages have never been encrypted while they are sitting in the queues with standard MQ!

WMQ for z/OS v7+ workshop

© 2012 IBM Corporation

### The "thief" is inside the gate! The enemy is us: · 90% of insider incidents are caused by Who Causes Internal Incidents? privileged or technical users Most are inadvertent violations of: Change management process (10%) Acceptable use policy Account management process Privileged or technical Others are deliberate, due to: users (90%) • Revenge (84%) • "Negative events" (92%) Regardless, too costly to ignore: Sources: Forrester research, IdM Trends 2006; USSS/CERT Insider Threat Survey 2005/6; CSI/FBI Survey, 2005; National Fraud Survey; CERT, various documents. Internal attacks cost 6% of gross annual revenue or 9 dollars per employee per day WMQ for z/OS v7+ workshop

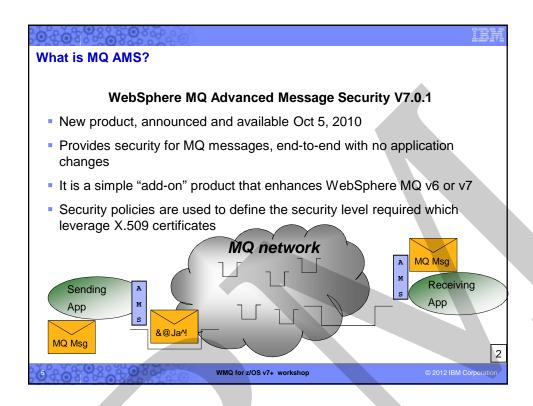

### **AMS Key Features**

- Secures sensitive or high-value MQ messages
  - Privacy via message content encryption
- It leverages digital certificates (X.509) and Public Key Infrastructure (PKI) to protect MQ messages
- Detects and removes rogue or unauthorized messages before they are processed by receiving applications
  - Authentication via certificate above and beyond operating system
  - Authorization to queue above and beyond MQ OAM or SAF
- Verifies that messages are not modified in transit
  - Message Integrity via digital signature of message content
- Protects messages not only when they flow across the network but when they are at rest in queues
- Messages from existing MQ applications are transparently secured using "interceptors"
  - No application changes are necessary
- No pre-requisite products other than MQ

WMQ for z/OS v7+ workshop

### Platforms supported (5724-Z94 for Distributed, 5655-W50 for z/OS)

- Windows (32 & 64-bit, XP Pro, Server 2003, Server 2008, Vista)
- AIX for System p (v5.3, v6.1)
- HP-UX Itanium & PA-RISC (11i v2 & v3)
- Linux for System p (64-bit, RHEL v4 & v5, SLES v9, v10, v11)
- Linux for System x (32 & 64-bit, RHEL v4 & v5, SLES v9, v10, v11)
- Linux for System z (64-bit, RHEL v4 & v5, SLES v9, v10, v11)
- Solaris for Intel X86 (64-bit, v10)
- Solaris for Sun SPARC (64-bit, v9 & v10)
- z/OS for System z (z/OS v1.8) (IBM SSL v1.8 is also required; ICSF is required if CryptoExpress2 or 3 used)

For complete details, see:

http://www.ibm.com/software/integration/wmq/advanced-message-security/regs/

WMQ for z/OS v7+ workshop

© 2012 IBM Corporation

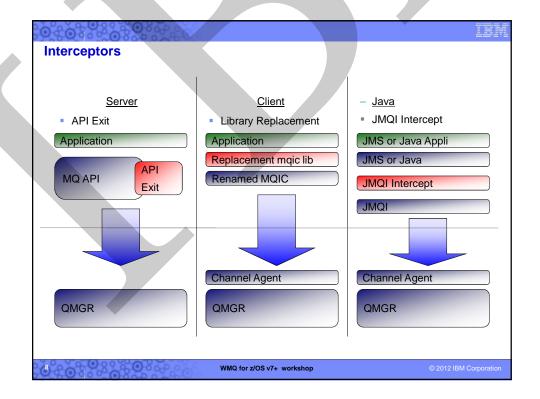

### **Environments supported**

- MQ AMS functionality is implemented in "interceptors"
  - There are no long running processes or daemons (except in z/OS)
  - Existing MQ applications do not require changes
- Three interceptors are provided:
  - MQ Server interceptor for local (bindings mode) MQI API and Java applications.
    - Implemented as standard QM API exit on distributed, and "private" API exit on z/OS
    - Requires MQ v6.0.2.8 or 7.0.0.1 as well as GSKit 7.0.4.23 (minimum versions)
    - Note that MQ v7 is required for the AMS MQ Explorer plugin
  - 2. MQ Client API interceptor for remote (client mode) MQ API applications.
    - MQ AMS interceptor imbedded in MQ client code
    - Requires MQ v6.0.2.8 or 7.0.1.1 as well as GSKit 7.0.4.23 (minimum versions)
  - MQ Java client interceptor for remote (client mode) MQ JMS and MQ classes for java applications (JEE and JSE).
    - MQ AMS interceptor imbedded in MQ java client code.
    - Requires MQ Java v7.0.1 as well as IBM Java 1.4..2 (minimum versions)

WMQ for z/OS v7+ workshop

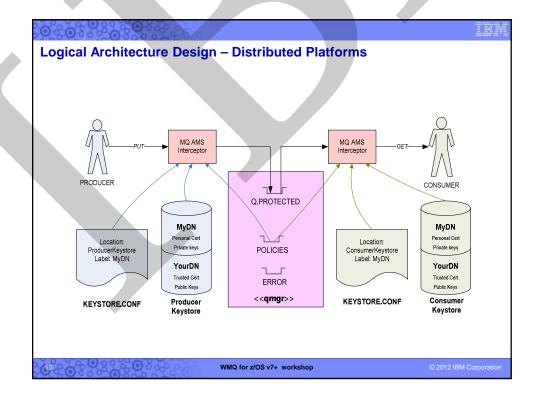

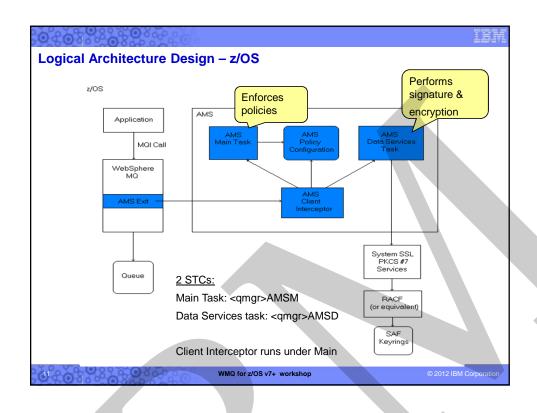

### **Message protection policies**

- Created or updated or removed by command 'setmqspl'
  - or by MQ AMS plug-in for MQ Explorer (GUI)
- Policies are stored in queue
  - 'SYSTEM.PROTECTION.POLICY.QUEUE'
- Each protected queue can have only one policy
- For distributed queuing, protect the queue locally (source QM) as well as the remotely (target QM)
- Two types of policies:
  - Message Integrity policy
  - Message Privacy policy
- Display policies with command 'dspmqspl'
- "Compromised messages" in queue
   `SYSTEM.PROTECTION.ERROR.QUEUE'
- Extra queue on z/OS `SYSTEM.PROTECTION.SYNC.QUEUE'

WMQ for z/OS v7+ workshop

### Message integrity policy definition

- There are two message signing algorithms: SHA1 and MD5
- The list of authorized signers is optional
  - If no authorized signers are specified then any application can sign messages.
  - If authorized signers are specified then only messages signed by these applications can be retrieved.
  - Messages from other signers are sent to the error queue
- On z/OS, same setmqspl program and parms used as SYSIN DD for PGM=DRQUTIL

### Syntax:

setmqspl

- -m <queue\_manager>
- -p -p cted\_queue\_name>
- -s <SHA1 | MD5>
- -a <Authorized signer DN1>
- -a <Authorized signer DN2>

### Example:

setmqspl -m MYQM

- -p MY.Q.INTEGRITY
- -s SHA1
- -e NONE
- -a "CN=cfarkas,O=ibm,C=FR"

WMQ for z/OS v7+ workshop

© 2012 IBM Corporation

# Message privacy policy definition

- Encryption algorithms: RC2, DES, 3DES, AES128\* and AES256\*.
- Message privacy requires that encrypted messages are also signed.
- The list of authorized signers is optional.
- It is mandatory to specify at least one message recipient
- Messages retrieved by unauthorized recipients cause messages to be sent to the SYSTEM.PROTECTION. ERROR.QUEUE.

\* Note: z/OS System SSL does not support AES algorithms today.

### Syntax:

### setmqspl

- -m <queue\_manager>
- -p protected\_queue\_name>
- -s <SHA1 | MD5>
- -e <encryption algorithm>
- -a <Authorized signer DN1>
- -a <Authorized signer DN2>
- -r < Message recipient DN1>
- -r < Message recipient DN2>

### Example:

setmqspl -m MYQM

- -p MY.Q.PRIVACY
- -s SHA1
- -e AES128
- -a "CN=carl,O=ibm,C=US"
- -r "CN=ginger,O=catunion,C=JP"
- -r "CN=saadb,OU=WBI,O=IBM,C=FR"

WMQ for z/OS v7+ workshop

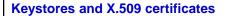

- Each MQ application producing or consuming protected messages requires access to a keystore that contains a personal X.509 (v2/v3) certificate and the associated private key.
- The keystore and certificate is accessed by the MQ AMS interceptors.
- The keystore must contain trusted certificates to validate message signers or to obtain the public keys of encrypted message recipients
- Keystore can be the same as that used for MQ SSL
- Several types of keystore are supported (Distributed): CMS, JKS and JCEKS.
- On Distributed MQ, the IBM Key Management (iKeyman, part of GSKit) is provided to create and do simple management of local keystores
- On z/OS, standard SAF product (eg. RACF) used to create certificates which are SAFmanaged and must be on a keyring named "drq.ams.keyring"
- 3rd party software is available to provide more robust, industrialisation of keystore maintenance.

WMQ for z/OS v7+ workshop

© 2012 IBM Corporation

### **MQ AMS configuration file (distributed AMS)**

- MQ AMS interceptors require a configuration file, eg. KEYSTORE.CONF, which contains:
  - Type of keystore: CMS, JKS, JCEKS
  - Location of the keystore.
  - Label of the personal certificate.
  - Passwords to access keystore and private keys (or .sth stash for CMS format)
- Interceptors locate the configuration file using one of the following methods:
  - Environment variable MQS\_KEYSTORE\_CONF=<path to conf file>.
  - Checking default locations and file names.
    - Platform dependent. For example in UNIX: "\$HOME/.mqs/keystore.conf"

WMQ for z/OS v7+ workshop

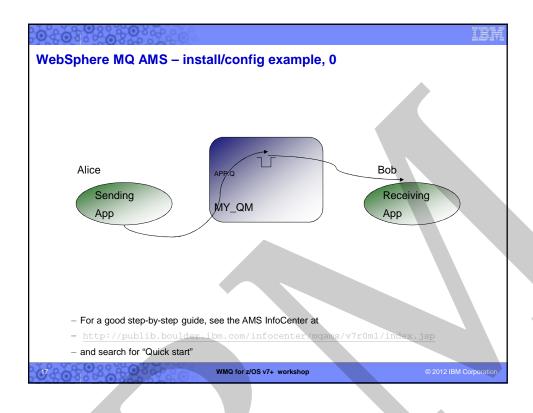

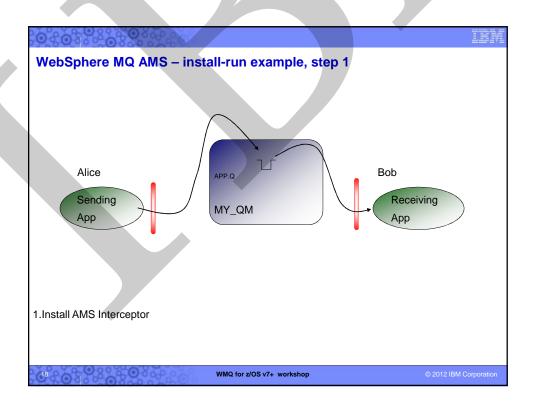

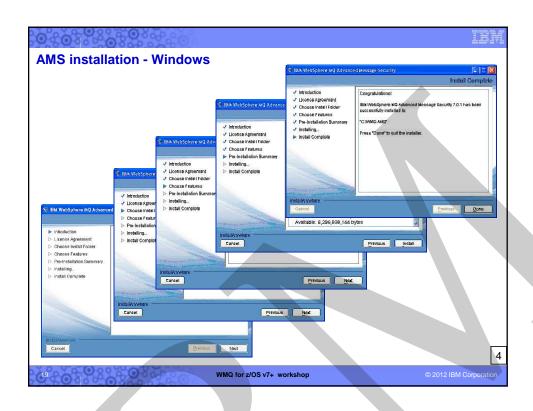

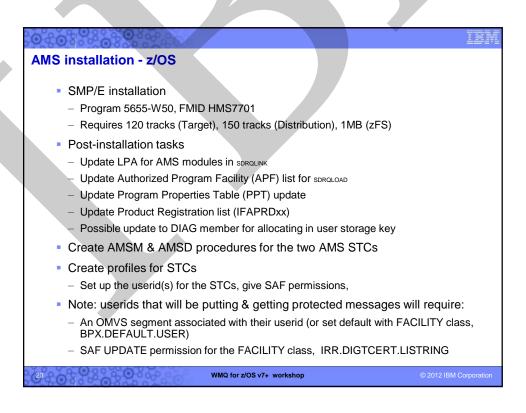

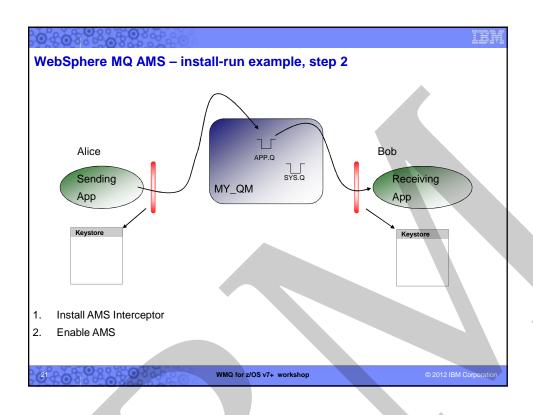

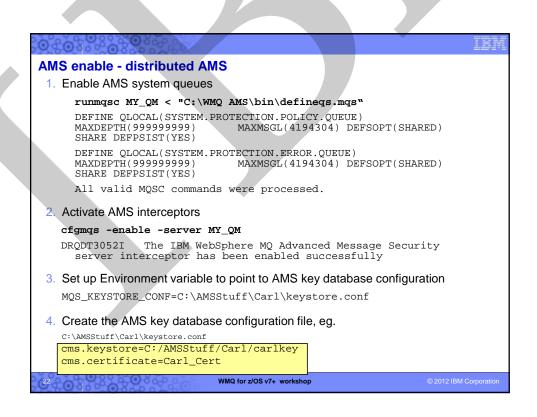

```
AMS enable - z/OS

//CFAMSQM JOB 'Make MQ AMS queues', CLASS=A, MSGLEVEL=(1,1),
// NOTIFY=&SYSUID
/*JOBPARN SYSAFF=ZTO1
//*
//* Define MQ Advanced Message Service (AMS) system queues *
//STEP1 EXEC PGM=CSQUTIL, PARM='Q20X', REGION=IM
//* STEPLIB DD DSN=WMQ.V7ROM1.SCSQAUTH, DISP=SHR
//OUTDEF DD DUMMY
//SYSRINT DD SYSOUT=*
//SYSINN DD *
COMMAND DDNAME(CMDDEF) FAILURE(CONTINUE)
/*
//CMDDEF DD DSN=WMQ.AMS.V7R1.SDRQSAMP(DRQQDEFS), DISP=SHR
//
//
// MDD DSN=WMQ.AMS.V7R1.SDRQSAMP(DRQQDEFS), DISP=SHR
//
```

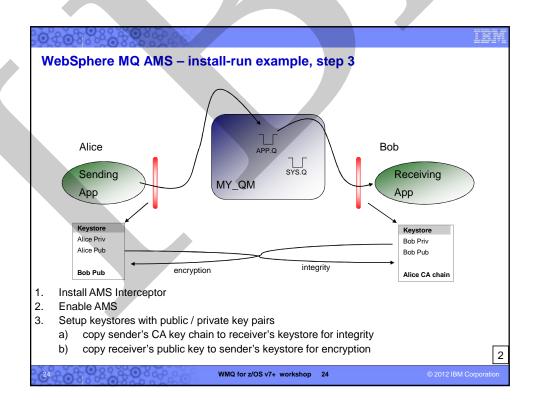

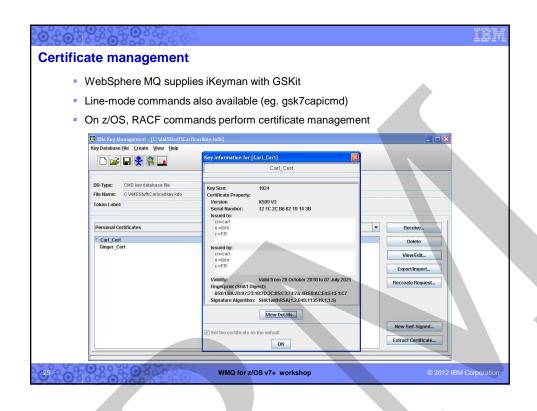

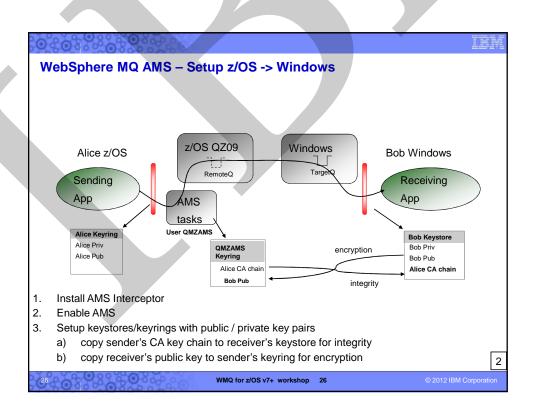

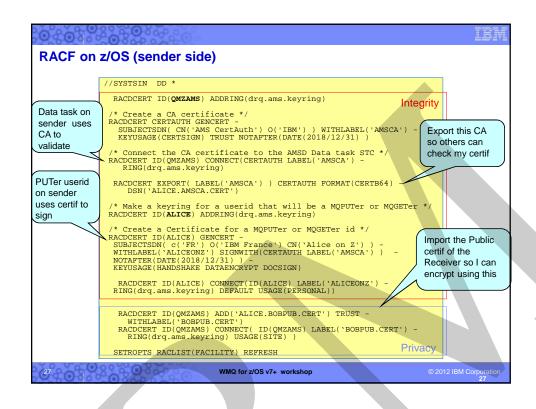

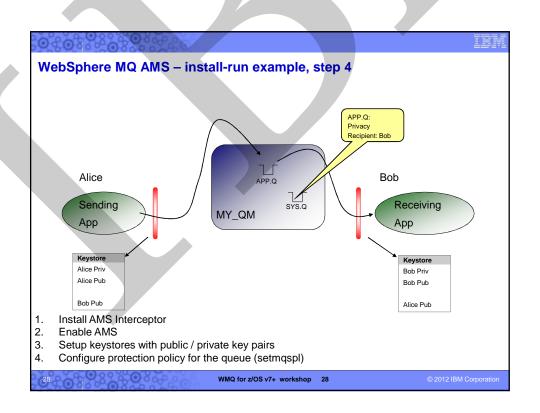

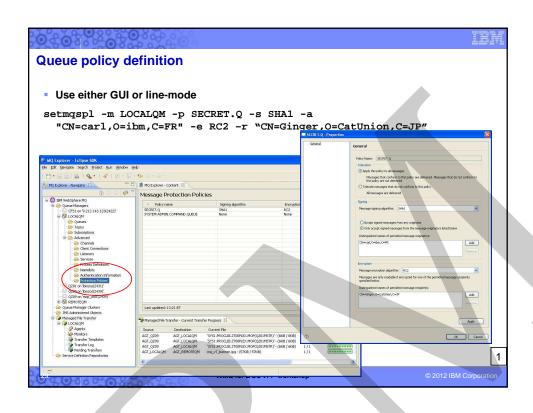

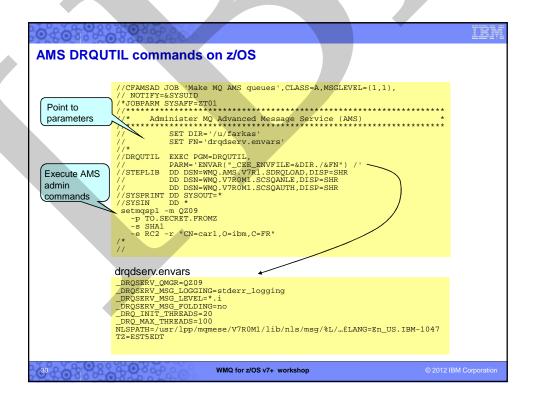

### **Error handling**

 AMS returns a Rc=2063 if the application tries to access (MQGET) a message for which it is not authorized

```
c:\result>amqsgbr SECRET.Q LOCALQM
Sample AMQSGBR0 (browse) start
LOCALQM
MQGET ended with reason code 2063
Sample AMQSGBR0 (browse) end
```

- The event is also logged in the <AMS installation>\log\\*.log file
- For destructive MQGET requests, the message is also transferred to the SYSTEM.PROTECTION.ERROR.QUEUE. The original message remains there with a DLQ header for administrative handling.

WMQ for z/OS v7+ workshop

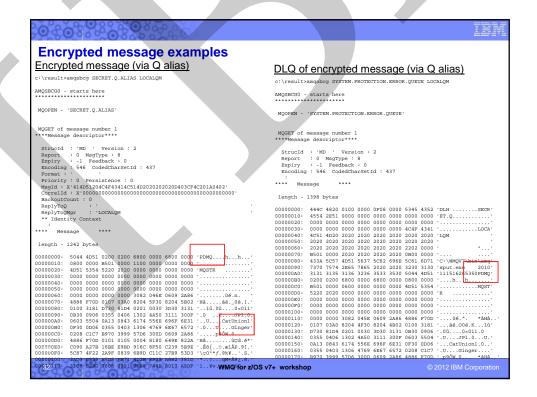

### **Known limitations today**

- Pub/Sub is not supported today
- Channel data conversion is not supported
- Distribution lists are not supported
- IMS Bridge not supported (nor IMS programs in SRB mode)
- Non-threaded applications using API exit on HP-UX
- Java (JMS and Java "base" classes) only supported with MQv7
- AMS does not yet support MQ message properties (introduced in MQv7) on z/OS
- Note that AMS increases message length
  - New Message Size = 1280 + [old msg length] + (200 x [# of recipients])
- AMS usage will increase CPU requirements

WMQ for z/OS v7+ workshop

© 2012 IBM Corporat

### **Summary**

# WebSphere MQ Advanced Message Security V7.0.1

- Protects message integrity and/or privacy
- Supports all current versions of MQ
- Supports MQ Server, MQ Client and JMS
- "Light weight" product No pre-requisites, easy installation, easy configuration
- Existing MQ applications do not require changes

WMQ for z/OS v7+ workshop

# Bibliography

- WMQ AMS InfoCenter at http://publib.boulder.ibm.com/infocenter/mqams/v7r0m1/index.jsp
- GI13-0559 Program Directory for IBM WebSphere MQ Advanced Message Security for z/OS
- GC34-7142 WebSphere MQ AMS Administration Guide
- SG24-8069 Secure Messaging Scenarios with WebSphere MQ (draft)

WMQ for z/OS v7+ workshop

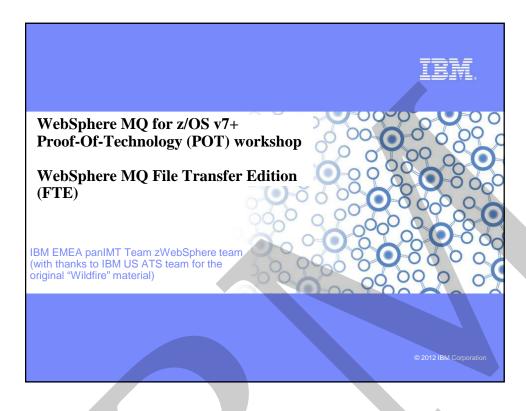

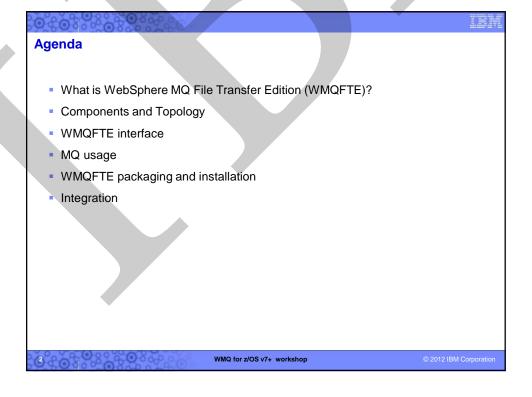

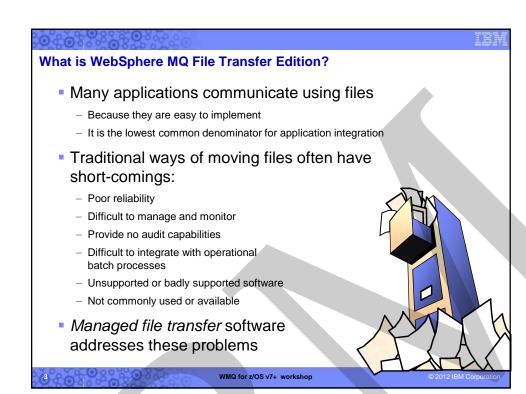

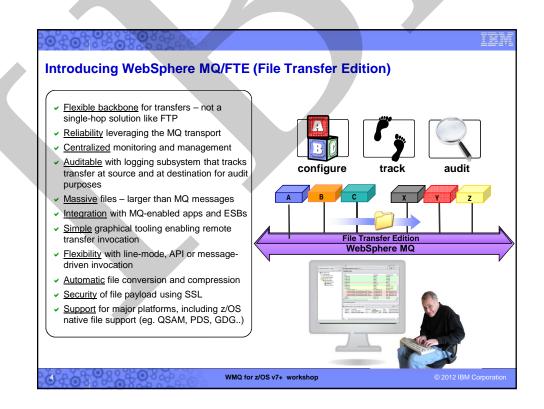

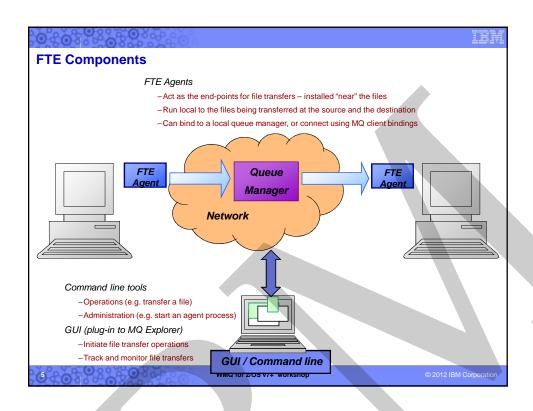

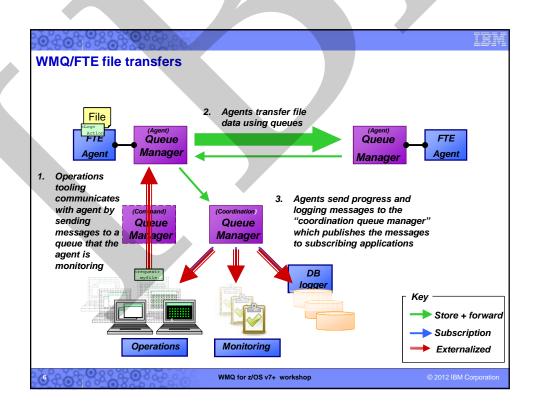

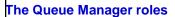

- Coordination Queue Manager (1)
  - A Management and Monitoring Queue Manager
  - It collects information about ...
    - What FTE agents are defined
    - The progress of active transfers
    - Transfer log history "Audit" type information about transfers
  - Must be an MQ v7 Queue Manager to support publish and subscribe
  - Not an FTE "component"! A QM performing an FTE role. There is no FTE code running on the Coordination QM.
  - Never a bottle-neck or single-point-of-failure!
- Agent Queue Manager (n)
  - Source or Destination Queue Manager for File Transfers
  - Agents run connected to this Queue Manager
  - In MQ Bindings mode (a direct connection using memory to memory bindings) on the local machine
  - In MQ Client mode (using and MQ Client channel connection) from a remote machine
  - Many agents can share the same queue manager
  - Can be MQ v6 or v7
- Command Queue Manager (optional, n)
  - Optional intermediary queue manager that is used for injecting commands
  - Can be MQ v6 or v7

WMQ for z/OS v7+ workshop

© 2012 IBM Corporation

### How to start a File Transfer?

- Through a Graphical User Interface
  - Eclipse plug-in for WebSphere MQ Explorer
- Using commands invoked from the supported Operating Systems shell environment
  - Command line interface
- Using any native scripting language on the OS that can invoke the IBM WebSphere MQ File Transfer Edition commands
- Shell, Bat, CMD etc.
- Using an ANT script
- By putting a properly formatted XML request on the source FTE Agent "command" queue
- Automatic submission of a request (Trigger or Monitor)

WMQ for z/OS v7+ workshop

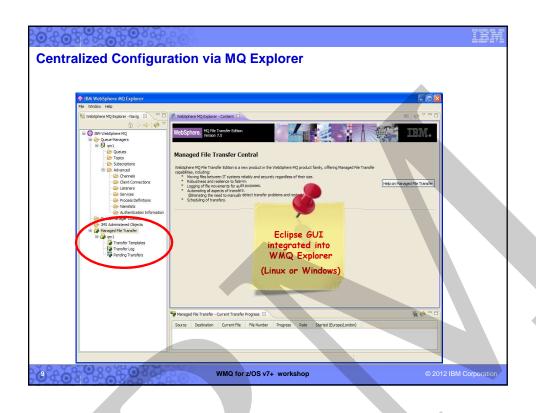

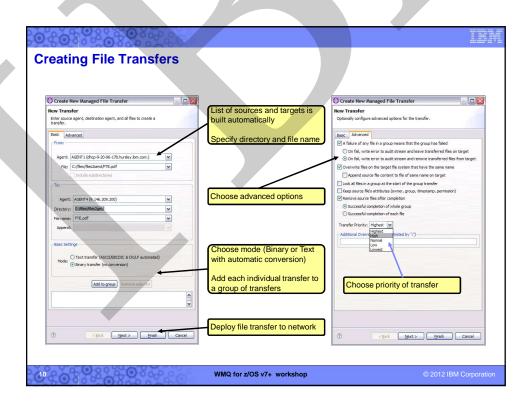

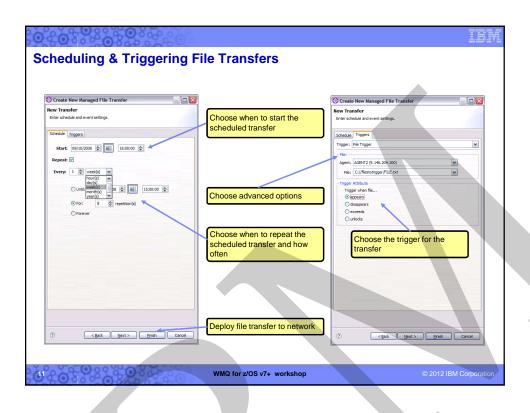

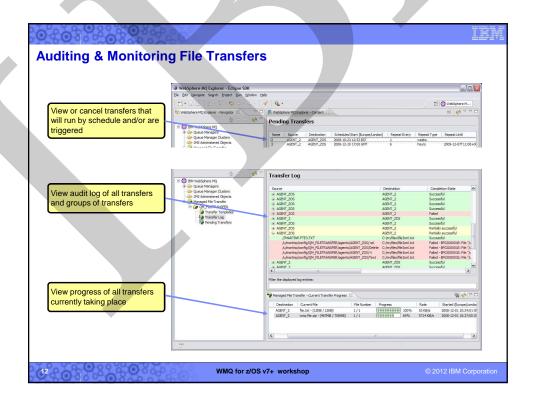

# **Configuring File Transfers and Agents from Command Line**

- Command Line Interface is consistent across all supported platforms
- Transfer commands can be invoked from the supported Operating Systems shell environment
- Commands can be invoked from anywhere across the
  - e.g. Transfers could be invoked from a remote Windows machine for transfers taking place between z/OS and Unix machines
- Developers can use any native command line language on the OS that can invoke these commands (shell, bat, cmd, etc.)
- Application Programs can place a request using a messaging interface in XML

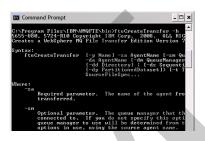

### Examples:

- fteCreateTransfer Starts a new file transfer from the command line
- fteStartAgent Starts a File Transfer agent from the command line
- fteStopAgent Stops a File Transfer agent in a controlled way
- fteShowAgentDetails Displays the details of a particular File Transfer agent
- fteListAgents Displays all known File Transfer agents

WMQ for z/OS v7+ workshop

© 2012 IBM Corporation

### Line-mode examples

fteCreateTransfer – request a file transfer

C:\Junk> fteCreateTransfer -sm QMCF -sa ZOSFTECARL -t text -de overwrite -da WINFTE -df "c:\Junk\Out\SYS1.PROCLIB.line.txt" "//"SYS1.PROCLIB(QMCFMSTR)

5655-U80, 5724-R10 Copyright IBM Corp. 2008. ALL RIGHTS RESERVED

BFGCL0035I: Transfer request issued. The request ID is: 414d512057696e514d20202020202020205b90924920003e02

fteCreateAgent – create a new FTE Agent

### ITSO:/u/carlf: > fteStartAgent ZOSFTECARL

5655-U80, 5724-R10 Copyright IBM Corp. 2008. ALL RIGHTS RESERVED

BFGCL0030l: Request to start agent 'ZOSFTE' on this machine has been submitted.

BFGCL00311: Agent log files located at: /u/carlf/MQFTE\_MyConfig/WinQM/agents/ZOSFTECARL

fteStartAgent – start an FTE Agent

ITSO\*\*:/u/carlf: > fteCreateAgent -agentName ZOSFTECARL -agentQMgr QMCF

5655-U80, 5724-R10 Copyright IBM Corp. 2008. ALL RIGHTS RESERVED

BFGCL0128I: The agent requires a number of WebSphere MQ objects to be defined to queue manager QMCF. Ensure these definitions are present before starting the agent

BFGCL0071I: Direct the following MQSC definitions for agent 'ZOSFTE' to queue manager 'QMCF'.

WMQ for z/OS v7+ workshop

```
Invoking File Transfers via JCL on z/OS

//IBMUSER JOB ......

//STEP1 EXEC PGM=USERPGM,REGION=4M

//INPUT DD DSN=FILE1.INPUT,DISP=SHR

//OUTPUT DD DSN= PRDB1.SALES.DATA,DISP=OLD

//SYSOUT DD *

//STEP2 EXEC PGM=BPXBATCH,REGION=0M, PARM='PGM /bin/sh
/usr/mqm/mqfte/bin fteCreateTransfer'

//STDOUT DD SYSOUT=*

//STDERR DD SYSOUT=*

//STDIN DD *

-sa AGENT1 -sm CSQ6 -da AGENT4 -dm SUNQM1 -df /tmp/
prdlsales.dat PRDB1.SALES.DATA

///

///*
```

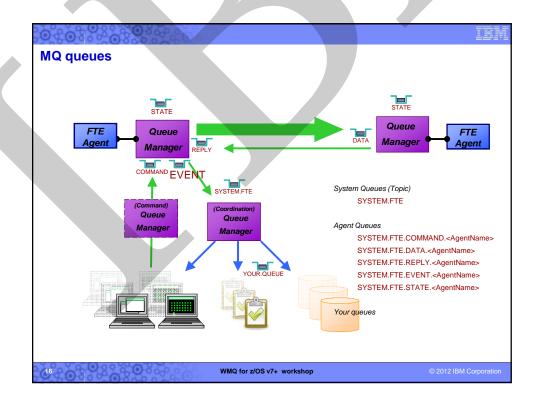

### MQ network usage and implications

- File data is transferred as non-persistent messages
  - Minimises impact on MQ logs and infrastructure
  - File transfer application protocol compensates for non-delivery
- Rate of transfer is paced
  - There is a feedback loop which prevents the source agent out-performing the receiving agent and flooding the MQ infrastructure with data
  - Sending block sizes can be adjusted via parameters
- Transfers are check-pointed
  - Agents take periodic check-points of their progress
  - These can be used to restart in case of a failure
  - Persistent message check-point mechanism used
- Traffic Management
  - Using priority settings you can manage the importance and speed of messaging
    - For messaging applications
    - For file transfers
  - Default priority for File transfer data messages is 0 the lowest priority
  - It can be changed via the command line or the GUI

WMQ for z/OS v7+ workshop

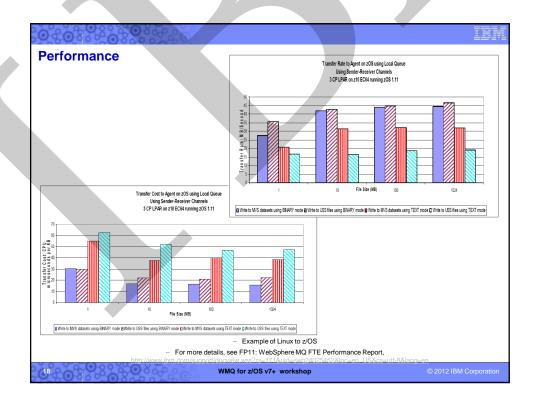

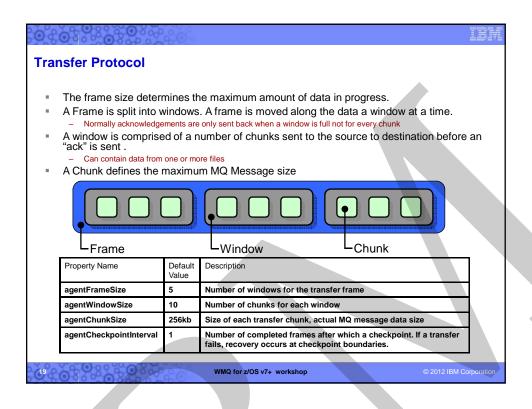

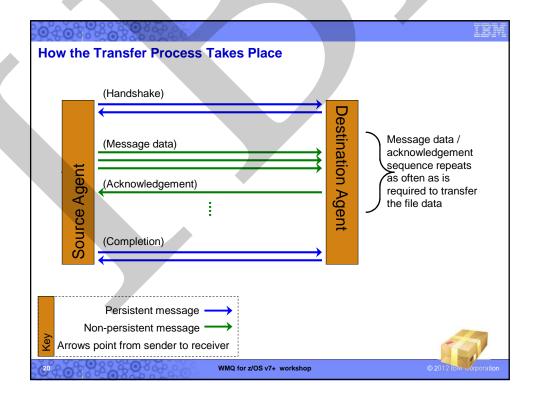

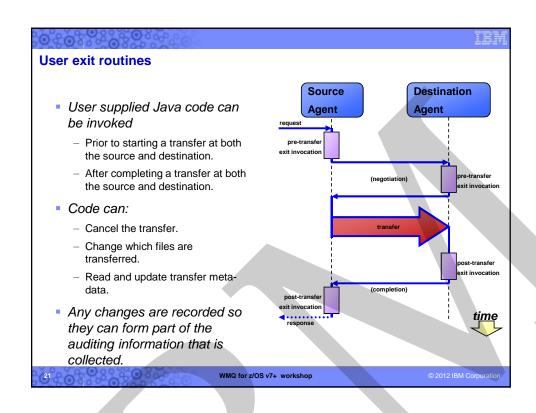

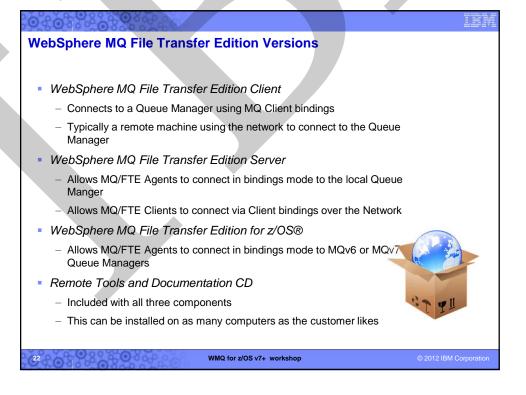

### WebSphere MQ File Transfer Edition - platforms Microsoft Windows XP Pro SP2, Windows Linux for System x: 2000 Server or Professional, Vista (Business Edition), Windows v7 (Pro or Ultimate) — Red Hat Enterprise Linux (RHEL) v5.0 thru 5.4 (32-bit), Microsoft Windows Server 2003 with SP2 or Red Hat Enterprise (RHEL) v5.4 (64-bit) , 5.3 thru later (32-bit or 64-bit) SUSE Linux Enterprise Server (SLES) V9 SP4 Microsoft Windows Server 2008 (32-bit or 64thru V11 (32-bit and 64-bit), bit, Standard or Enterprise Editions) 5.3 plus TL04 or AIX 6.1 Linux for System p and appropriate firmware, Red Hat Enterprise (RHEL) v5.0.2 thru v5.4 (64-HP-UX 11i V2 or v3 on Itanium, SUSE Linux Enterprise Server (SLES) V9 SP4 thru V11 (64-bit), HP-UX V11.11 on PA-RISC , 10 on SPARC Sun Solaris Linux for System z I5/OS, OS/400, System I v5.4 or v6.1 Red Hat Enterprise (RHEL) v5.0.2 thru v5.4 (64-bit) z/OS v1.6 or higher SUSE Linux Enterprise Server (SLES) V10 thru V11 (64-bit), - O/S in grey are FTE Client only For current supported platform information, see: http://www.ibm.com/software/integration/wmq/filetransfer/requirements/index.html WMQ for z/OS v7+ workshop © 2012 IBM Corporation

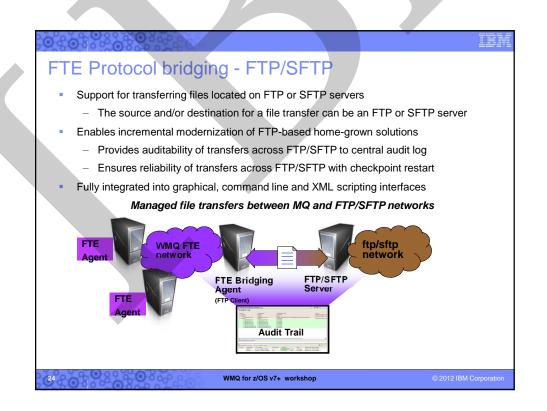

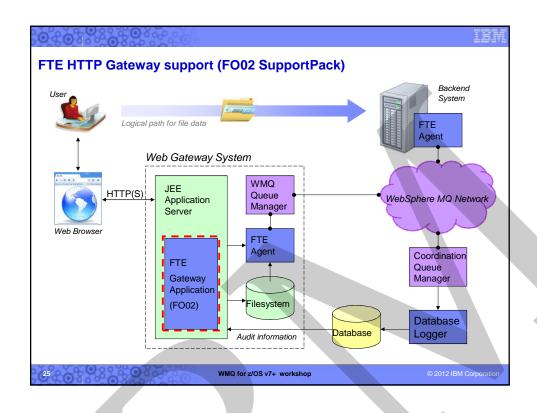

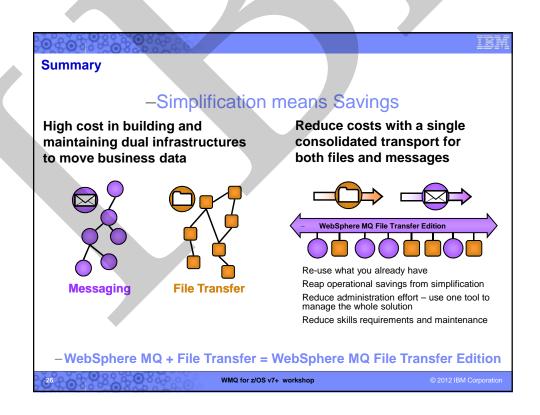

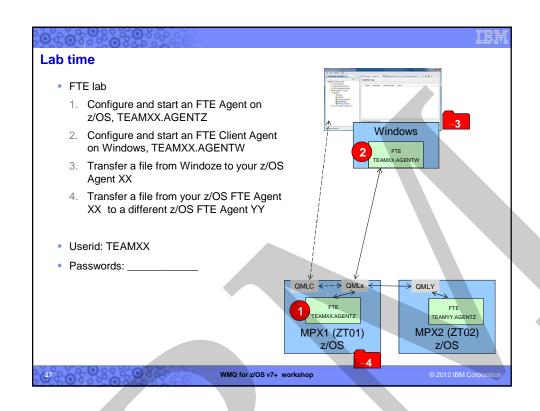

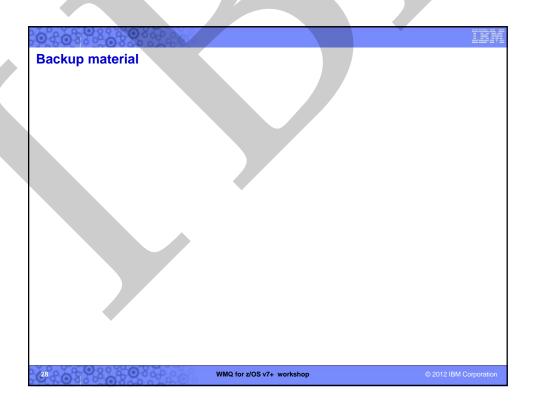

# Bibliography FTE InfoCenter - <a href="http://publib.boulder.ibm.com/infocenter/wmqfte/v7r0/index.jsp">http://publib.boulder.ibm.com/infocenter/wmqfte/v7r0/index.jsp</a> REDP-4532 WebSphere MQ File Transfer Edition Overview (Redpaper) SG24-7760 Getting Started with WebSphere MQ File Transfer Edition (Redbook) SG24-7128 WebSphere MQ V6 Fundamentals (Redbook) REDP-4533 Managed File Transfer for SOA using WebSphere MQ File Transfer Edition (Redpaper) Trial version: <a href="http://www.ibm.com/software/integration/wmq/filetransfer/">http://www.ibm.com/software/integration/wmq/filetransfer/</a>

WMQ for z/OS v7+ workshop

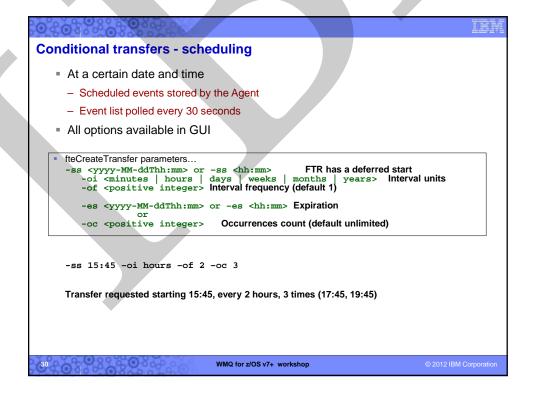

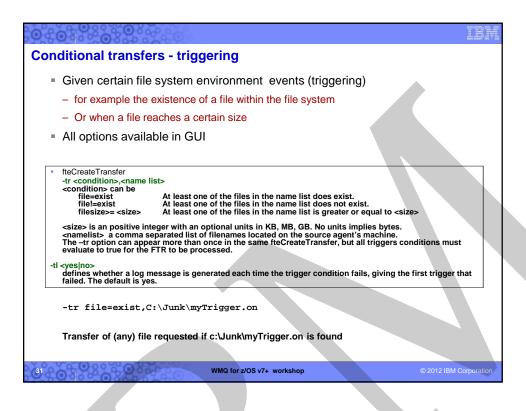

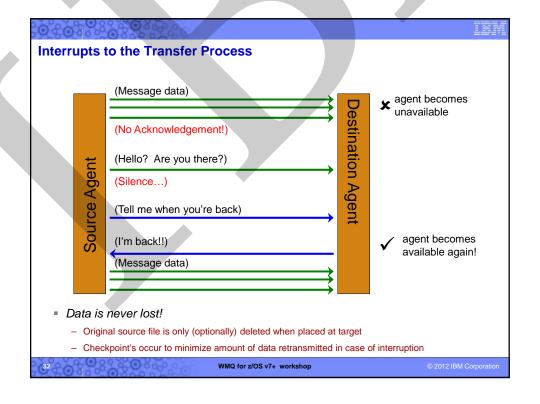

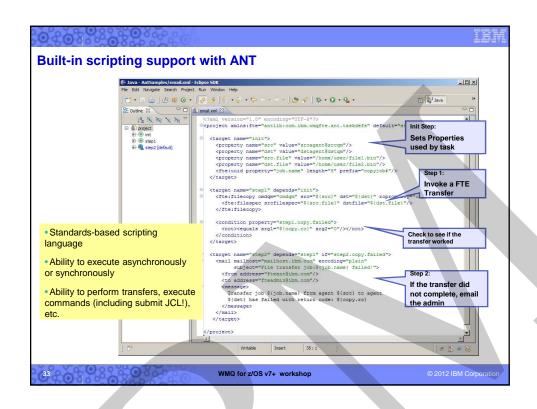

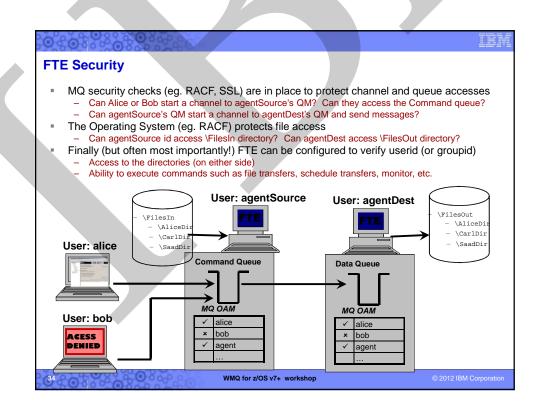

### Minimum supported levels for FTE 7.0.3

|             | To act as Coordination queue manager                                       | To act as Agent or<br>Command queue<br>manager only                        |
|-------------|----------------------------------------------------------------------------|----------------------------------------------------------------------------|
| Distributed | WebSphere MQ, Version<br>7.0.0.1<br>Java 5.                                | WebSphere MQ Version<br>6.0 with Fix Pack 6.0.2.4,<br>or later.<br>Java 5. |
| z/OS        | WebSphere MQ for z/OS, Version 7.0.1.2 with PM03853 & PM00654, Java 5 SR8. | WebSphere MQ for z/OS®, Version 6.0.2.10 with fix PM17286, Java 5 SR8.     |

For current supported platform information, see: http://www.ibm.com/software/integration/wmq/filetransfer/requirements/

WMQ for z/OS v7+ workshop

© 2012 IBM Corporation

### **Basic installation sequence**

- 1. Install binaries (SMP or TAR for z/OS, setup.exe for Windows....)
- 2. Setup environment, eg.
  - √ Verify Java version
  - √ Setup MQ
  - √ Setup environment (eg. .profile)
- 3. Install Remote Tools and documentation on a Windows or Linux machine
- 4. Instantiate runtime components (optionally done with setup on Windows)
  - 1. fteSetupCoordination
  - 2. fteSetupCommands
  - 3. fteCreateAgent
- 5. Customize MQ from generated scripts
- 6. Start FTE Agent(s)
  - Check the log
- 7. Test a file transfer

WMQ for z/OS v7+ workshop

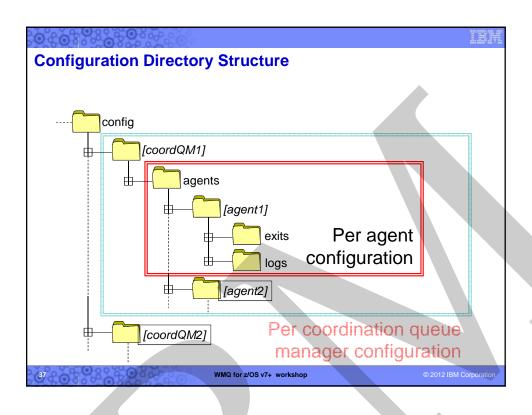

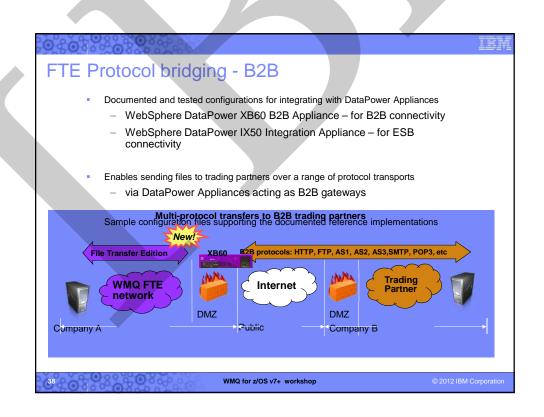